6 IPv6 対応ユースケース(大学)

国内には大学の内部環境を IPv6 化した実績が少ないことが考えられる。そこで、IPv6 対応に係る知見や ノウハウを蓄積するため、3.3 で選定したとおり、「モデル I」を対象とした IPv6 対応ユースケースを示す。

6.1 モデル I:大学 A

6.1.1 ユースケース大学の紹介

ユースケースを行った対象フィールドとシステム環境を紹介する。

(1) フィールド紹介

本ユースケースは、北陸地方に拠点を置く大学(以下、A 大学と呼称)で行った。A 大学は、県内に複 数のキャンパスがあり、4 学部体制を敷き、2,500 人を超える学生に対して多様な学びが提供されてい る。また、多くの留学生が在学し、国際交流にも注力している大学である。

(2) 既存のシステム環境

本実証試験は、A 大学内で利用している一般業務システムだけでなく、A 大学で利用されている業務 アプリケーション相当のシステム、クラウドサービスに対して行った。A 大学のシステム環境の仕様を示 す。

- ① ネットワーク規模/インターネットとの接続方式 A 大学のシステム環境内のノード数は 50 以上、サブネット数は10未満、2 学部間を広域LAN接 続している。インターネットとの接続は学術情報ネットワーク(SINET)を利用して接続している。
- ② 内部ネットワーク運営方法、およびサーバ運営方法/セキュリティ システム環境内の PC には IPv4 アドレス等を DHCP サーバで動的設定を行っているが、サーバ 機器および一部の PC は IPv4 アドレス等を静的に設定している。DNS サーバは学内に設置して いるが、メールについては外部のサービスを利用している。ファイアウォールは既設 FW 装置を用 いて実現している。

 A 大学の内部環境を IPv6 対応するにあたり、要件定義の工程として 5 つのプロセスに沿って作業を行っ た。まず、1 つ目の「現状の把握」として既存環境で利用している機器やサービスを可視化し、現行システム を整理した。続いて、2 つ目の「移行方式の明確化」では IPv6 環境へ移行するための方式を定めた。そして 3 つ目の「移行対象の明確化」では現行システムの内、IPv6 対応する機器やサービスを明確にした。また 4 つ目の「IPv6 対応状況の確認」では移行対象の機器やサービスが IPv6 に対応しているか確認を行った。最 後に 5 つ目の「導入方針の策定」では機器やサービスの IPv6 対応状況に基づき、IPv6 化に向けた導入方 針を策定した。

(1) 現状の把握

現行システムを把握するため、ネットワーク構成図を作成し、システムの可視化を行った。ネットワーク構 成図のアウトプットイメージを図 6.1.2-1 に示す。

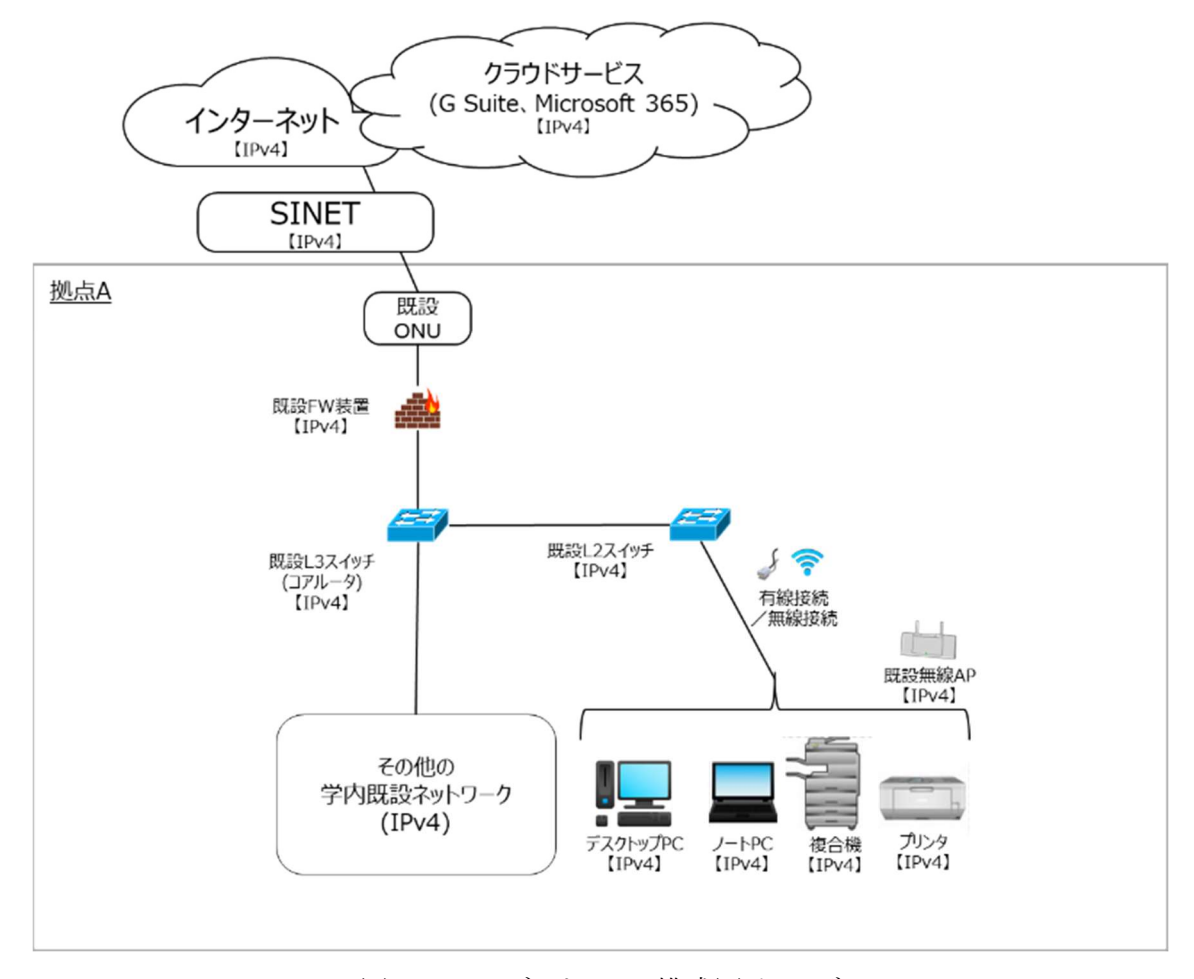

図 6.1.2-1 ネットワーク構成図イメージ

(2) 移行方式の明確化

本ユースケースにおいては IPv6 環境への移行を見据え、可能な範囲で既存システムを IPv6 対応する 方針とした。移行範囲を検討した結果、既存システムへの影響を最小限に抑えるため、既存システムの 一部を IPv6 対応することとした。そのため、IPv4 の既存学内ネットワークと IPv6 の実証試験ネットワーク を共存させる必要があることから移行方式としてデュアルスタック方式を採用した。

(3)~(5) 移行対象の明確化、IPv6 対応状況の確認、導入方針の策定

要件定義における作業プロセス(3)~(5)を実施するにあたり、機器等一覧を作成し、作業結果を記載し た。機器等一覧のアウトプットイメージを表 6.1.2-1 に示す。

| 既存/<br>新規 | 機器等                       | 機器<br>メーカ等          | 機器名等                              | 移行対象    | <b>IPv6 対応</b><br>状況確認                    | 導入方針                |  |
|-----------|---------------------------|---------------------|-----------------------------------|---------|-------------------------------------------|---------------------|--|
| 新規        | 実証用 FW<br>装置              | Fujitsu             | IPCOM EX1300<br><b>SC</b>         | $\circ$ | IPv6 対応                                   | 新規                  |  |
| 新規        | 実証用 L3<br>スイッチ            | Fujitsu             | SR-S732TR1                        | $\circ$ | IPv6 対応                                   | 新規                  |  |
| 既存        | 既設 L3 ス<br>イッチ(コア<br>ルータ) | Fujitsu             | SR-S732TR1                        | $\circ$ | 対象外<br>(IPv6 ルーティ<br>ング不要)                | 変更要<br>(IPv6 L2 透過) |  |
| 既存        | 既設 L2 ス<br>イッチ            | Fujitsu             | SR-S352TR1                        | $\circ$ | 対象外<br>(L2 機器のた<br>$\langle \phi \rangle$ | 変更要<br>(IPv6 L2 透過) |  |
| 新規        | 実証用無線<br>アクセスポ<br>イント     | <b>Buffalo</b>      | WSR-2533DHPd3                     | $\circ$ | 対象外<br>(L2 機器のた<br>$\langle \phi \rangle$ | 新規<br>(L2 透過)       |  |
| 既存        | 既設無線ア<br>クセスポイ<br>ント      | Cisco               | AIR-CAP1702I-Q-<br>K <sub>9</sub> | $\circ$ | 対象外<br>(L2 機器のた<br>$\langle \phi \rangle$ | 変更要<br>(L2 透過)      |  |
| 新規        | 実証用ファ<br>イルサーバ            | <b>Buffalo</b>      | WS5220DN02W9                      | $\circ$ | IPv6 対応                                   | 新規                  |  |
| 新規        | 実証用学内<br>WEB サーバ          | 仮想基盤<br>上の仮想<br>マシン | <b>Windows Server</b><br>2016 Std | $\circ$ | IPv6 対応                                   | 新規                  |  |
| 既存        | 複合機                       | Fuji Xerox          | Center-V C5575<br>T <sub>2</sub>  | $\circ$ | IPv6 対応                                   | 変更要                 |  |
| 既存        | プリンタ                      | <b>EPSON</b>        | LP-S7160                          |         | 対象外                                       | 変更不要                |  |

表 6.1.2-1 機器等一覧イメージ

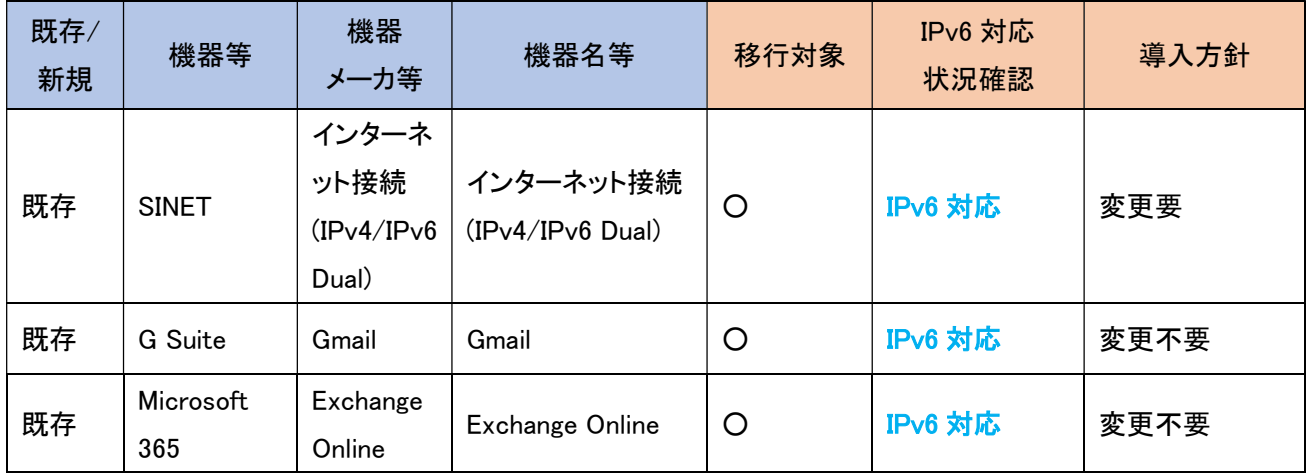

6.1.3 スケジュール計画

つぎに、IPv6 対応のスケジュールを計画する。本ユースケースで作成したスケジュールのイメージを図 6.1.3-1 に示す。ポイントは 3 点である。

1 点目は、環境構築において既存の SINET サービスの切り替えおよび学外接続用ファイアウォールの更 改は現行システムへの影響を最小限に抑えるため、休日作業として調整した。

2 点目は、IPv6 対応はレイヤー3(インターネットプロトコル)への影響が大きいため、ネットワークレベルの 検証とアプリケーションレベルの検証を分け、段階的に検証したことである。また、ネットワークレベルの検証 を「一般業務における検証」、アプリケーションレベルの検証を「業務アプリケーションにおける検証」と「業務 アプリケーション(クラウド)における検証」に分割した。段階的に検証することで、課題発生時の原因究明を 行いやすくなる。

3 点目は、試験結果の評価を検証ごとに行ったことである。検証ごとに課題を解決することができ、後続で の手戻りが発生しにくくなる。

|        |                         | $\mathbf{1}$<br>週目 | $\overline{2}$<br>週目 | 3<br>週目        | $\overline{4}$<br>週目 | 5<br>週目 | 6<br>種目 | $\overline{7}$<br>週目 | 8<br>週目 | 9<br>週目              | 10<br>週目 | 11<br>週目 | 12<br>週目                   | 13<br>週目 |
|--------|-------------------------|--------------------|----------------------|----------------|----------------------|---------|---------|----------------------|---------|----------------------|----------|----------|----------------------------|----------|
| 要件定義   |                         | 現行整理/              | 移行対象の定義              |                |                      |         |         |                      |         |                      |          |          |                            |          |
| 調達     |                         |                    | 回線契約/<br>機器調達        |                |                      |         |         |                      |         |                      |          |          |                            |          |
| 設計     |                         |                    |                      | 実証計画/<br>設計書作成 |                      |         |         |                      |         |                      |          |          |                            |          |
| 構築     |                         |                    |                      |                |                      | 環境構築    |         |                      |         |                      |          |          |                            |          |
| 試<br>験 | 疎通確認                    |                    |                      |                |                      |         |         |                      |         |                      |          |          |                            |          |
|        | ネットワークレベル<br>の検証        |                    |                      |                |                      |         |         | 一般業務<br>における検証       |         |                      |          |          |                            |          |
|        | LAN内アプリケー<br>ションレベルの検証  |                    |                      |                |                      |         |         |                      |         | 業務アプリケーション<br>における検証 |          |          |                            |          |
|        | WAN越しアプリケー<br>ションレベルの検証 |                    |                      |                |                      |         |         |                      |         |                      |          |          | 業務アプリケーション<br>(クラウド)における検証 |          |
|        | 試験結果の評価                 |                    |                      |                |                      |         |         |                      |         |                      |          |          |                            |          |

図 6.1.3-1 スケジュールイメージ(大学 A)

6.1.4 設計

本ユースケースでは、内部環境に IPv4 環境を残す必要があるため、デュアルスタック環境の構築を目指 した。設計の方針を大きく 4 つ定めた。

- ① 現行のシステム環境への影響(システム修正変更)は最小限に抑えること
- ② 今回の IPv6 実証のステップにおいて、実証にて定められた範囲にてIPv6の検証を行うことがで きること
- ③ 既存環境を可能な限り IPv6対応する環境とし、実証機器は本番環境と同等の設定を実装する。
- ④ 最終的な IPv6 シングルスタック構成に向けた、スコープとステップ策定を行うことができること

続いて IPv6 対応するための方式設計を行った。本ユースケースにおいて、現行の IPv4 シングルスタック 環境を構成する各要素に対する方式設計のポイントを以下に示す。

- (1) 無線接続のノート PC
	- ① 要素説明

インターネット(WEB サービス利用やメール等)、印刷やスキャン、ファイルサーバの利用を行うための 無線接続クライアント PC である。

② 方式設計

IPv4/IPv6 デュアルスタック方式とする。

(a) IP アドレスについて

実証試験のため、IPv6 アドレスは固定 IPv6 アドレスと RA による IPv6 アドレス自動採番を採用す る。ルータ仕様のため、プレフィックス部のみ DHCPv6<sup>65</sup>で割り当てるステートレス方式とする。 ・IPv4 アドレス…静的アドレスによる手動設定 ・IPv6 アドレス…IPv6 アドレスは固定 IPv6 アドレスと RA による IPv6 アドレス自動採番を採用す る

(b) DNS サーバ/デフォルトゲートウェイについて

DNS サーバについては、指定する IPv6 アドレスを RA で割り当てることが出来ないため、以下の 方式とする。

- ・IPv4 アドレス…静的アドレスによる手動設定(既存踏襲)
- ・IPv6 アドレス…静的アドレスによる手動設定

(パブリック DNS の指定/hosts ファイルによる指定)

<sup>65</sup> DHCPv6 は管理が容易になるが、有事の追跡性に IP アドレスが使えなくなるため、ユーザ ID 等の追跡性確保の仕組みが別に必要である。

(c) ポリシーテーブルについて

IPv4 アドレスおよび IPv6 アドレスを保有するため、利用するアドレスの優先順位を付ける。デフォ ルトは IPv6 アドレスが優先されるが、実証試験のため、IPv4 アドレスが優先される PC も用意し、 通信経路の検証用として利用する。

・IPv4 優先 PC…IPv4 アドレスが優先されるよう設定

・IPv6 優先 PC…IPv6 アドレスが優先されるよう設定(デフォルト)

(d) hosts ファイルについて

実証試験用のファイルサーバが学内の1台あり、PC から実証用ファイルサーバへ接続する時に、 hosts ファイルで名前解決させる。既存設定はそのままで、IPv6 分の名前解決を hosts ファイル に追記する。

③ 特記事項

(c)ポリシーテーブルについて、IPv6 無効化は Microsoft 非推奨のため、優先設定としている。IPv4 優先 PC についてはレジストリ編集(TcpIP6 の Parameters 配下の DisableComponents)により、IPv6 を 無効化せず IPv4 を優先するようポリシー設定を行った。

- (2) 有線接続のデスクトップ PC
	- ① 要素説明

インターネット(WEB サービス利用やメール等)、印刷やスキャン、ファイルサーバの利用を行うため の有線接続クライアント PC である。

② 方式設計

IPv4/IPv6 デュアルスタック方式とする。

(a) IP アドレスについて

実証試験のため、IPv6 アドレスは固定 IPv6 アドレスと RA による IPv6 アドレス自動採番を採用す る。ルータ仕様のため、プレフィックス部のみ DHCPv6 で割り当てるステートレス方式とする。 ・IPv4 アドレス…静的アドレスによる手動設定(既存踏襲)

- ・IPv6 アドレス…固定 IPv6 アドレス 又は RA による IPv6 アドレス自動採番
- (b) DNS サーバ/デフォルトゲートウェイについて DNS サーバについては、指定する IPv6 アドレスを RA で割り当てることが出来ない ため、以下の方式とする。 ・IPv4 アドレス…静的アドレスによる手動設定 ・IPv6 アドレス…静的アドレスによる手動設定 (パブリック DNS の指定/hosts ファイルによる指定

(c) ポリシーテーブルについて

IPv4 アドレスおよび IPv6 アドレスを保有するため、利用するアドレスの優先順位を付ける。デフォ ルトは IPv6 アドレスが優先されるが、IPv4 アドレスが優先される PC も用意し、通信経路の検証 用として利用する。

・IPv4 優先 PC…IPv4 アドレスが優先されるよう設定

・IPv6 優先 PC…IPv6 アドレスが優先されるよう設定(デフォルト)

(d) hosts ファイルについて

実証試験用のファイルサーバが学内の1台あり、PC からファイルサーバへ接続する時に、既存 同様 hosts ファイルで名前解決させる。既存設定はそのままで、IPv6 分の名前解決を hosts ファ イルに追記する。

③ 特記事項

(c)ポリシーテーブルについて、IPv6 無効化は Microsoft 非推奨のため、優先設定としている。IPv4 優先 PC についてはレジストリ編集(TcpIP6 の Parameters 配下の DisableComponents)により、IPv6 を 無効化せず IPv4 を優先するようポリシー設定を行った。

- (3) 有線接続の OA 機器(プリンタ)
	- ① 要素説明

一般業務で使用する有線接続のプリンタである。

② 方式設計

実証用ネットワーク環境から既存ネットワーク環境に設置されているプリンタに印刷することを目的と するため、IPv4 シングルスタック方式のままとする。

(a) IP アドレスについて

特に変更なし。

- ・IPv4 アドレス…静的アドレスによる手動設定(既存踏襲)
- ・IPv6 アドレス…設定不可
- ③ 特記事項

実証用ネットワーク環境から既存ネットワーク環境に設置されているプリンタに印刷を行う場合、実証 用 FW 装置が介在した通信が行われるため、必要最低限のパケット通過許可設定を行う。

- (4) 有線接続の OA 機器(複合機)
	- ① 要素説明

一般業務で使用する有線接続の複合機である。

② 方式設計

IPv4/IPv6 デュアルスタック方式とする。

(a) IP アドレスについて

実証試験のため、IPv6 アドレスは固定 IPv6 アドレスを設定する。

- ・IPv4 アドレス…静的アドレスによる手動設定(既存踏襲)
- ・IPv6 アドレス…固定 IPv6 アドレスを設定する
- ③ 特記事項

複合機から SMTP サーバ経由でスキャンデータのメール送信を行う場合、実証用 FW 装置が介在し た通信が行われるため、実証用ネットワーク間に必要最低限のパケット通過許可設定を行う。

- (5) インターネット接続を制御する実証用 FW 装置
	- ① 要素説明

インターネット回線の接続、IPv4/IPv6 通信のルーティングやトラフィック制御を行うための機器である。

② 方式設計

方式設計の方針に従い、IPv4 シングルスタックの既設 FW 装置を実証試験開始時に IPv4/IPv6 デ ュアルスタックの実証用 FW 装置への切り替えを行う。

<IPv4/IPv6 デュアルスタックの実証用 FW 装置(実証時に置き換え)>

(a) IP アドレスについて

プレフィックス部は ISP から割り当てられ、インターフェース部はルータ側で生成する。また、ISP からルータへプレフィックスの委任を受けている。

- ・IPv4 アドレス… 静的アドレスによる手動設定(既存踏襲)
- ・IPv6 アドレス…固定 IPv6 アドレス 又は RA による IPv6 アドレス自動採番

(b) DNS サーバ/デフォルトゲートウェイについて

DNS サーバについては、指定する IPv6 アドレスを RA で割り当てることが出来ないため、以下の 方式とする。

- ・IPv4 アドレス…静的アドレスによる手動設定(既存踏襲)
- ・IPv6 アドレス

デフォルトゲートウェイ…静的アドレスによる手動設定又は RA による自動割当 DNS サーバ…静的アドレスによる手動設定

(パブリック DNS の指定/hosts ファイルによる指定)

(c) ファイアウォールについて

A 大学内のセキュリティポリシーにしたがって設定する。

③ 特記事項

(c)ファイアウォールについて、IPv4 と IPv6 でプロトコルが異なるため66、IPv4 を流用ではなく、IPv6 と してファイアウォールの設定内容を検討する必要がある。

- (6) 無線接続を制御する無線アクセスポイント
	- ① 要素説明 無線接続 PC から社内ネットワークに接続できるようにするための機器である。
	- ② 方式設計

レイヤー2 の機器のため、IPv4/IPv6 に依存した設定はなし。

③ 特記事項

特になし。

- (7) 実証用学内 WEB サーバ
	- ① 要素説明

業務アプリケーションに相当するシステムとして、実証用学内 WEB サーバの WEB コンテンツ提供を 検証対象とした。クライアント PC が利用する実証用学内 WEB サーバの動作環境を、仮想環境のゲ スト OS として構築する。

<sup>66</sup> 例えば、IPv4 では、ICMP、ARP、IGMP は別のプロトコルであるが、IPv6 では ICMPv6 に統合され た。

② 方式設計

IPv4/IPv6 デュアルスタック方式とする。学内ネットワーク配下で動作する利用者への影響を避けるた め、既存の学内 WEB サーバにシステム修正変更は行わず、実証試験用に、実証用学内 WEB サー バを構築した。実証用学内 WEB サーバを既存学内 WEB サーバと同等設定(IPv4 シングルスタック) した上で、IPv6 設定を追加する。

- (a) IP アドレスについて
	- ・IPv4 アドレス…静的アドレスによる手動設定(既存同等) ・IPv6 アドレス…静的アドレスによる手動設定
- (b) DNS サーバ/デフォルトゲートウェイについて ・IPv4 アドレス…静的アドレスによる手動設定(既存同等) ・IPv6 アドレス…静的アドレスによる手動設定
- (c) ポリシーテーブルについて AP/DB サーバにおいては、デフォルトの優先設定(IPv6 アドレスが優先)で検証を行う。
- (d) hosts ファイルについて 実証用学内 WEB サーバは hosts ファイルでの名前解決を想定した通信を行わないため、追加 設定を行わない。
- (e) ゲスト OS 環境(仮想サーバ)について ゲスト OS 環境は、ハイパーバイザー型のホスト OS(VMware vSphere)上で構築する。
- ③ 特記事項

ゲスト OS の静的アドレスには、グローバルユニキャストアドレス(GUA)を設定する。

- (8) 社内の情報資産を管理するファイルサーバ
	- ① 要素説明 クライアント PC を Active Directory 認証し、ファイル共有を行うサーバ機器である。
	- ② 方式設計

IPv4/IPv6 デュアルスタック方式とする。

- (a) IP アドレスについて
	- ・IPv4 アドレス…静的アドレスによる手動設定(既存踏襲)
	- ・IPv6 アドレス…静的アドレスによる手動設定
- (b) DNS サーバ/デフォルトゲートウェイについて
	- ・IPv4 アドレス…静的アドレスによる手動設定(既存踏襲)
	- ・IPv6 アドレス…静的アドレスによる手動設定
- (c) ポリシーテーブルについて ファイルサーバ(B 社製)については、IPv4/IPv6 デュアルスタック環境において、IPv4 と IPv6 の どちらが優先されるかの技術情報は非公開の状況である。実証試験については、実証用ファイ ルサーバのポリシー設定は既定値の状態、実証端末側で IPv6 優先端末と IPv4 優先端末の両 方で検証作業を行う。
- ③ 特記事項

ファイルサーバの静的アドレスには、グローバルユニキャストアドレス(GUA)を設定する。

- (9) 社外のクラウドサービス
	- ① 要素説明

A 大学が開発し、ユーザサービスを提供しているクラウドサービスである。

② 方式設計

2 種類のクラウドサービスを利用している。G Suite および Microsoft 365 (Office 365)は IPv6 対応のた め、IPv4/IPv6 デュアルスタック方式とする。

以上を踏まえ、IPv6 対応後のシステム構成図を図 6.1.4-1 に示す。

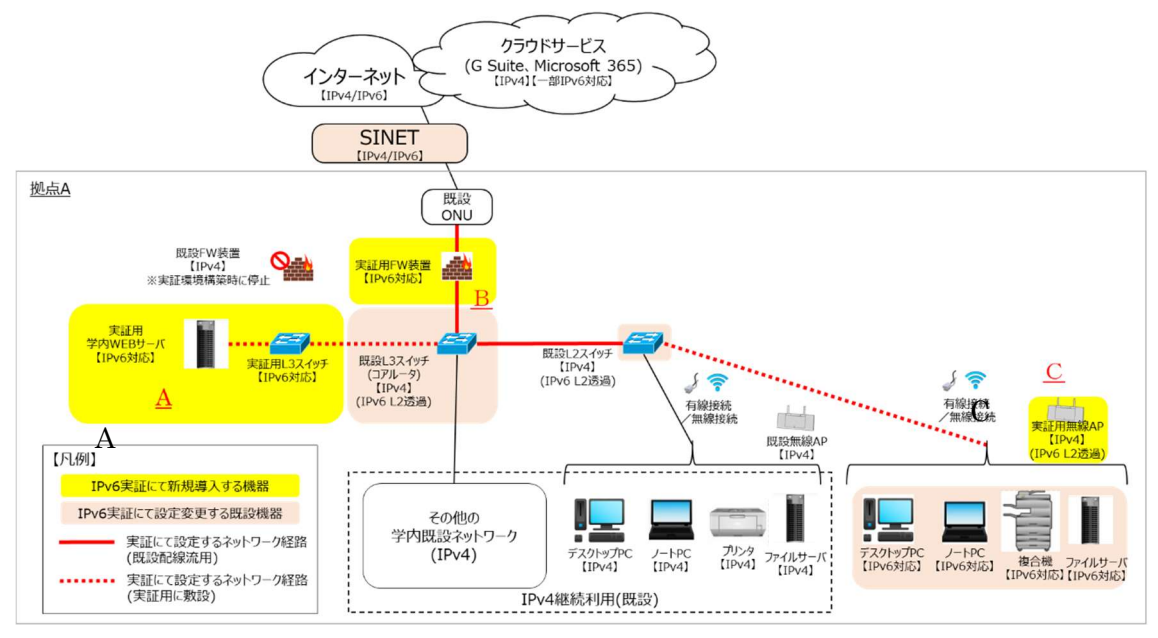

図 6.1.4-1 IPv6 対応後の A 大学のシステム構成図

## 【補足説明】

IPv6 実証用ネットワーク A,C の IPv4 と、学外接続用ネットワークの IPv4 と、既存ネットワークの IPv4 の L3 中継 点は、実証用 FW 装置とする。

6.1.5 構築

本ユースケースでは IPv4/IPv6 デュアルスタック環境の構築にあたり、以下の前提の元、構成設計を行った。 ・既設ネットワークと相互乗り入れ可能な実証用ネットワークを準備する。

・既設ネットワークと実証用ネットワークのルーティング箇所は FW 装置とする。

実証用 L3 スイッチおよび実証用 FW 装置については、本前提要件を実現する必要最低限のスペックの機 器を用意した。

また、既存ネットワーク環境(IPv4)で NAT/NAPT 対象コネクション数がピーク時に FW 装置のアドレス変換可 能な最大数に達するトラブルがあったため、当面 IPv4 での運用を続ける場合、NAT/NAPT アドレス変換可 能な最大数の上限が大きい上位機種を選定する必要があった。そのため、実証用 FW 装置については上 位機種を選定した。

つぎに、設計内容を基に各機器に対してパラメータを設定し、環境を構築する。当ガイドラインでは、構築内 容として、環境詳細を記載する。まず、本ユースケースで利用した各要素のスペックを表 6.1.5-1 に示す。

| 設定    | 機器等        | 仕様例                        | 備考       |
|-------|------------|----------------------------|----------|
| IPv6  | デスクトップ PC  | Fujitsu ESPRIMO D586/M     | ・事務用     |
| 優先    |            | OS Windows8.1 Pro          |          |
| Τ     |            | CPU Core i7-6700 @3.40GHz  |          |
| IPv4  |            | メモリ 8GB                    |          |
| 優先    |            | <b>HDD 512GB</b>           |          |
| (適宜   |            |                            |          |
| 切り替え) |            |                            |          |
| IPv6  | $J - F$ PC | Panasonic Let's note LV8   | ・事務用     |
| 優先    |            | OS Windows 10 Pro          |          |
| Γ     |            | CPU Core i7-8665U @1.90GHz |          |
| IPv4  |            | メモリ 16GB                   |          |
| 優先    |            | <b>SSD 512GB</b>           |          |
| (適宜   |            |                            |          |
| 切り替え) |            |                            |          |
| IPv4/ | 複合機        | Docu Center-V C5575 T2     | ・印刷やスキャン |
| IPv6  |            |                            |          |
|       |            |                            |          |
| IPv4  | プリンタ       | EPSON LP-S7160             | ・印刷      |
|       |            |                            |          |

表 6.1.5-1 IPv4/IPv6 デュアルスタックを構築する各要素のスペック

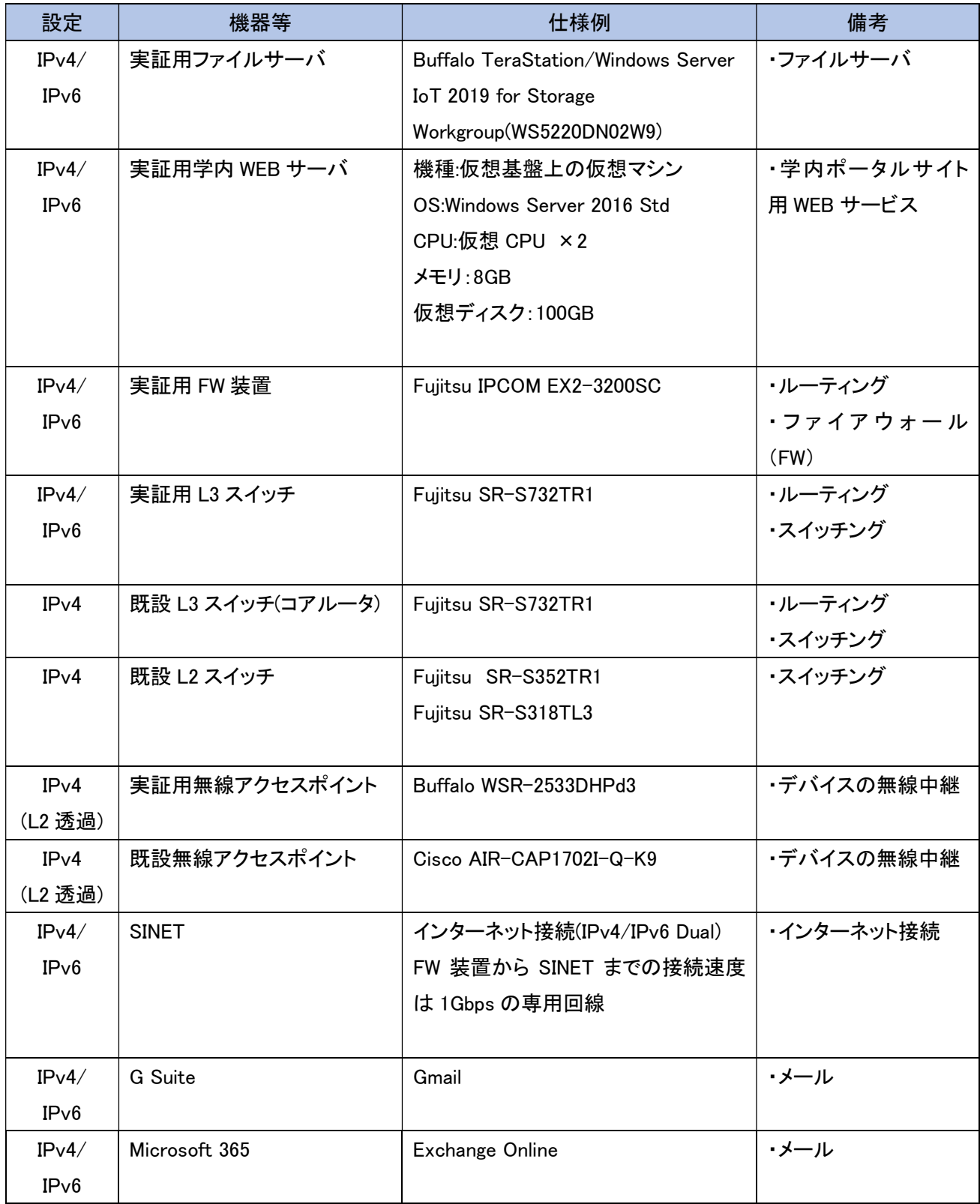

そして、IPv6 対応するために行った各機器への設定内容を示す。

(1) 実証用 FW 装置の設定

実証用 FW 装置の構成定義ファイルについては、旧機種(IPCOM EX-1300SC)の情報をインポートし、

IPv6 実証に関する追加設定を行う形態で実施した。具体的にはコマンドラインインタフェース(CLI)で構 成管理モードに設定し、以下のカテゴリのコマンドを投入することで、インターフェース情報設定(SINET 側/実証環境側)のアドレス設定、スタティックルーティング情報追加設定、パケットフィルタリング設定を 行った。

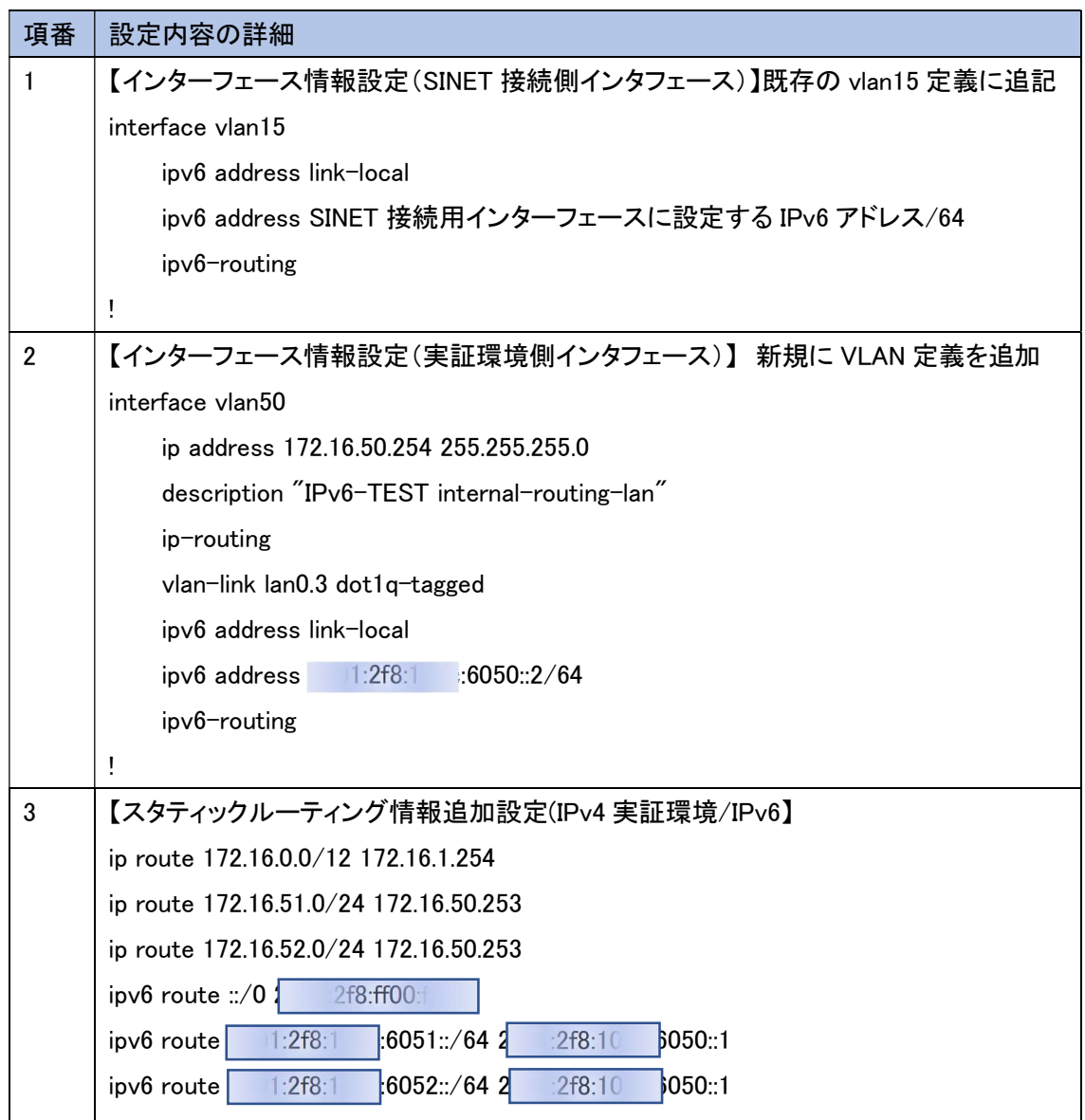

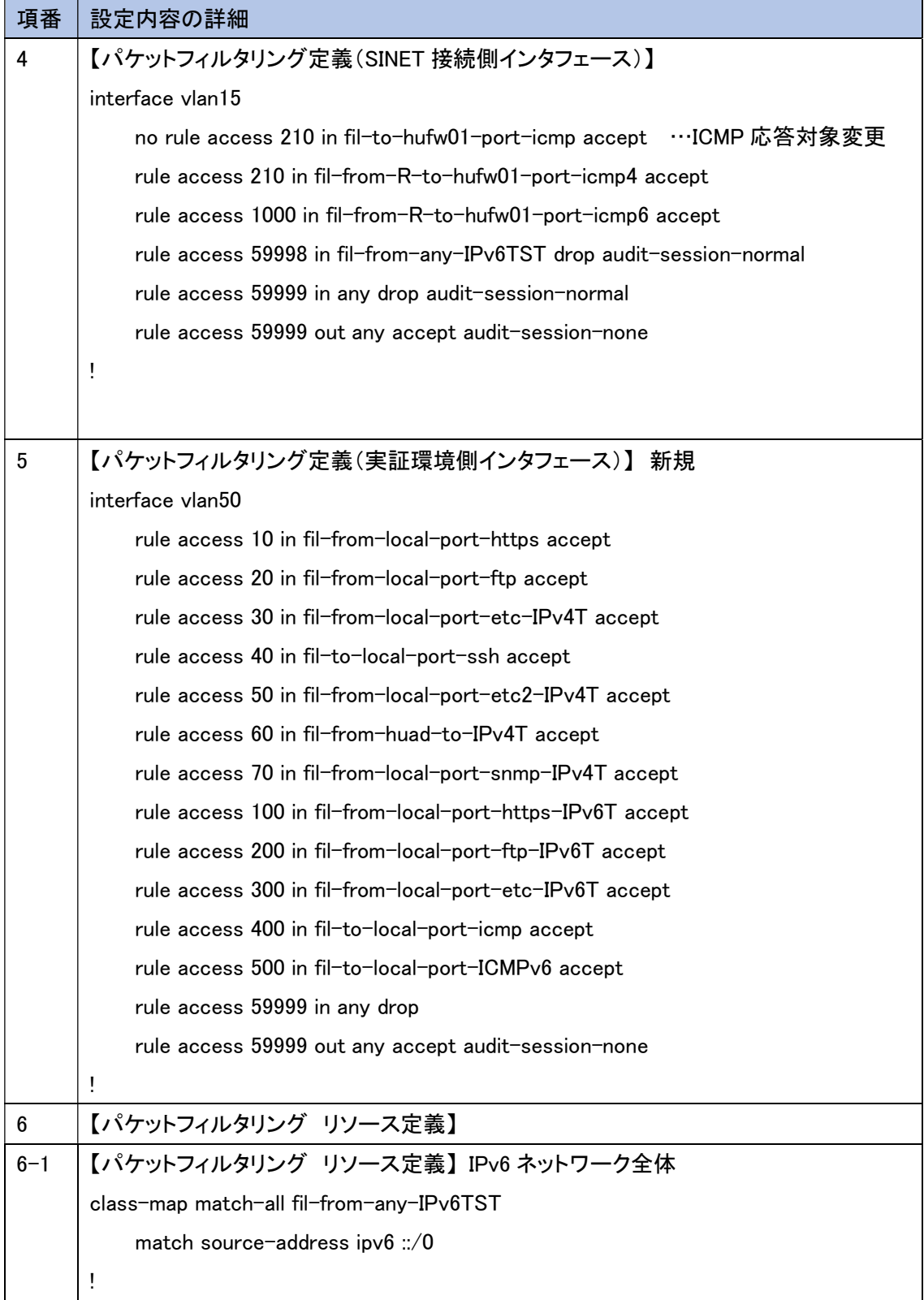

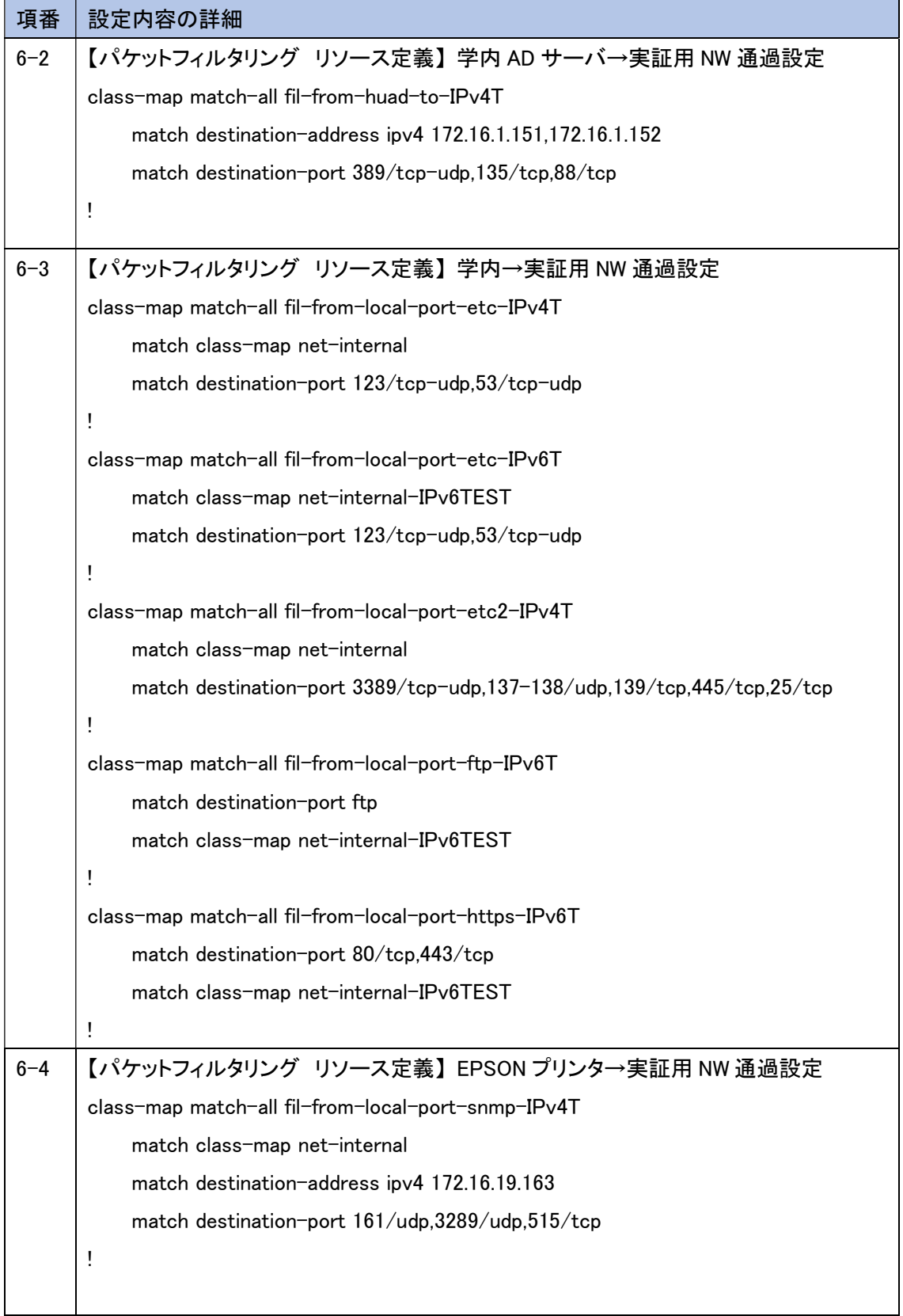

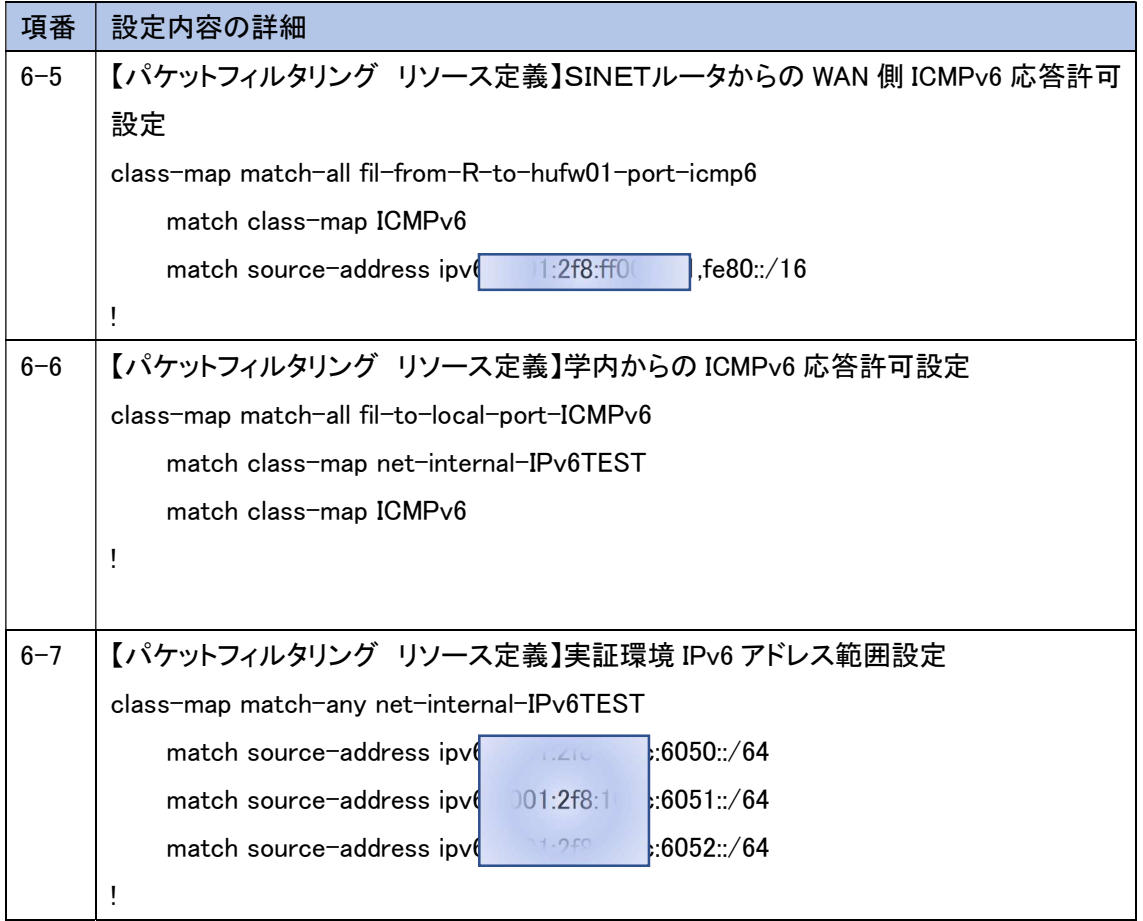

(2) 実証用 L3 スイッチの設定

実証用 L3 スイッチのコマンドラインインタフェース(CLI)より構成定義モードに変更し、以下のコマンドを実 行することで、基本設定、VLAN 設定、ルーティング設定を行った。

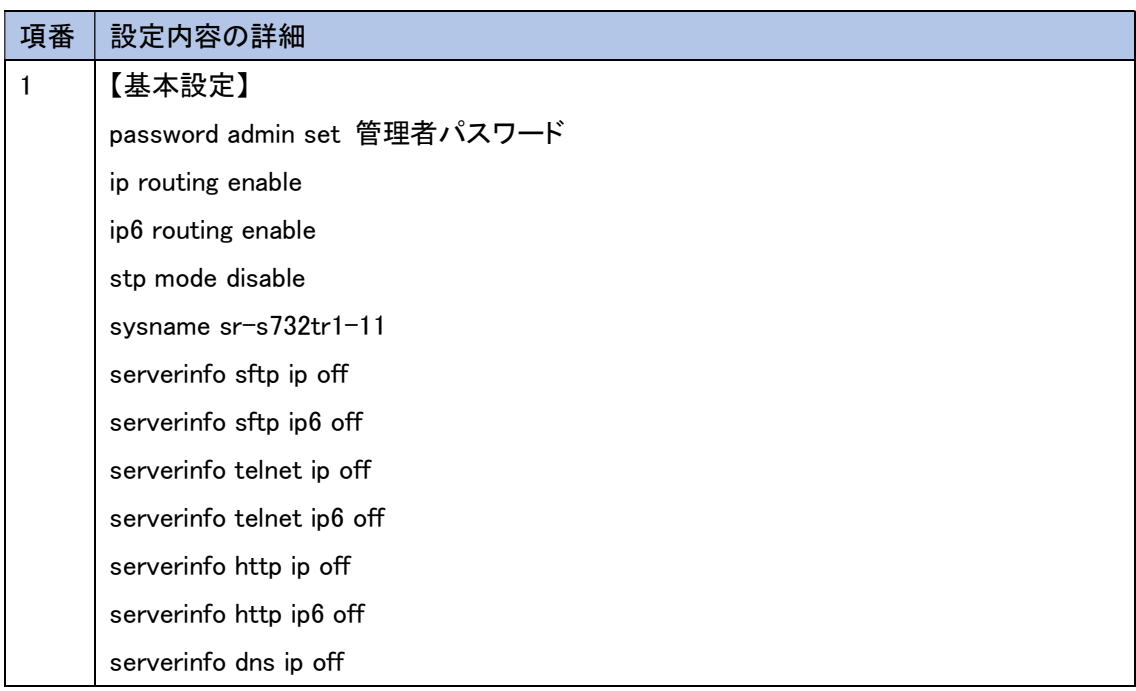

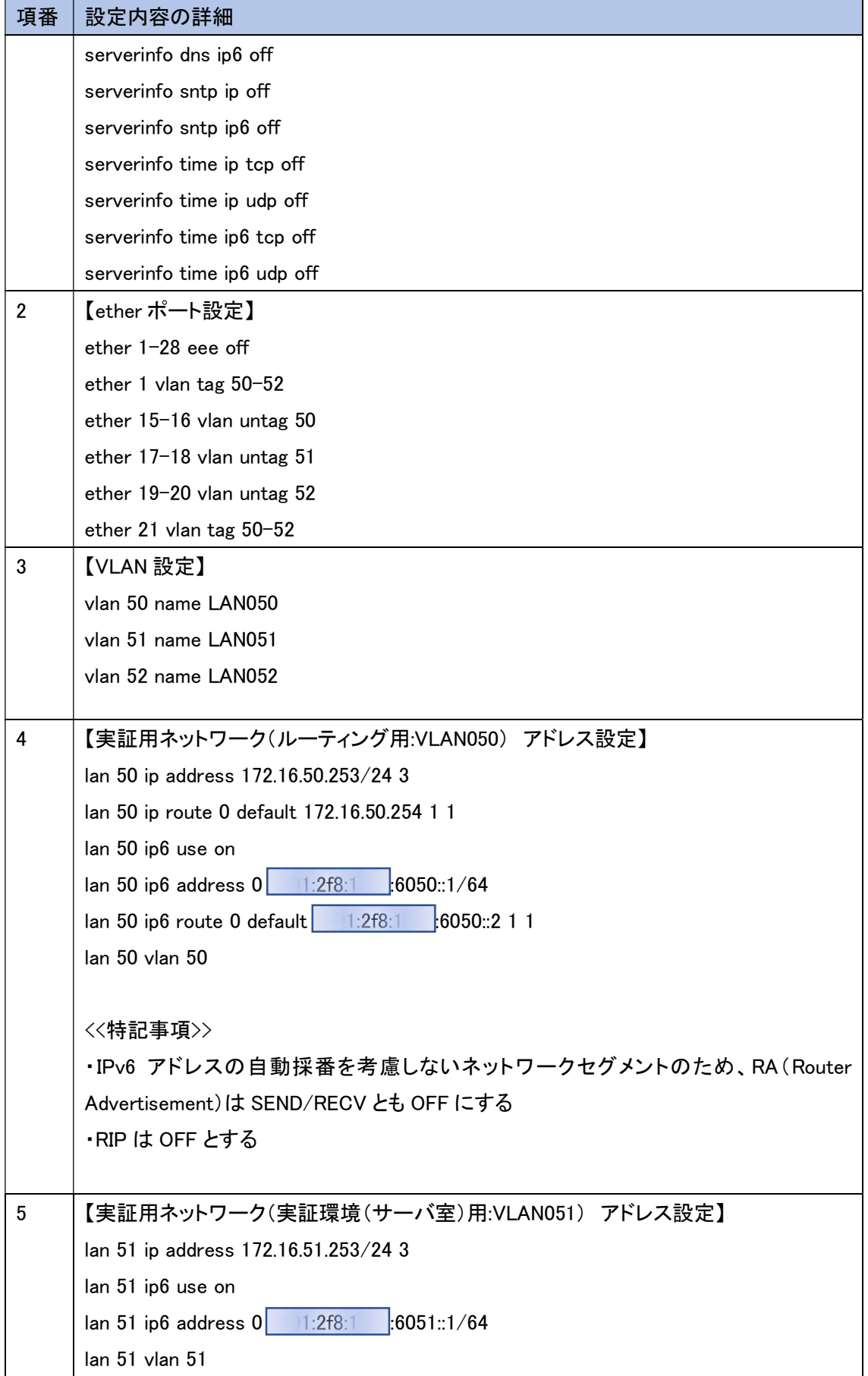

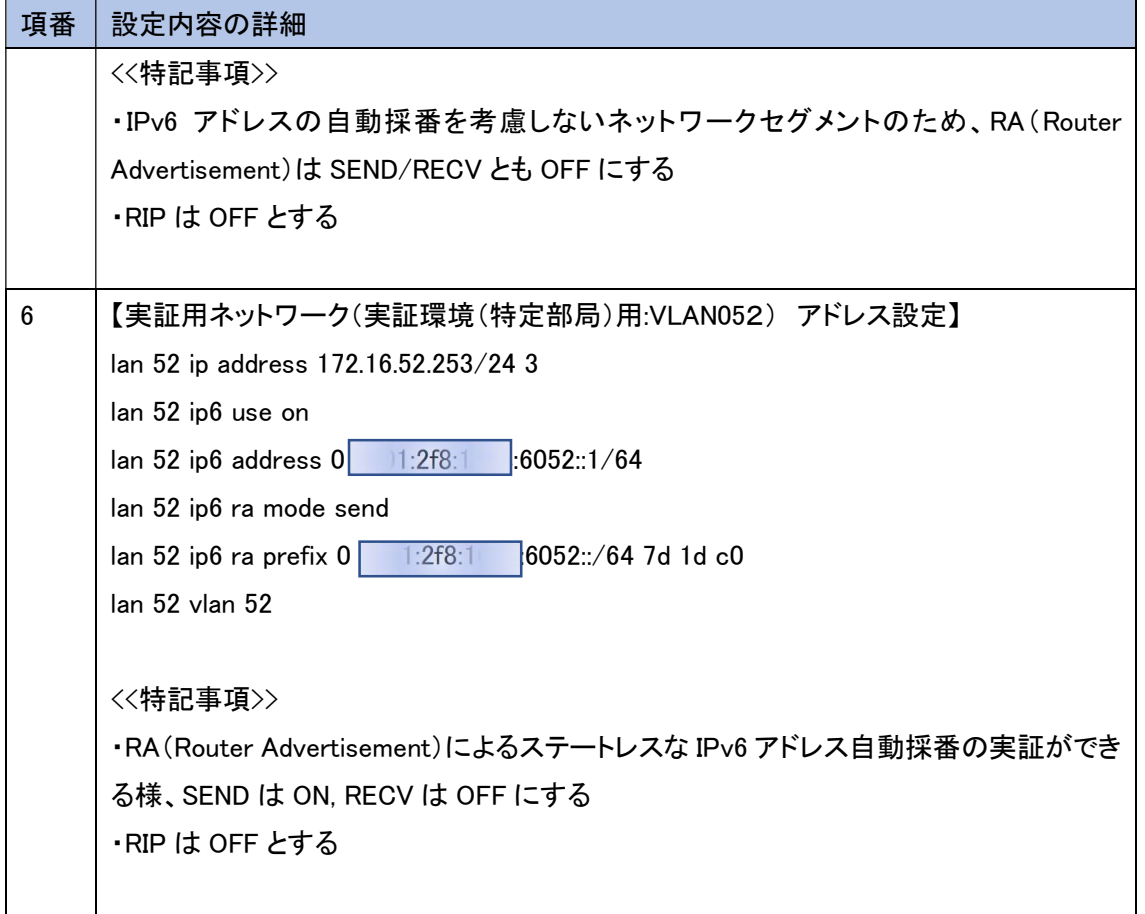

(3) 既設 L3 スイッチ(コアルータ)の設定

既設 L3 スイッチ(コアルータ)のコマンドラインインタフェース(CLI)より構成定義モードに変更し、以下のコマ ンドを実行することで、実証環境で使用するイーサネットポート設定および VLAN 設定を行った。

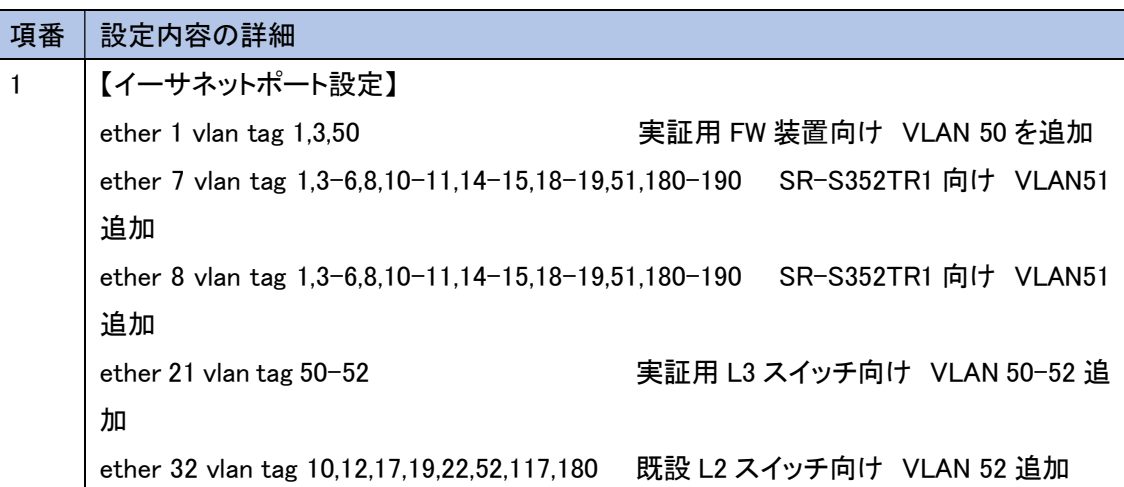

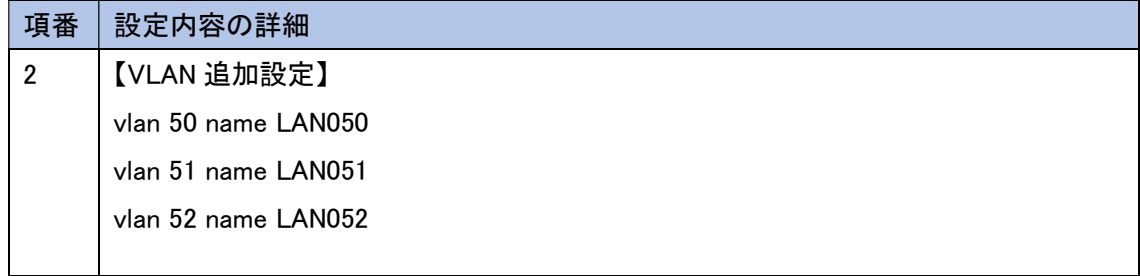

(4) 既設 L2 スイッチの設定

既設 L2 スイッチ(SR-XXXXTR1/SR-XXXXTL3) のコマンドラインインタフェース(CLI)より構成定義モード に変更し、以下のコマンドを実行することで、実証環境で使用するイーサネットポート設定および VLAN 設定 を行った。

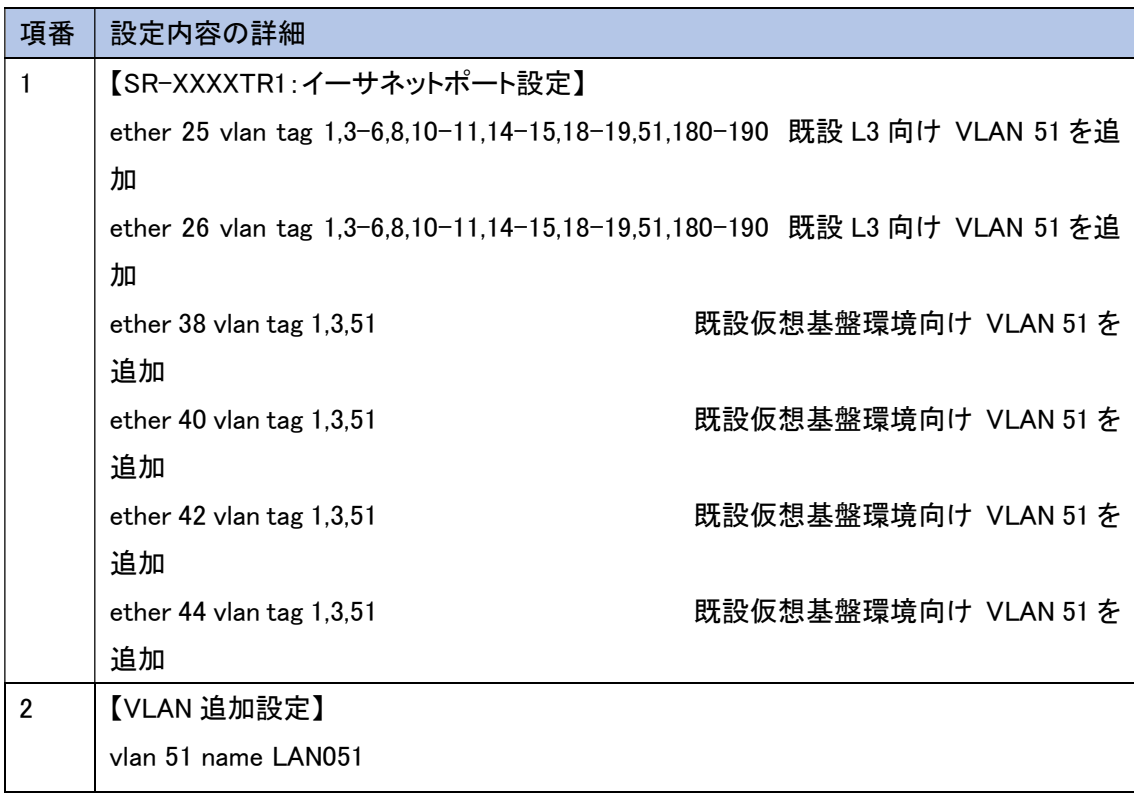

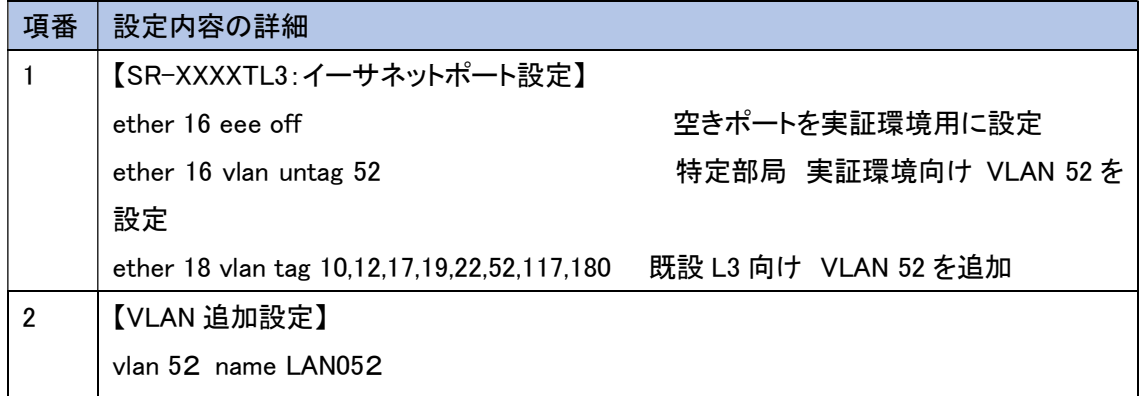

(5) 複合機の設定

複合機上のパネル操作を行い、IPv4/IPv6 デュアルスタック設定および IPv6 のシングルスタック設定を 行った。

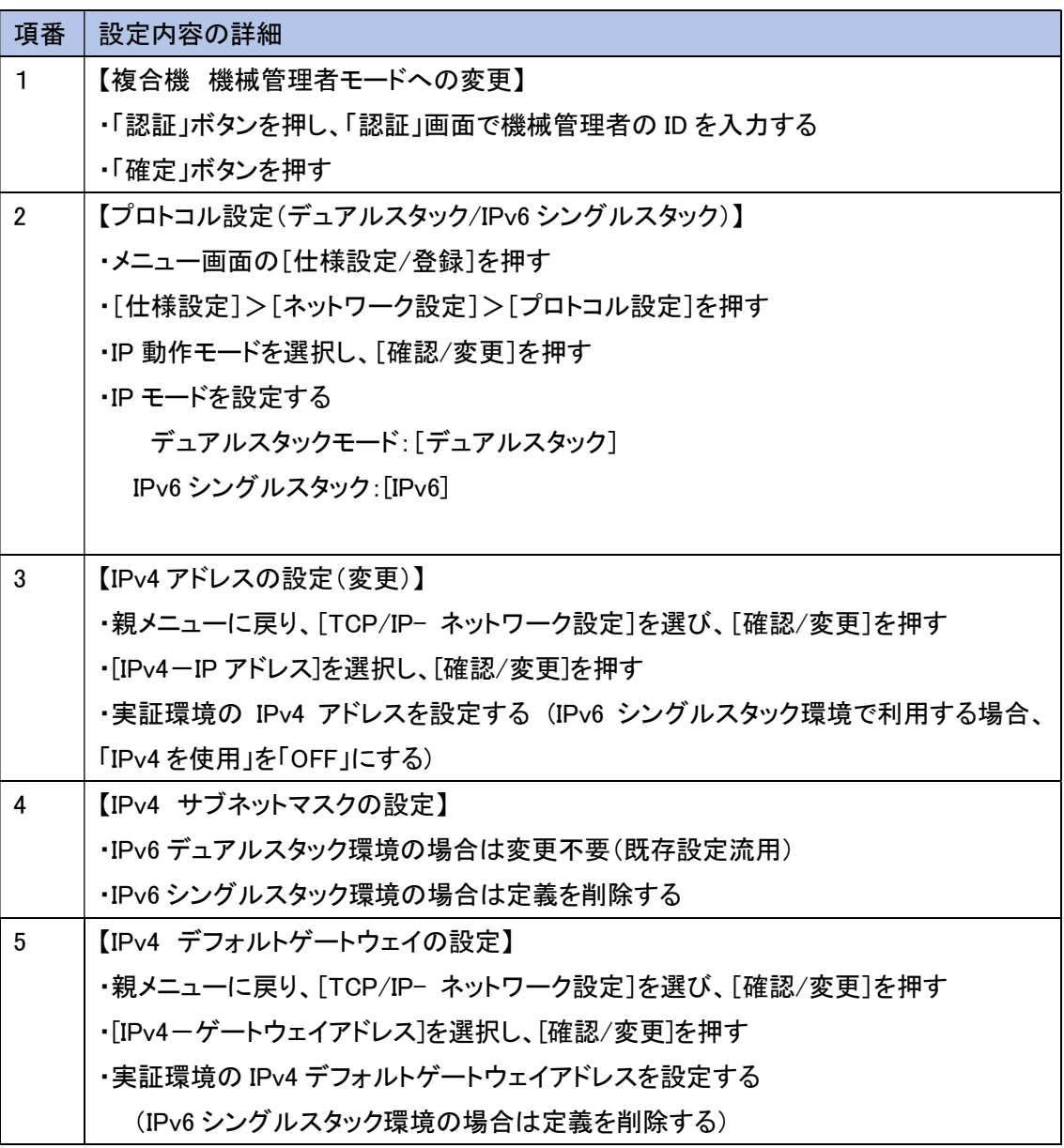

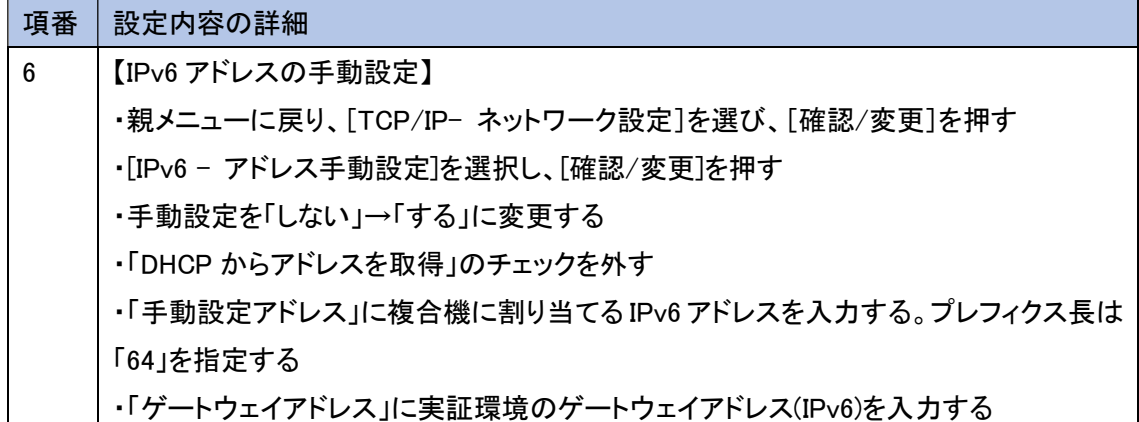

(6) プリンタの設定

既存ネットワークに設置された機器を使用するため、変更作業は行わない。

(7) ファイルサーバの設定

ファイルサーバ上で下記の設定を行い、IPv6 デュアルスタックに対応するファイルサーバを構築する。フ ァイルサーバのオペレーティングシステムが「Windows Server IoT 2019 for Storage」のため、設定方法は Windows サーバに準じる。 IPv6 実証環境ネットワークとの接続は別の LAN ポートに接続して実施する。

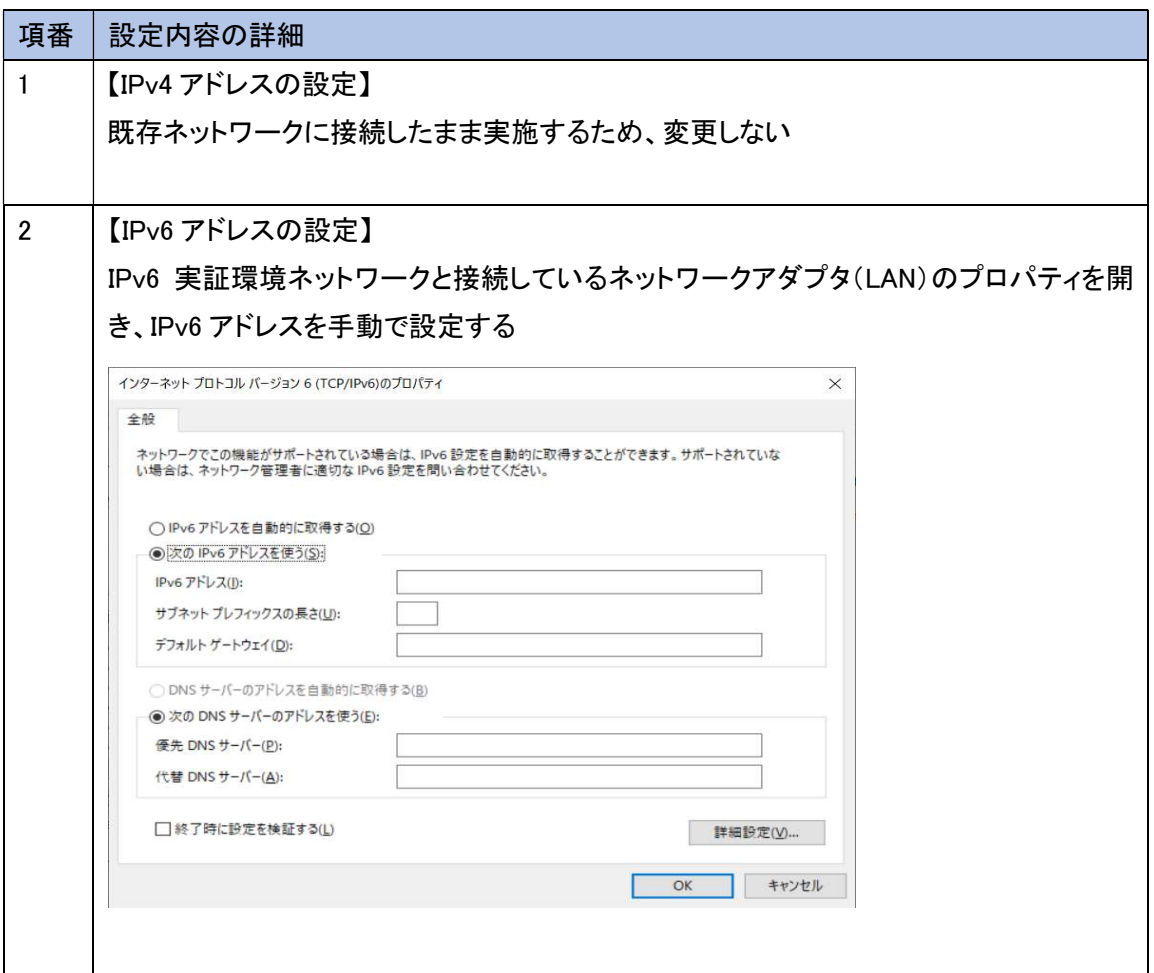

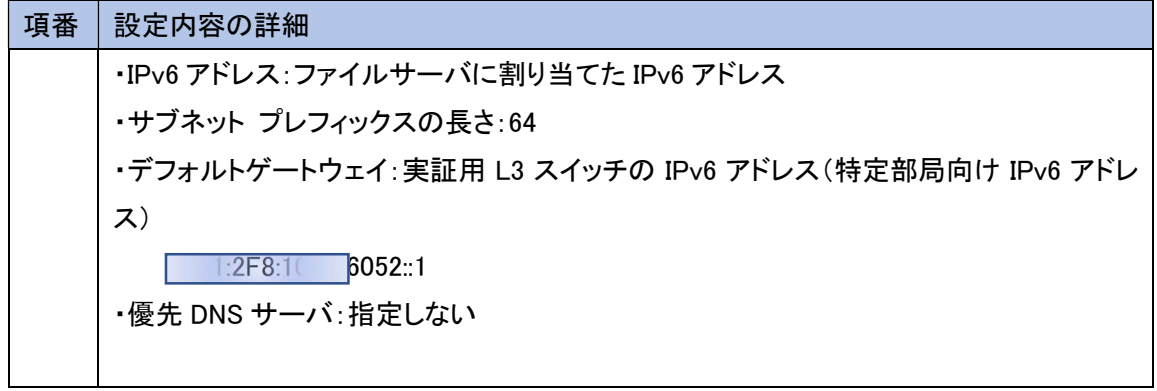

(8) クライアント PC の設定

Windows 上で以下の操作を行い、IPv6 優先設定を行った。

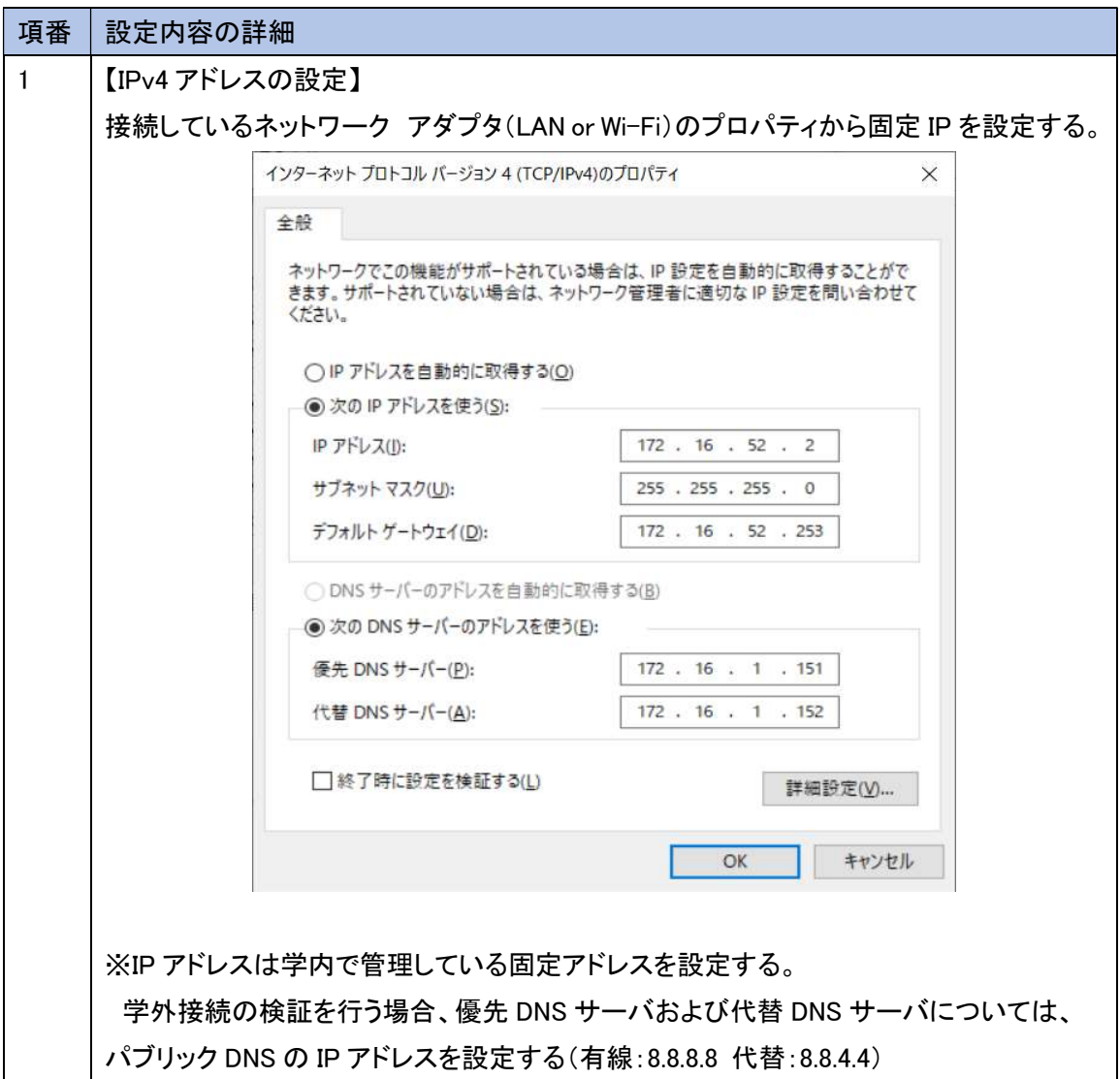

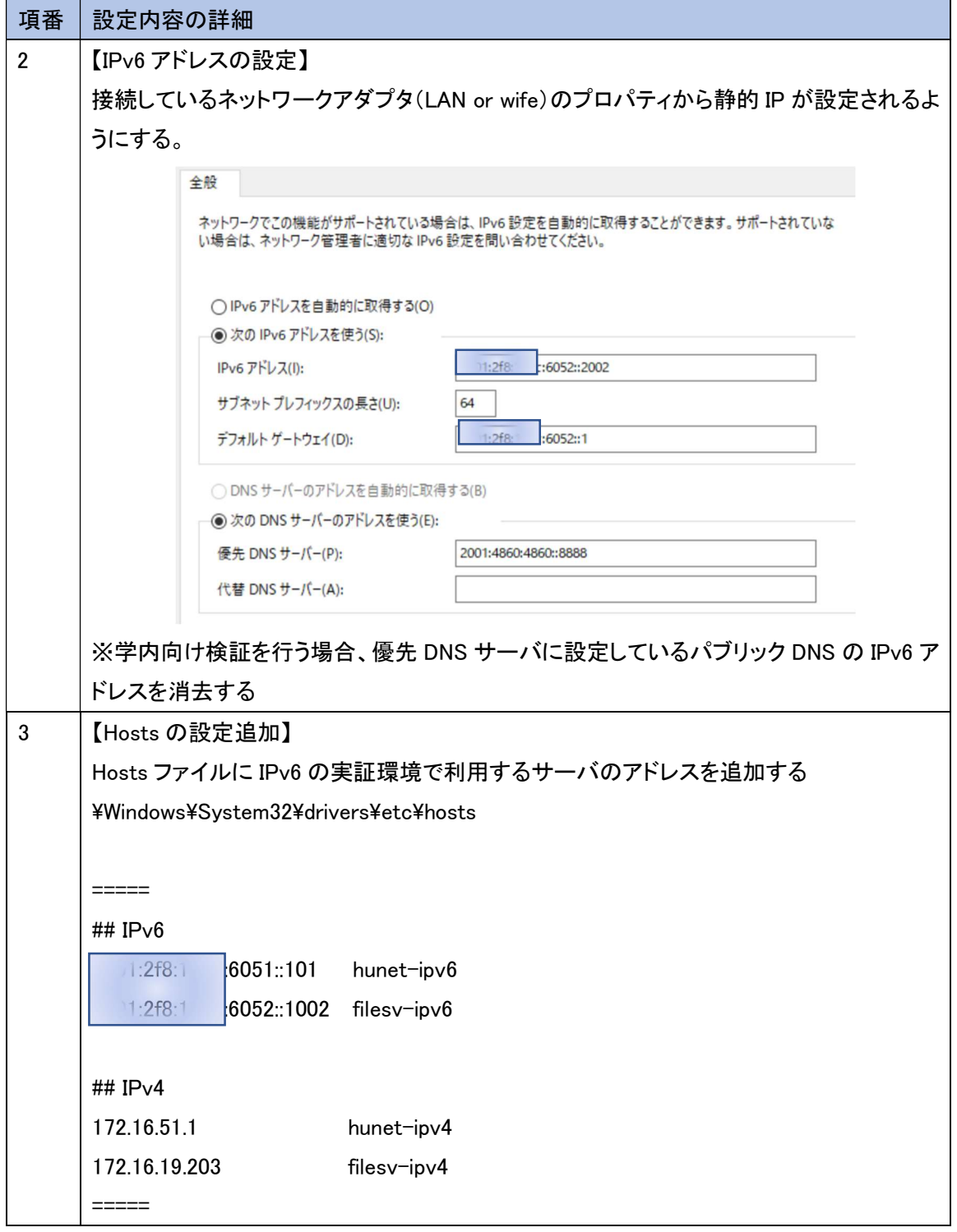

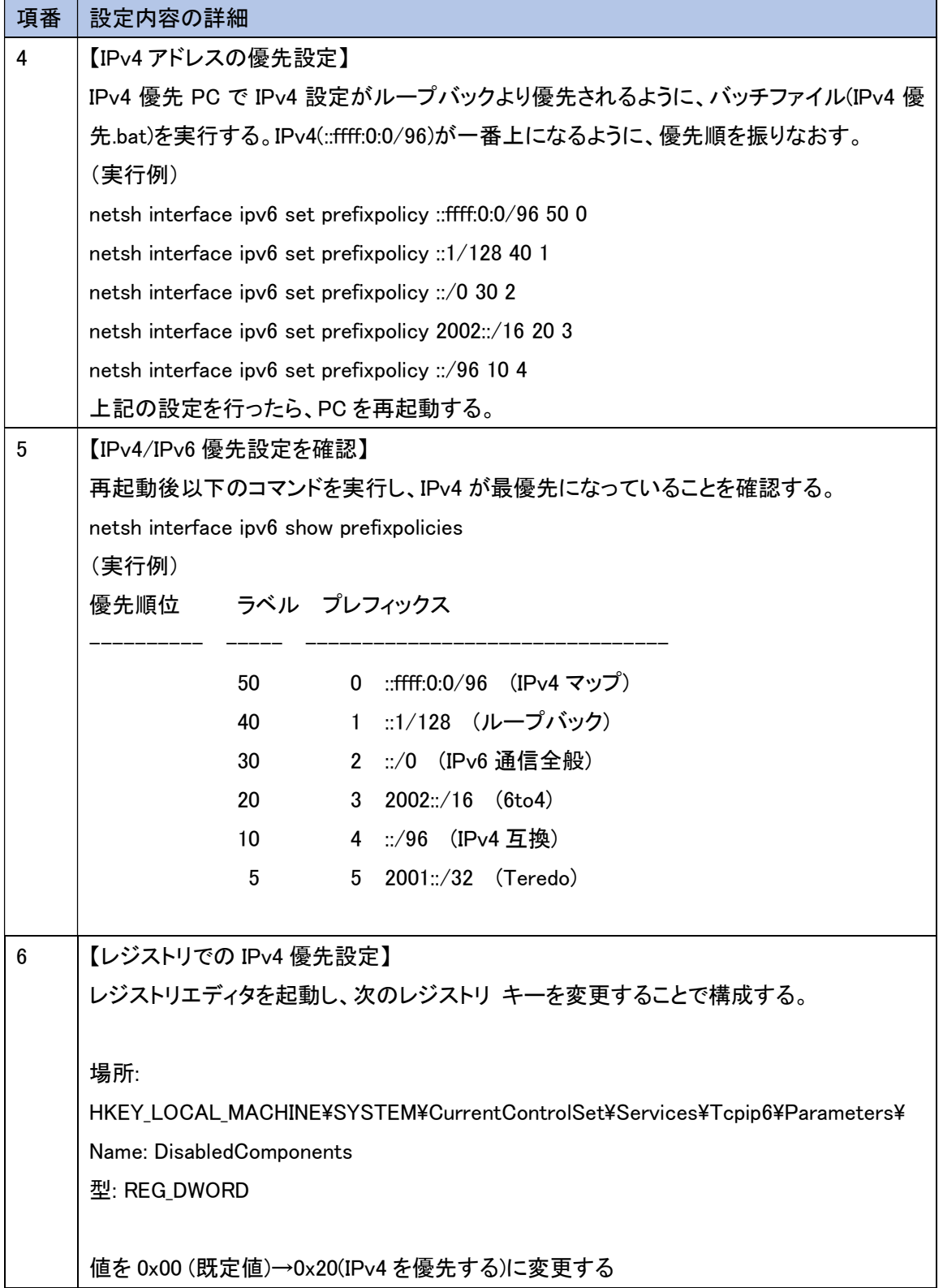

(9) 実証用学内 WEB サーバの設定

既存仮想環境のホスト OS(VMWare Sphere 5.5)上にゲスト OS である Windows Server2016 をセットアップする。既存の WEB サーバをクローン(複製)して構築する。

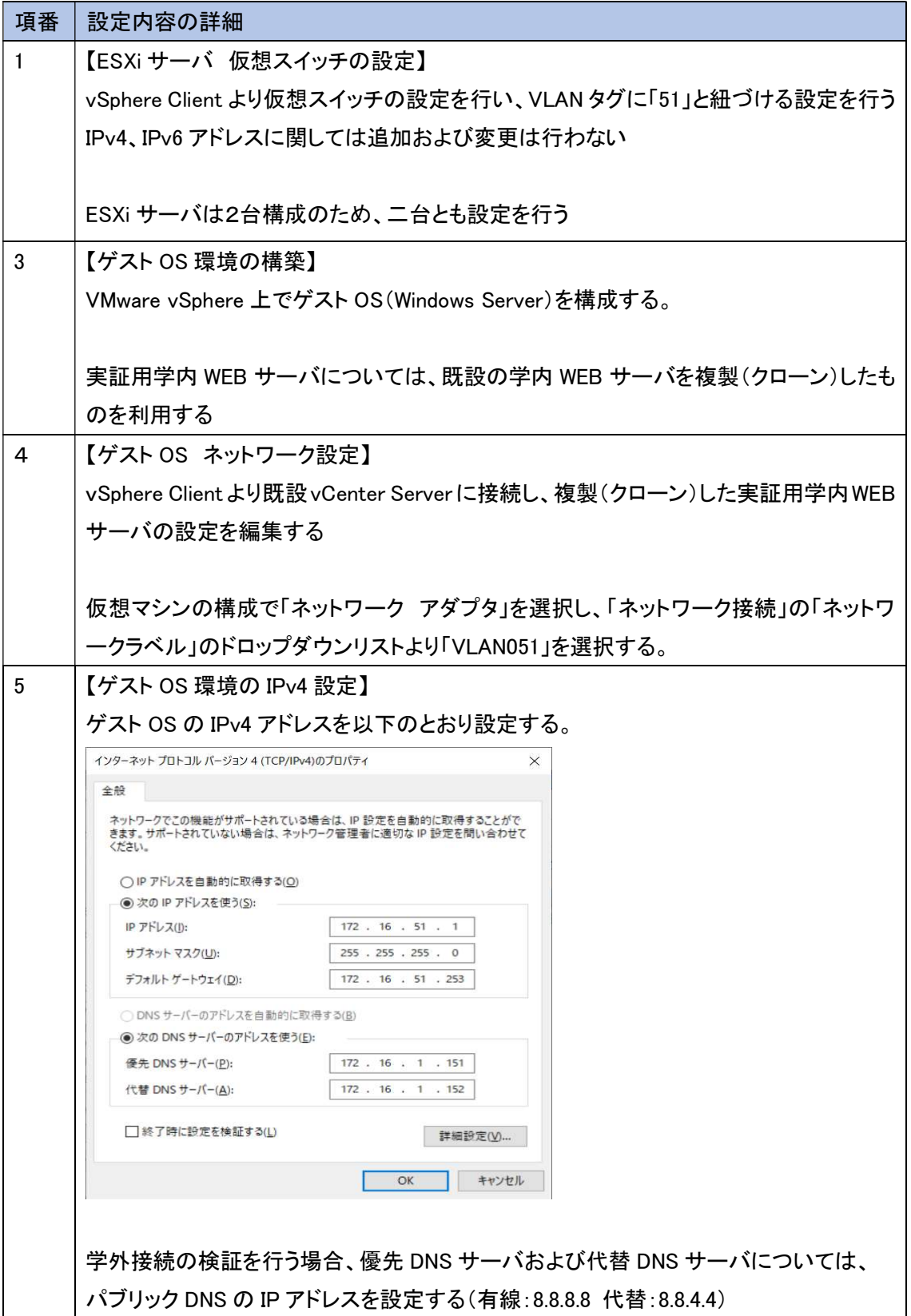

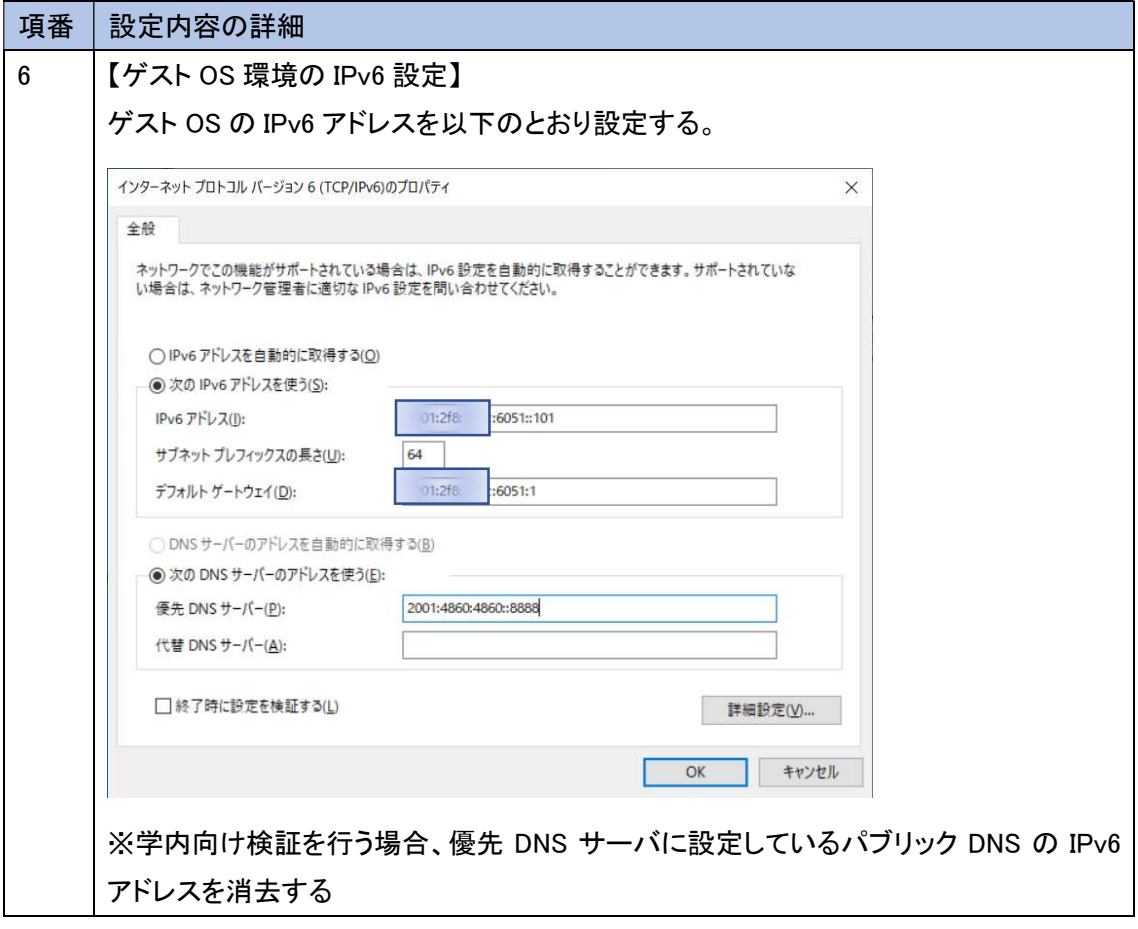

6.1.6 試験

本ユースケースで実施した内容と結果を示す。

6.1.6.1 実証内容と結果

1. ネットワークレベルの検証

6.1.5 にしたがって構築した実証環境において、一般業務が無線および有線それぞれのネットワーク上で、 問題なく利用できるか検証した。

一般業務における検証では、WEB サービスやメール等のインターネット利用、複合機等の OA 機器の利用、 情報資産の管理/共有等のファイルサーバ利用といった一般的な業務について検証した。

結果として、IPv6 の規格に起因した課題は発生しなかったが、機器/サービスの仕様に起因した課題が計 1 件、 IPv6 対応における留意事項が 1 件発生した。

(1) 一般業務における検証について

6.1.4(5)の通り、学外向け接続は、SINET サービスを使用し、基本サービスである「インターネット接続(IPv4/IPv6 Dual)」を使用することで実現した。

IPv4と IPv6を共存させた状態で、①から③のシナリオを IPv4およびIPv6 それぞれで検証した。接続した状態の イメージを図6.1.6-1 に示す。

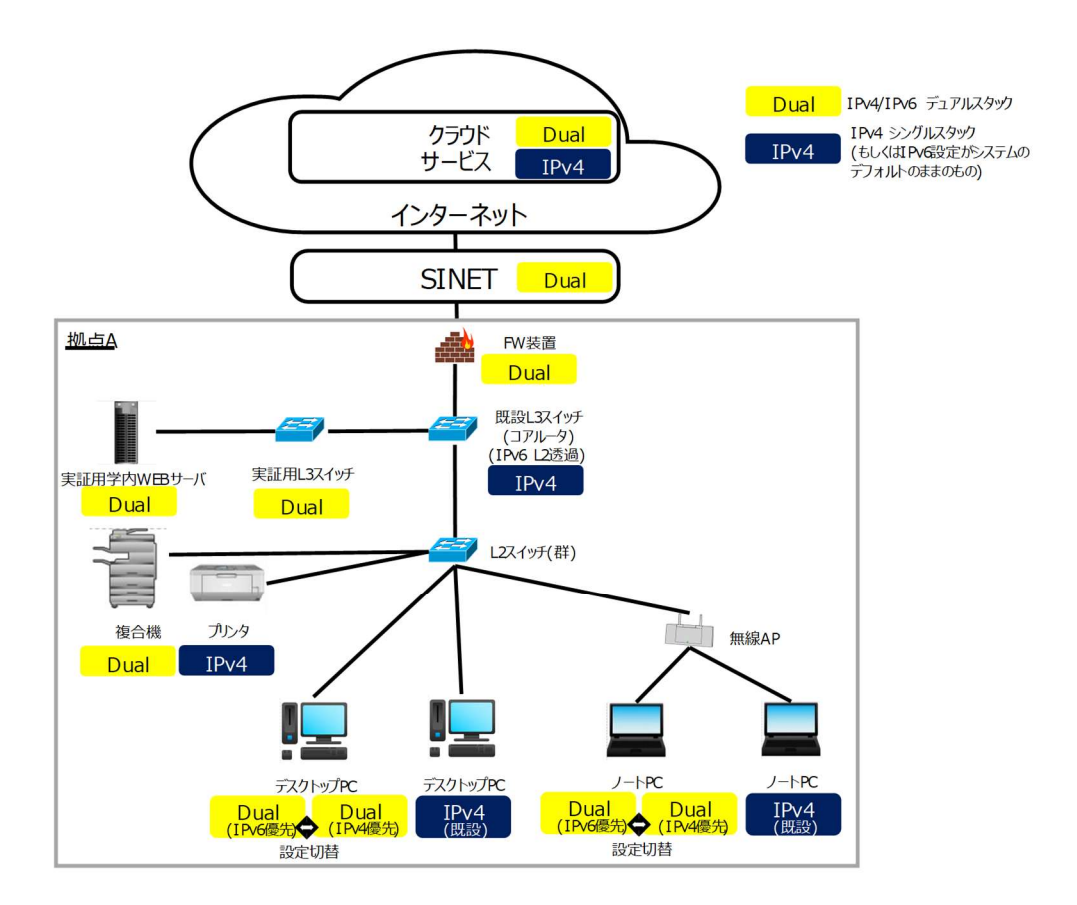

図 6.1.6-1 一般業務検証における接続イメージ

また、「図 6.1.4-1 IPv6 対応後の A 大学のシステム構成図」の【補足説明】で説明の通り、IPv6 実証用ネッ トワーク A,C の IPv4 と、学外接続用ネットワークの IPv4 と、既存ネットワークの IPv4 の L3 中継点は、実 証用 FW 装置となるため、学内の既存機器への疎通確認時に実証用 FW 装置での通信ブロックが発生 した場合、実証に必要な範囲内での通信許可設定を行いながら検証作業を進めた。

## ① 疎通確認

各機器(実証用機器および学内の既存機器)に対して ping を実行し、通信経路に問題ないことを検証する。

- ② WEB サービスやメールサービス等のインターネット利用 WEB サービスやメール等へインターネット接続し、コンテンツが利用できることを検証する。IPv6 未対応の学 外コンテンツの場合、コンテンツが利用できないことを検証する。
- ③ 通常業務を想定した学内ネットワーク機器の利用

IPv4/IPv6 デュアルスタック環境において、IPv4 機器であるプリンタおよび IPv6 機器である複合機を正常に利 用できるか検証する。

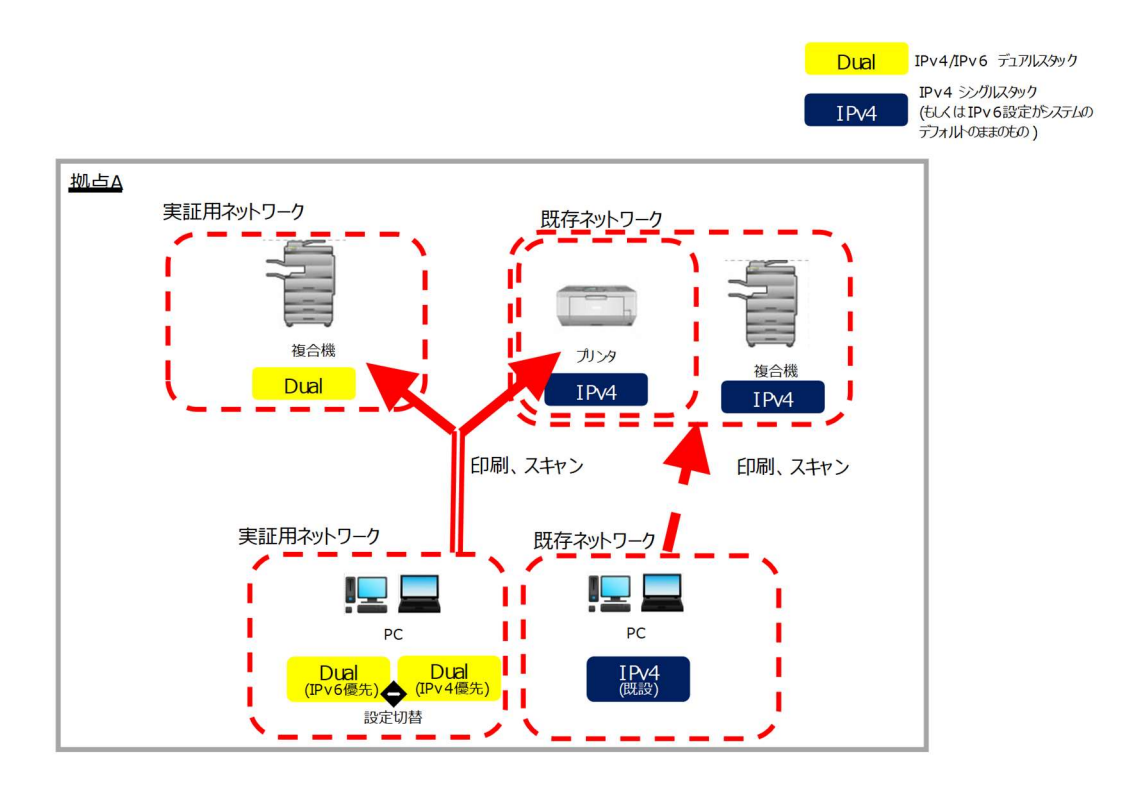

図 6.1.6-2 通常業務を想定した学内ネットワーク機器利用イメージ

上記①から③のシナリオを実施した結果の内、主要な結果を以下に示す。

① 疎通確認の検証結果

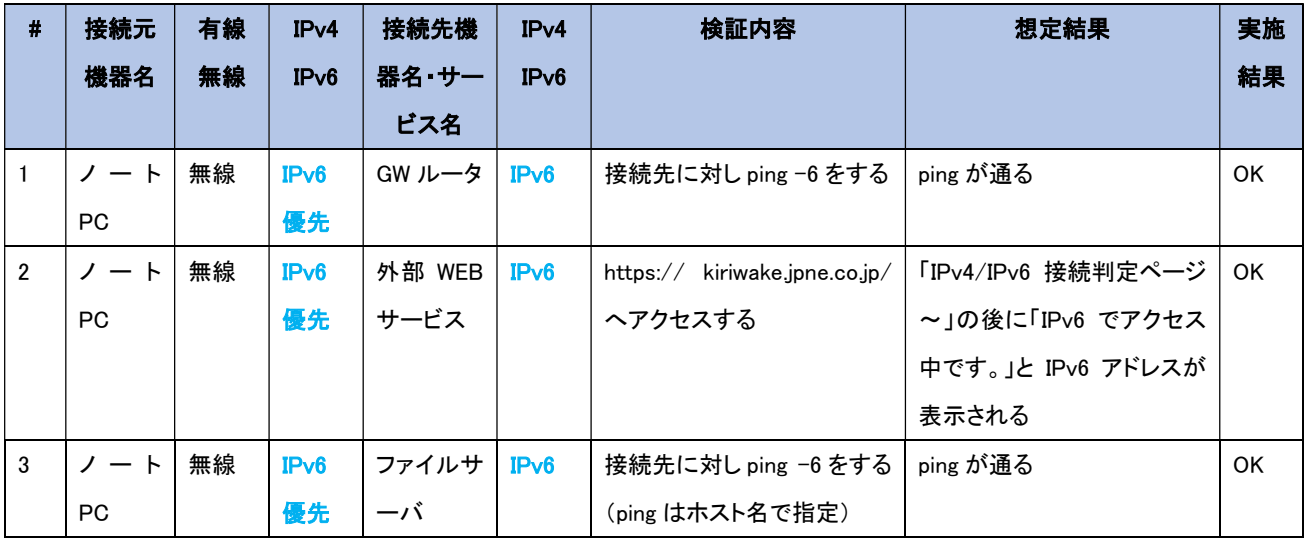

## 【#1 の補足】

IPv6 で ping の応答を受信できることを確認した。

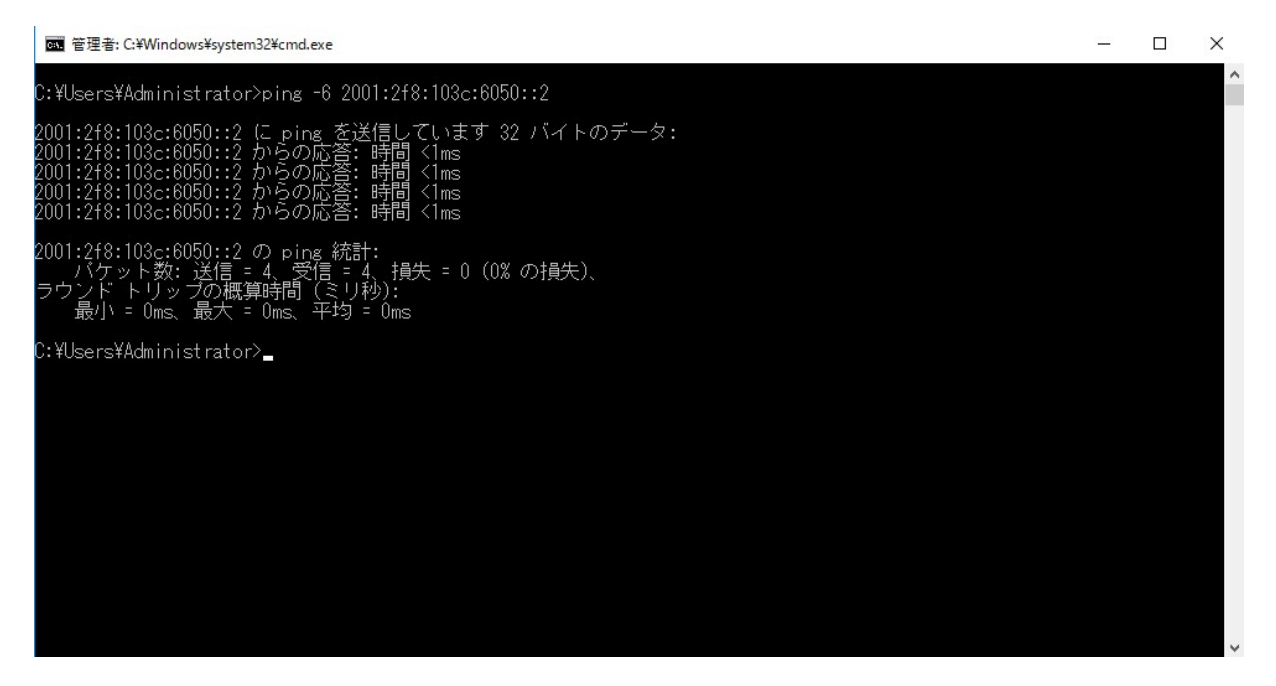

図 6.1.6-3 IPv6 で ping 応答あり

【#2 の補足】

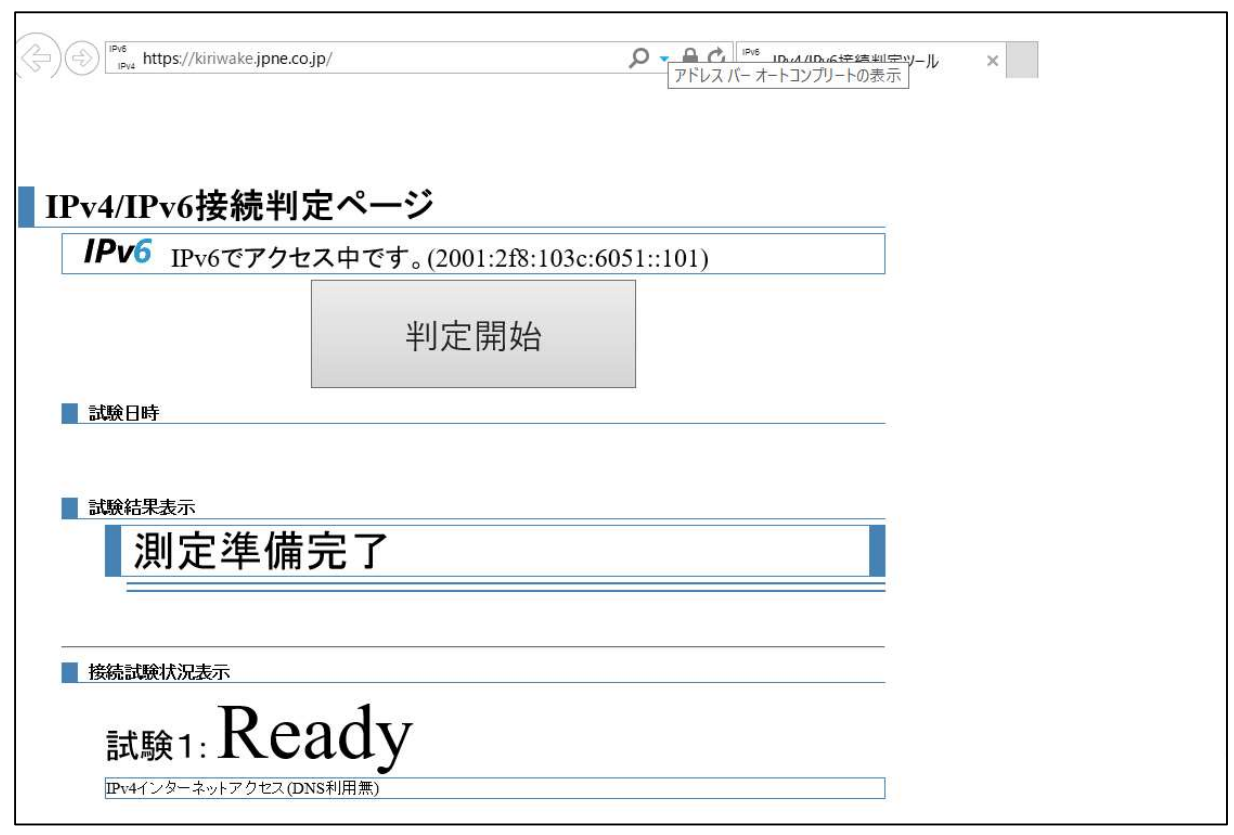

IPv6 でインターネット接続できることを確認した。

図 6.1.6-4 IPv6 でインターネット接続可能

【#3 の補足】

ファイルサーバへホスト名で ping 実行した場合も応答が返ってくることを確認した。

(filesv-ipv6 はファイルサーバのホスト名)

■管理者: C:¥Windows¥system32¥cmd.exe

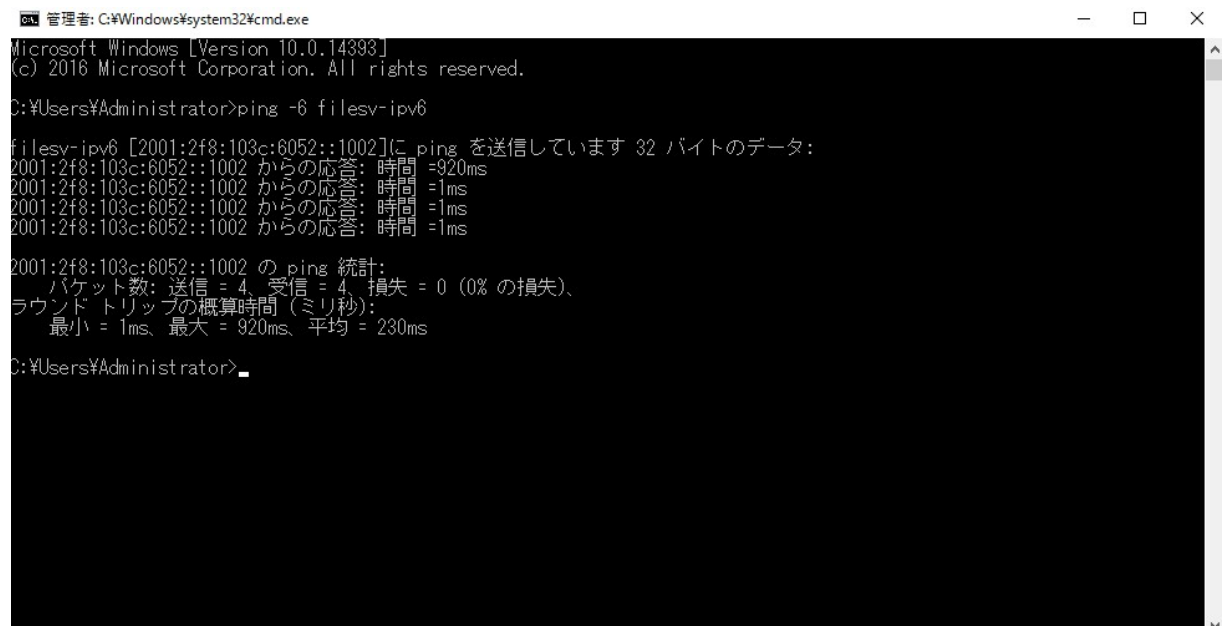

図 6.1.6-5 ホスト名でも ping 応答あり

② WEB サービス等のインターネット利用

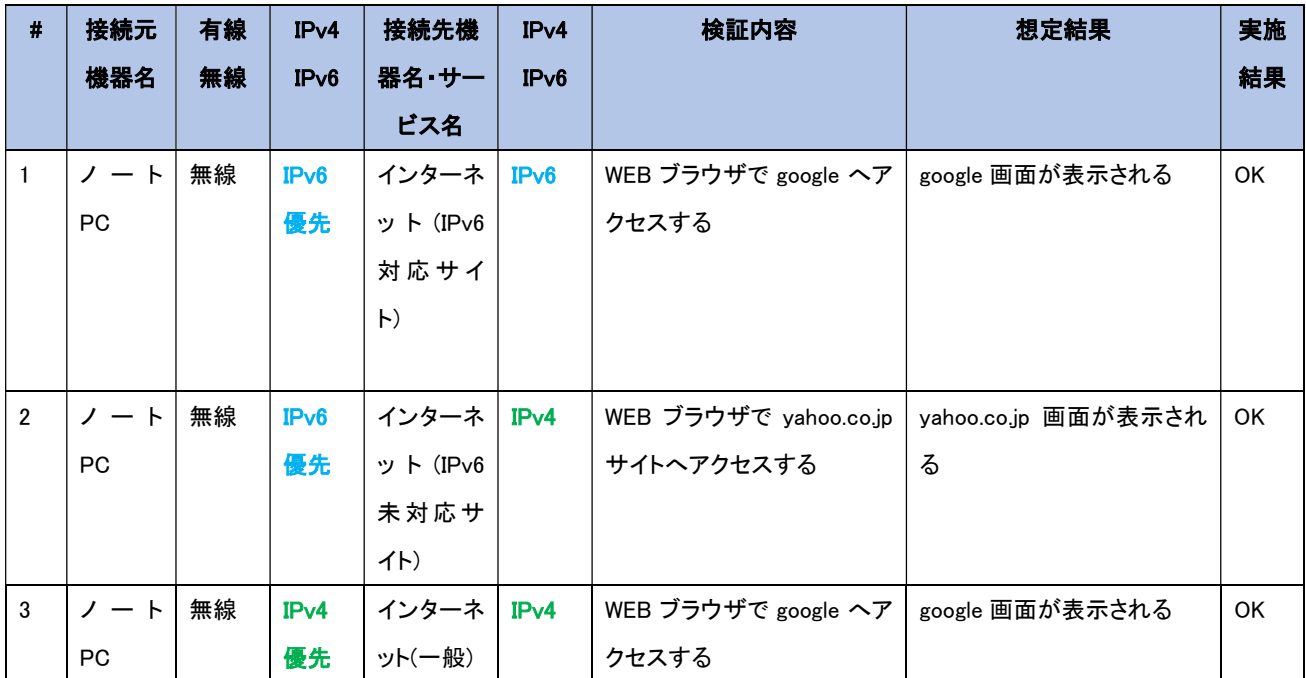

【#1 の補足】

IPv6 優先接続設定を行った実証用PCが IPv6 で接続されていることを検証するため、「netstat -an」コマン ドを実行し、WEB ブラウザが IPv6アドレス同士でセッションを確立しているかを確認した。

C:Abkaskluser>nebazi - an

アクティブがあま

|             | 70H1& 0-21& PHA                                                                                                    | 外部アドレス                                                | 1000               |                             |                                                                                                    |              |
|-------------|----------------------------------------------------------------------------------------------------|-------------------------------------------------------|--------------------|-----------------------------|----------------------------------------------------------------------------------------------------|--------------|
| TOP         | 172.36.52.2.139                                                                                                    | 0.0.0.00                                              |                    | <b>LISTENTO</b>             |                                                                                                    |              |
| TOP.        | 17216.522100408                                                                                                    |                                                       | 40.00.189.152.443  | <b>ESTABLISHED</b>          |                                                                                                    |              |
| TOP.        | 17216.52250411                                                                                                    |                                                       | 40.119.211.203:443 | <b>ESTABLISHED</b>          |                                                                                                    |              |
| TOP.        | 172.16.52.2.50787 180.87.4.157.443                                                                                                    |                                                       |                    | <b>TIME WAT</b>             |                                                                                                    |              |
| TOP.        | 172.16.52.2.50788 113.20.117.17:443                                                                                                    |                                                       |                    | TIME WAIT                   |                                                                                                    |              |
| TOP-        | 17216.52.2.50818                                                                                                    |                                                       | 180.87.4.157.443   | <b>TIME WALL</b>            |                                                                                                    |              |
| TQP.        | 1721652250819                                                                                                    |                                                       | 113.29.117.17:443  | TIME WAIT                   |                                                                                                    |              |
| TOP.        | 1721652250823                                                                                                    |                                                       |                    | 38.113.165.183.443 SYN_SENT |                                                                                                    |              |
| TOP-        | [::] : 135                                                                                                    | $[$ $\mathbb{Z}$ $]$ $\mathbb{Z}$                     | <b>LISTERE</b>     |                             |                                                                                                    |              |
| TOP-        | $\left[ \frac{1}{2} \right]$ $\frac{1}{2}$ $\frac{1}{2}$                                                                                                    | [::] 10                                               | <b>LISTENTIC</b>   |                             |                                                                                                    |              |
| TOP.        | $\left[ \frac{1}{2} \right]$ 323                                                                                                    | [::] 10                                               | <b>LISTENTO</b>    |                             |                                                                                                    |              |
| TOP-        | $[::]$ :7680                                                                                                    | $\left[\begin{array}{c} \ldots \end{array}\right]$ 30 | <b>LISTERING</b>   |                             |                                                                                                    |              |
| TOP-        | $[]$ :16922                                                                                                    | $[::]$ 30                                             | <b>LETERING</b>    |                             |                                                                                                    |              |
| TOP.        | [1] 1064                                                                                                    | [1, 1, 1, 1]                                          | <b>LISTENTO</b>    |                             |                                                                                                    |              |
| TOP-        | $\left[ \frac{1}{2}, \frac{1}{2},$ | [::] 30                                               | <b>LISTENTO</b>    |                             |                                                                                                    |              |
| TOP         | $[$ .: $]$ .49666                                                                                                    | [::] 30                                               | <b>LISTENTO</b>    |                             |                                                                                                    |              |
| TOP-        | $\left[ \frac{1}{2} \right] = 1.00667$                                                                                                    | [12]20                                                | <b>LISTENTO</b>    |                             |                                                                                                    |              |
| TOP.        | $[$ . $]$ . 0668                                                                                                    | [::] 10                                               | <b>LISTERING</b>   |                             |                                                                                                    | google宛に確立され |
| TOP.        | $[::] \rightarrow 0673$                                                                                                    | [::]10                                                | <b>LISTENING</b>   |                             |                                                                                                    |              |
| TOP-        | $[$ .: $]$ .52306                                                                                                    | $[$ $\Box$ $\Omega$                                   | <b>LISTENTO</b>    |                             |                                                                                                    | たセッション       |
| TOP-        | F:: 11:49:00                                                                                                    | 0:10                                                  | <b>USROG</b>       |                             |                                                                                                    |              |
| w           |                                                                                                    |                                                       |                    |                             | [2001;28:103:16052;43:826:6) 800(54st]:507/4 [2606;2800;147;120f;30;1ba0fds;2655];443 TIME_W         |              |
| œ           |                                                                                                    |                                                       |                    |                             | (2001;28);103c;6052;40(8)85d);800(24-01);50701; (2404;6800;4004;808);2003);443-857.89.151481         |              |
| TOP-        |                                                                                                    |                                                       |                    |                             | [2001;28:103:16052;40:826569 800f ta4at ] 50702 [2404; 6800 a00a; 808; ;2003); 443 [65] ABLISHED     |              |
| TOP         |                                                                                                    |                                                       |                    |                             | [2001;28:103:16052;40:82652);807:24a:]:50703_[2404;6800;400a;80:;;2004];443_ESTAB_EHED               |              |
| TOP-        |                                                                                                    |                                                       |                    |                             | [2001;28:103:16052;40:826569 8001;44:150794 [2404;6800 A004;80:12004];443 ESTABLEHED                 |              |
| TOP         |                                                                                                    |                                                       |                    |                             | (2001;28);103;16052;43;8;86;8;07;44;150706;(2404;6800;400a;800;;2003);443;(857,8312);(80);           |              |
| TOP.        |                                                                                                    |                                                       |                    |                             | [2001;28:103:16952;43:8363 2001;44;150796 [2404;6800 ;4004;800 ;2003];443 [67] #8129 (ED             |              |
| TOP         |                                                                                                    |                                                       |                    |                             | [2001;28:103c16052;43:8265c9;803f24c1];50798 [2404;6800;400a;808;;2003);443 [65][4612];[HD           |              |
| TOP.        |                                                                                                    |                                                       |                    |                             | [2001;28:103:16052;43:8:85:0 Bolf a4-at ]:50700 [2404;6800 A00a;808;;2003];443 [65] ABLISHED         |              |
| TOP-        |                                                                                                    |                                                       |                    |                             | [2001;288;103c;6052;40:8285c9;800f;a4ot];50800; [2404;6800;400a;808;;2003);443; 857.881.894BD        |              |
| TOP.        |                                                                                                    |                                                       |                    |                             | [2001;28:103:16052;43:8:8569 Bolf a4-g] 5.080; [2:404, 6800 A00a 808;;2003];443 EST ABLISHED         |              |
| TOP-        |                                                                                                    |                                                       |                    |                             | [2001;28; 103; 16052; 44:8:85:6) Sulf a4:c] [50802] [2404; 6800 (400 a300 ; 2002); 443 [65] ABLISHED |              |
| TOP-        |                                                                                                    |                                                       |                    |                             | [2001;28:103:16052;41:8:850 2001;34:1];50803 [2404;6800;4003;800;;2002];443 EST/80.15HBD             |              |
| TOP         |                                                                                                    |                                                       |                    |                             | [2001;28:103:16052;43:836:6) 800(144);50804 [2404;6800 A004;800;;2000];443 ESTABLISHED               |              |
| TOP-        |                                                                                                    |                                                       |                    |                             | [2001;28:103:16052;43:8:85:0 800";44a"];5:0805 [2404;6800 ;400a;80b;;200a];443 ESTABLISHED           |              |
| TOP-        |                                                                                                    |                                                       |                    |                             | [2001;28:103:16052;40:826569;8001;44:150806 [2404;6800;400a;80:12000];443 ESTR8LEHED                 |              |
| TOP.        |                                                                                                    |                                                       |                    |                             | [2001;288;103c;6052;40:8285c9;800f;a4cf];50807 [2404;6800;400a;80c;;2000];443 ESTR8LEHED             |              |
| TOP-        |                                                                                                    |                                                       |                    |                             | [2001;28:103:16052;40:826569;800";44:150808 [2404;6800";400a;80:1200a];443 [65TRELEHED]              |              |
| TOP.        |                                                                                                    |                                                       |                    |                             | [2001;28:103:16052;40:826:61:807;44;150809 [2404;6800;400a;80:12003];443 ESTABLEHED                  |              |
| TOP.        |                                                                                                    |                                                       |                    |                             | [2001;288;103c;6052;40:8985c9;800f;a4cr];50810; [2404;6800;400a;80c;;2003];443;ES[ABLEHED            |              |
| <b>CCP</b>  |                                                                                                    |                                                       |                    |                             | [2001;28:103:16052;43:82652);807;44:150813 [2404;6800;400a;80:12004];443 [65TREEP](ED)               |              |
|             |                                                                                                    |                                                       |                    |                             | (2001:28: 10k: 6052: 41:826.6) Sulf a4d( 30822 (2404: 6800: 400a:808: 2003): 443 (657.481.1945)      |              |
| ur          | <b>MARAKARANA MEN</b>                                                                                                    |                                                       |                    |                             |                                                                                                    |              |
| <b>LEP</b>  | 0000×600                                                                                                    | x, x                                                  |                    |                             |                                                                                                    |              |
| <b>UDP</b>  | 00003060                                                                                                    | ۰,۰                                                   |                    |                             |                                                                                                    |              |
| <b>LIDP</b> | 0000383                                                                                                    | . .                                                   |                    |                             |                                                                                                    |              |
| <b>UDP</b>  | 00003855                                                                                                    | n - n                                                 |                    |                             |                                                                                                    |              |
| <b>LIDP</b> | 000032305                                                                                                    | $\mathbb{R}^n$                                        |                    |                             |                                                                                                    |              |
| <b>LIDP</b> | 000032306                                                                                                    | nja.                                                  |                    |                             |                                                                                                    |              |
| <b>LIDP</b> | 127.0.0.1:1900                                                                                                    | $\mathbb{R}^n \times \mathbb{R}$                      |                    |                             |                                                                                                    |              |
| <b>LIDP</b> | 127.0.0.1:49664                                                                                                    | x, y                                                  |                    |                             |                                                                                                    |              |
| <b>LIDP</b> | 127.0.0.1.61105                                                                                                    | x, x                                                  |                    |                             |                                                                                                    |              |
| <b>LIDP</b> | 17216522137                                                                                                    | $\mathbb{R}^n$                                        |                    |                             |                                                                                                    |              |
| <b>LIDP</b> | 17216522138                                                                                                    | $B - B$                                               |                    |                             |                                                                                                    |              |

図 6.1.6-6 IPv6 優先接続端末で WEB アクセス時の「netstat -an」の実行結果
検証用PCで接続確認を行った際のネットワークキャプチャ結果についても併せて記載する。

| K■ZO L B X C Q ← → S T L E Q Q Q B                                                                              |                                                               |                   |                                               |                                                         |
|----------------------------------------------------------------------------------------------------|---------------------------------------------------------------|-------------------|-----------------------------------------------|---------------------------------------------------------|
| $\sqrt{d}$                                                                                                    |                                                               |                   |                                               | $x \rightarrow$                                         |
| No.<br>Time<br>Source                                                                                           | Destination                                                   | Proto Length Info |                                               |                                                         |
| 200 2021-01-28 15:37:38.964 2001:2f8:103c:6052::2002                                                            | 2001:4860:4860::8888                                          | <b>DNS</b>        |                                               | 94 Standard query 0xf6ee A www.google.com               |
| 201 2021-01-28 15:37:38.964 2001:2f8:103c:6052::2002                                                            | 2001:4860:4860::8888                                          | <b>DNS</b>        |                                               | 94 Standard query 0xf6ee A www.google.com               |
| 202 2021-01-28 15:37:38.964 2001:2f8:103c:6052::2002                                                            | 2001:4860:4860::8888                                          | <b>DNS</b>        |                                               | 94 Standard guery 0x6aa8 AAAA www.google.com            |
| 203 2021-01-28 15:37:38.964  2001:2f8:103c:6052::2002                                                           | 2001:4860:4860::8888                                          | <b>DNS</b>        |                                               | 94 Standard query 0x6aa8 AAAA www.google.com            |
| 204 2021-01-28 15:37:38.965  2404:6800:400a:80b::2003                                                           | 2001:2f8:103c:6052::2002 TCP                                  |                   |                                               | 74 443 + 49965 [ACK] Seq=68158 Ack=759 Win=67840 Len=0  |
| 205 2021-01-28 15:37:38.965 2001:2f8:103c:6052::2002                                                            | 2404:6800:400a:80b::2003 TLS.                                 |                   | 398 Application Data                          |                                                         |
| 206 2021-01-28 15:37:38.965  2001:2f8:103c:6052::2002                                                           | 2404:6800:400a:80b::2003 TCP                                  |                   |                                               | 398 [TCP Retransmission] 49965 → 443 [PSH, ACK] Seq=759 |
| 207 2021-01-28 15:37:38.972 2404:6800:400a:80b::2003                                                            | 2001:2f8:103c:6052::2002 TCP                                  |                   |                                               | 74 443 + 49965 [ACK] Seg=68158 Ack=1083 Win=68864 Len=6 |
| 210 2021-01-28 15:37:38.978 2001:4860:4860::8888                                                                | 2001:2f8:103c:6052::2002 DNS                                  |                   |                                               | 122 Standard query response 0x6aa8 AAAA www.google.com  |
| 211 2021-01-28 15:37:39.016. 2404:6800:400a:80b::2003                                                           | 2001:2f8:103c:6052::2002 TLS<br>2001:2f8:103c:6052::2002 TLS. |                   | 290 Application Data<br>1294 Application Data |                                                         |
| 212 2021-01-28 15:37:39.016. 2404:6800:400a:80b::2003<br>213 2021-01-28 15:37:39.016  2404:6800:400a:80b::2003  | 2001:2f8:103c:6052::2002 TLS.                                 |                   | 1294 Application Data                         |                                                         |
| 214 2021-01-28 15:37:39.016 2404:6800:400a:80b::2003                                                            | 2001:2f8:103c:6052::2002 TLS.                                 |                   | 1294 Application Data                         |                                                         |
| 215 2021-01-28 15:37:39.016., 2404:6800:400a:80b::2003                                                          | 2001:2f8:103c:6052::2002 TLS                                  |                   | 1294 Application Data                         |                                                         |
| 216 2021-01-28 15:37:39.016 2001:2f8:103c:6052::2002                                                            | 2404:6800:400a:80b::2003 TCP                                  |                   |                                               | 74 49965 + 443 [ACK] Seq=1083 Ack=73254 Win=262144 Len= |
| 217 2021-01-28 15:37:39.016 2001:2f8:103c:6052::2002                                                            | 2404:6800:400a:80b::2003 TCP                                  |                   |                                               | 74 [TCP Dup ACK 216#1] 49965 - 443 [ACK] Seg=1083 Ack=7 |
| 218 2021-01-28 15:37:39.017  2404:6800:400a:80b::2003                                                           | 2001:2f8:103c:6052::2002 TLS.                                 |                   | 1294 Application Data                         |                                                         |
| 219 2021-01-28 15:37:39.017  2404:6800:400a:80b::2003                                                           | 2001:2f8:103c:6052::2002 TLS                                  |                   | 1294 Application Data                         |                                                         |
| 220 2021-01-28 15:37:39.017  2404:6800:400a:80b::2003                                                           | 2001:2f8:103c:6052::2002 TLS.                                 |                   | 1294 Application Data                         |                                                         |
| 221 2021-01-28 15:37:39.017  2404:6800:400a:80b::2003                                                           | 2001:2f8:103c:6052::2002 TLS                                  |                   | 1294 Application Data                         |                                                         |
| 222 2021-01-28 15:37:39.017  2404:6800:400a:80b::2003                                                           | 2001:2f8:103c:6052::2002 TLS.                                 |                   | 1294 Application Data                         |                                                         |
| 223 2021-01-28 15-37-30 017 2404-6800-400a-80h  2003                                                            | 2001 . 258 . 103 6052 2002 TIC                                |                   | 1294 Annlication Data                         |                                                         |
|                                                                                                    |                                                               |                   |                                               |                                                         |
| Frame 200: 94 bytes on wire (752 bits), 94 bytes captured (752 bits)                                            |                                                               |                   |                                               |                                                         |
| > Ethernet II, Src: IntelCor 98:05:3a (90:78:41:98:05:3a), Dst: Fujitsu 5d:aa:a0 (a8:b2:da:5d:aa:a0)            |                                                               |                   |                                               |                                                         |
| ▷ Internet Protocol Version 6, Src: 2001:2f8:103c:6052::2002, Dst: 2001:4860:4860::8888                         |                                                               |                   |                                               |                                                         |
| 1 x A<br>a8 b2 da 5d aa a0 90 78 41 98 05 3a 86 dd 60 00<br>8000                                                |                                                               |                   |                                               |                                                         |
| $\cdots$ ( $\cdots$ $\cdots$ $\langle$ R $\cdots$<br>00 00 00 28 11 80 20 01 02 f8 10 3c 60 52 00 00<br>0010    |                                                               |                   |                                               |                                                         |
| $\cdots$ . $\cdots$ H <sup>2</sup> H <sup>2</sup><br>00 00 00 00 20 02 20 01 48 60 48 60 00 00 00 00<br>0028    |                                                               |                   |                                               |                                                         |
| 00 00 00 00 88 88 f6 fe 00 35 00 28 ed 0c f6 ee<br>. 5 . (<br>0030                                              |                                                               |                   |                                               |                                                         |
| 01 00 00 01 00 00 03 06<br>00 00 03 77 77 77 06 67<br>$\cdots$ $\cdots$ $\cdots$ $\cdots$ www $\cdot$ g<br>0040 |                                                               |                   |                                               |                                                         |
| 0050 6f 6f 67 6c 65 03 63 6f 6d 00 00 01 00 01<br>oogle-com-----                                                |                                                               |                   |                                               |                                                         |
|                                                                                                    |                                                               |                   |                                               |                                                         |
|                                                                                                    |                                                               |                   |                                               |                                                         |

図 6.1.6-7 IPv6 優先接続端末で WEB アクセス時のネットワークキャプチャ結果

図 6.1.6-7 に記載の通り、パブリック DNS に対して IPv6 アドレスでクエリの問い合わせを行い、返却され たクエリの応答結果に基づき、IPv6 アドレスで google のサイトに対する TLS 接続を行っていることを確認し た。

# 【#2 の補足】

IPv6 優先接続設定を行った実証用PCを使用して IPv6 未対応サイトの WEB ブラウズを実行した場合、通信フォ ールバックによる IPv4 アドレスを使用した WEB ブラウズが行えることを確認した。

「netstat -an」コマンドを実行し、WEB ブラウザが IPv4 アドレス同士でセッションを確立しているかを確認した。

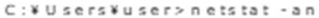

アクティブ な 投 続

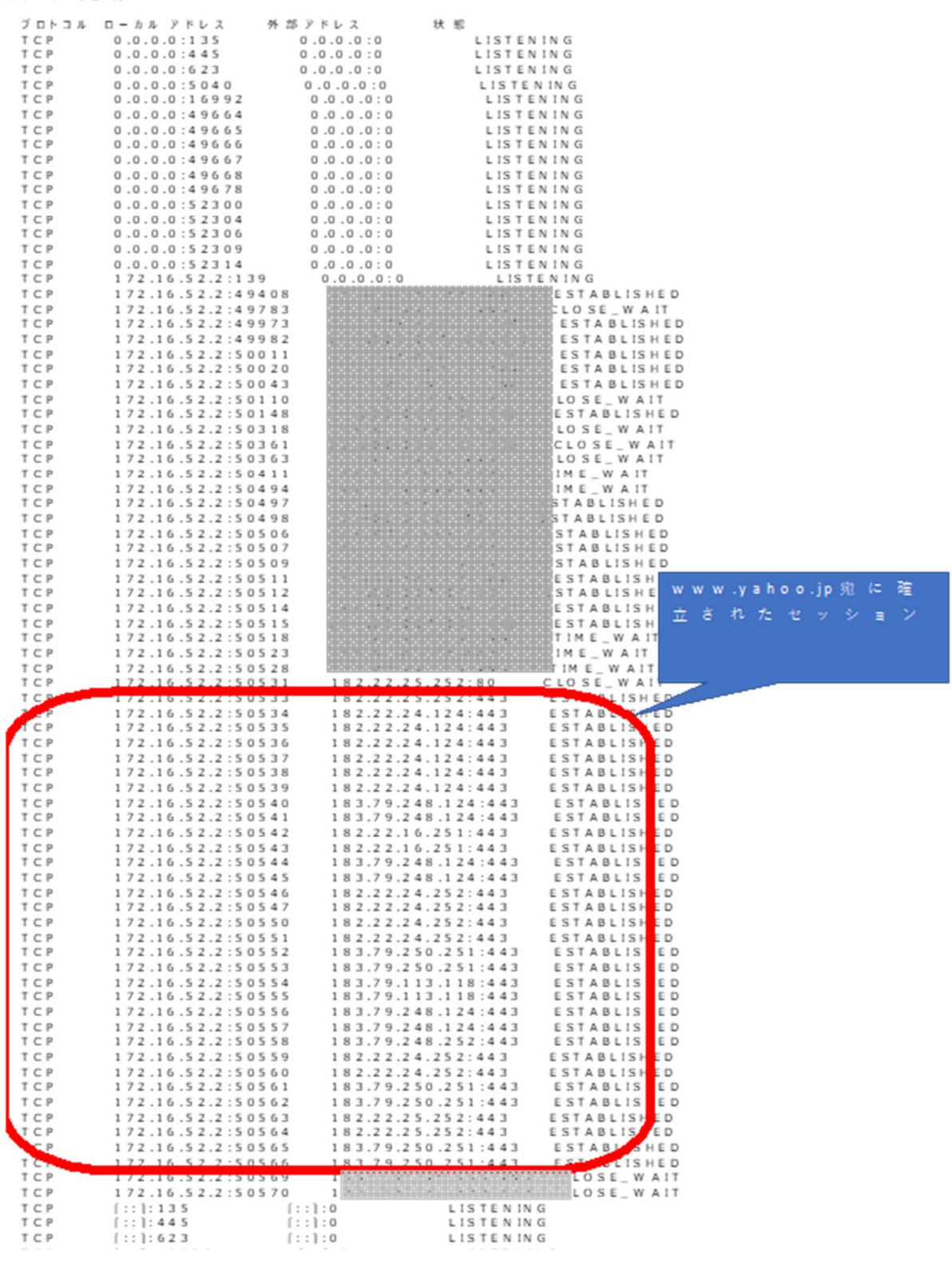

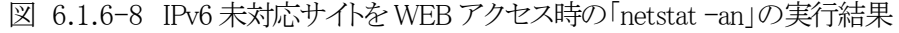

検証用PCで接続確認を行った際の nslookup の結果および、ネットワークキャプチャ結果についても併せ て記載する。

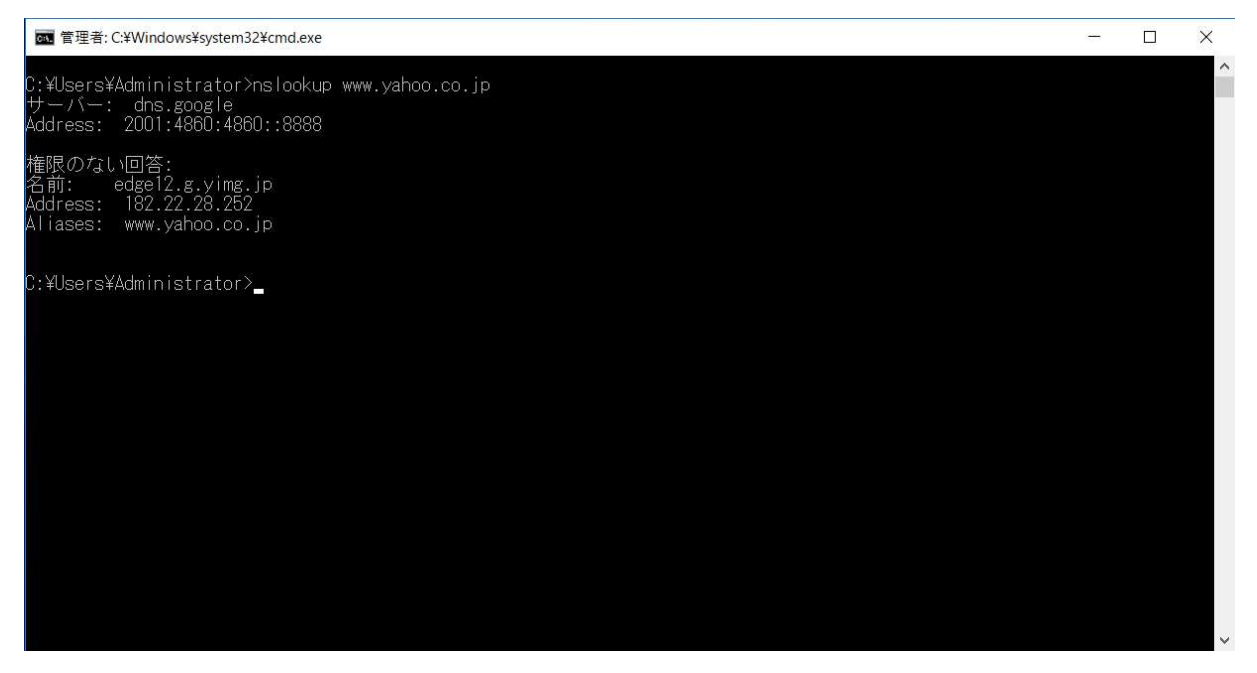

図 6.1.6-9 IPv6 未対応サイトの nslookup コマンド実行結果

nslookup を実行した所、WEB サイトのドメインは IPv4 アドレス(A レコード)のみ通知された。

ネットワークトレース結果より、1257 フレームおよび 1258 フレームでパブリック DNS に対して IPv4 アドレ ス(A レコード)および IPv6 アドレス(AAAA レコード)でクエリの問い合わせを行い、DNS クエリのレスポンスと して IPv4 アドレス(A レコード)が通知されていた。

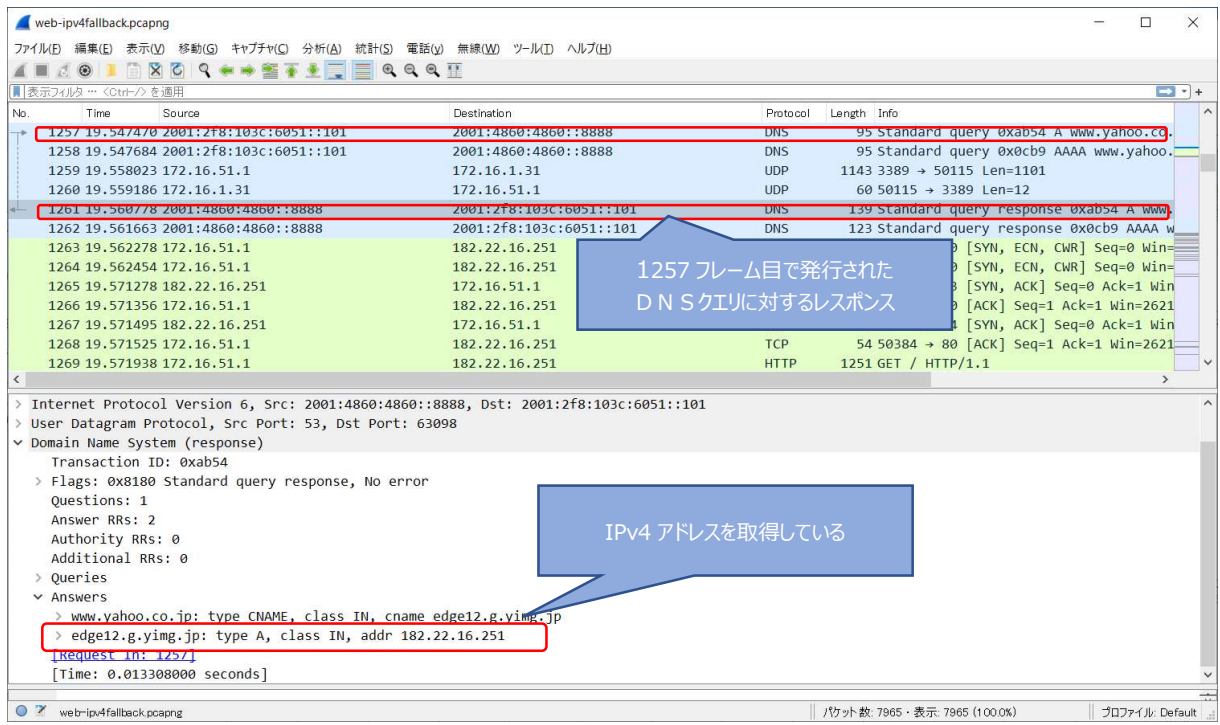

図 6.1.6-10 IPv6 未対応サイトのネットワークトレース結果(1)

また、1258 フレーム目で発行した DNS クエリ(AAAA レコード)については、以下のように 1261 行目で得ら れた A レコードの別名(CNAME)で通知されている。

| 20210301-hunet-ipv4fallback.pcapng                                       |                                       |                |                                         |                                                                             | Ω                  | $\times$ |
|--------------------------------------------------------------------------|---------------------------------------|----------------|-----------------------------------------|-----------------------------------------------------------------------------|--------------------|----------|
| ファイル(E) 編集(E) 表示(V) 移動(G) キャプチャ(C) 分析(A) 統計(S) 電話(y) 無線(W) ツール(I) ヘルプ(H) |                                       |                |                                         |                                                                             |                    |          |
| A L 4 O L R X C Q + + S T L E Q Q Q H                                    |                                       |                |                                         |                                                                             |                    |          |
| ■表示フィルタ … <ctrl-></ctrl-> を適用                                            |                                       |                |                                         |                                                                             |                    | $-1$ $+$ |
| No.<br>Time<br>Source                                                    | Destination                           | Protocol       | Length Info                             |                                                                             |                    |          |
| 1254 19, 509202 172, 16, 51, 1                                           | 172.16.1.31                           | <b>TLSv1.2</b> | 91 Application Data                     |                                                                             |                    |          |
| 1255 19, 509885 172, 16, 1, 31                                           | 172.16.51.1                           | <b>TCP</b>     |                                         | 60 58538 → 3389 [ACK] Seq=4850 Ack=3129 Win=254 Len=0                       |                    |          |
| 1256 19, 526592 172, 16, 51, 1                                           | 172.16.1.31                           | <b>UDP</b>     | 555 3389 → 50115 Len=513                |                                                                             |                    |          |
| 1257 19.547470 2001:2f8:103c:6051::101                                   | 2001:4860:4860::8888                  | <b>DNS</b>     |                                         | 95 Standard query 0xab54 A www.yahoo.co.jp                                  |                    |          |
| 1258 19, 547684 2001; 2f8: 103c; 6051; :101                              | 2001:4860:4860::8888                  | <b>DNS</b>     |                                         | 95 Standard query 0x0cb9 AAAA www.yahoo.co.jp                               |                    |          |
| 1259 19558023 1224 16.51 N                                               | <b>TZZ TOWERS!</b>                    | <b>TIDP</b>    | $11433389 \rightarrow 50115$ $len=1101$ |                                                                             |                    |          |
| 1260 19.559186 172.16.1.31                                               | 172.16.51.1                           | <b>UDP</b>     | 60 50115 → 3389 Len=12                  |                                                                             |                    |          |
| 1261 19, 560778 2001; 4860; 4860; : 8888                                 | 2001:2f8:103c:6051::101               | <b>DNS</b>     |                                         | 139 Standard query response 0xab54 A www.yahoo.co.jp CNAME edge12.g.vimg.jp |                    |          |
| 1707 1975 01005 7001 743 00 743 00 77 38 38                              | <b>ZODERY ARSER LORGED SODERED OF</b> | <b>DNS</b>     |                                         | 123 Standard query response oxocby AAAA www.yahoo.co.jp CNAME edge12.g.yimg |                    |          |
| 1263 19, 562278 172, 16, 51, 1                                           | 182.22.16.251                         | <b>TCP</b>     |                                         | 66 50383 → 80 [SYN, ECN, CWR] Seq=0 Win=65535 Len=0 MSS=1460 WS=8 SACK PER  |                    |          |
| 1264 19, 562454 172, 16, 51, 1                                           | 182.22.16.25                          | TCD.           |                                         | 66 50204 . OR TEVAL ECN, CWR] Seq=0 Win=65535 Len=0 MSS=1460 WS=8 SACK PER. |                    |          |
| 1265 19, 571278 182, 22, 16, 251                                         | 172.16.51.1                           |                |                                         | ACK] Seq=0 Ack=1 Win=64240 Len=0 MSS=1460 SACK PERM=1                       |                    |          |
| 1266 19.571356 172.16.51.1                                               | 1257 フレーム目で発行された<br>182.22.16.25      |                |                                         | Seq=1 Ack=1 Win=262144 Len=0                                                |                    |          |
| 1267 19.571495 182.22.16.251                                             | 172.16.51.1                           |                |                                         | ACK] Seq=0 Ack=1 Win=64240 Len=0 MSS=1460 SACK PERM=1                       |                    |          |
| 1268 19, 571525 172, 16, 51, 1                                           | DN Sクエリに対するレスポンス<br>182.22.16.25      |                |                                         | Seg=1 Ack=1 Win=262144 Len=0                                                |                    |          |
| 1269 19, 571938 172, 16, 51, 1                                           | 182.22.16.25                          |                |                                         |                                                                             |                    |          |
| 1370 10 501110 103 33 16 351                                             | 172, 16, 51, 1                        |                |                                         | $Cana-1$ Ack-1100 Lin-CEEDC Lan-C                                           |                    |          |
| Transaction ID: 0x0cb9                                                   |                                       |                |                                         |                                                                             |                    |          |
| > Flags: 0x8180 Standard query response, No error                        |                                       |                |                                         |                                                                             |                    |          |
| Ouestions: 1                                                             |                                       |                |                                         |                                                                             |                    |          |
| Answer RRs: 1                                                            |                                       |                |                                         |                                                                             |                    |          |
| Authority RRs: 0                                                         |                                       |                |                                         |                                                                             |                    |          |
| Additional RRs: 0                                                        |                                       |                |                                         |                                                                             |                    |          |
| > Oueries                                                                |                                       |                |                                         |                                                                             |                    |          |
| $\times$ Answers                                                         |                                       |                |                                         |                                                                             |                    |          |
| v www.yahoo.co.jp: type CNAME, class IN, cname edge12.g.yimg.jp          |                                       |                |                                         |                                                                             |                    |          |
| Name: www.vahoo.co.ip                                                    |                                       |                | 先に 1261 フレーム目で通知された                     |                                                                             |                    |          |
| Type: CNAME (Canonical NAME for an alias) (5)                            |                                       |                |                                         |                                                                             |                    |          |
| Class: IN (0x0001)                                                       |                                       |                | IPv4(Aレコード)の別名で通知してい                    |                                                                             |                    |          |
| Time to live: 831 (13 minutes, 51 seconds)                               |                                       |                |                                         |                                                                             |                    |          |
| Data length: 16                                                          |                                       |                | る                                       |                                                                             |                    |          |
| CNAME: edge12.g.yimg.jp                                                  |                                       |                |                                         |                                                                             |                    |          |
| [Request In: 1258]                                                       |                                       |                |                                         |                                                                             |                    |          |
| [Time: 0.013979000 seconds]                                              |                                       |                |                                         |                                                                             |                    |          |
|                                                                          |                                       |                |                                         |                                                                             |                    |          |
| e<br>ЕH<br>G.<br><b>Pass</b><br>$\circ$                                  |                                       |                |                                         | $\wedge \equiv \mathcal{C} \rightsquigarrow \mathbf{0}$                     | 9:13<br>2021/03/04 | 啺        |

図 6.1.6-11 IPv6 未対応サイトのネットワークトレース結果(2)

以降の WEB ブラウザの通信はパブリック DNS サーバより得られた IPv4 アドレスによりで行われているこ とより、IPv6 から IPv4 への通信フォールバックが発生していないと推測できる。WEB ブラウザを利用してい る際のレスポンスは IPv4 サイトを利用していた場合と大差はなかった。仮に、IPv6 非対応サイトのコンテンツ 管理者が DNS に不用意に AAAA レコードを登録するようなことがない限り、IPv6 から IPv4 への通信フォー ルバックが発生しない可能性が高い。

【#3 の補足】

IPv4 優先接続設定を行った実証用PCを使用して WEB ブラウズを実行した場合、IPv4 アドレスを使用し た WEB ブラウズが行えることをネットワークキャプチャ結果より確認した。

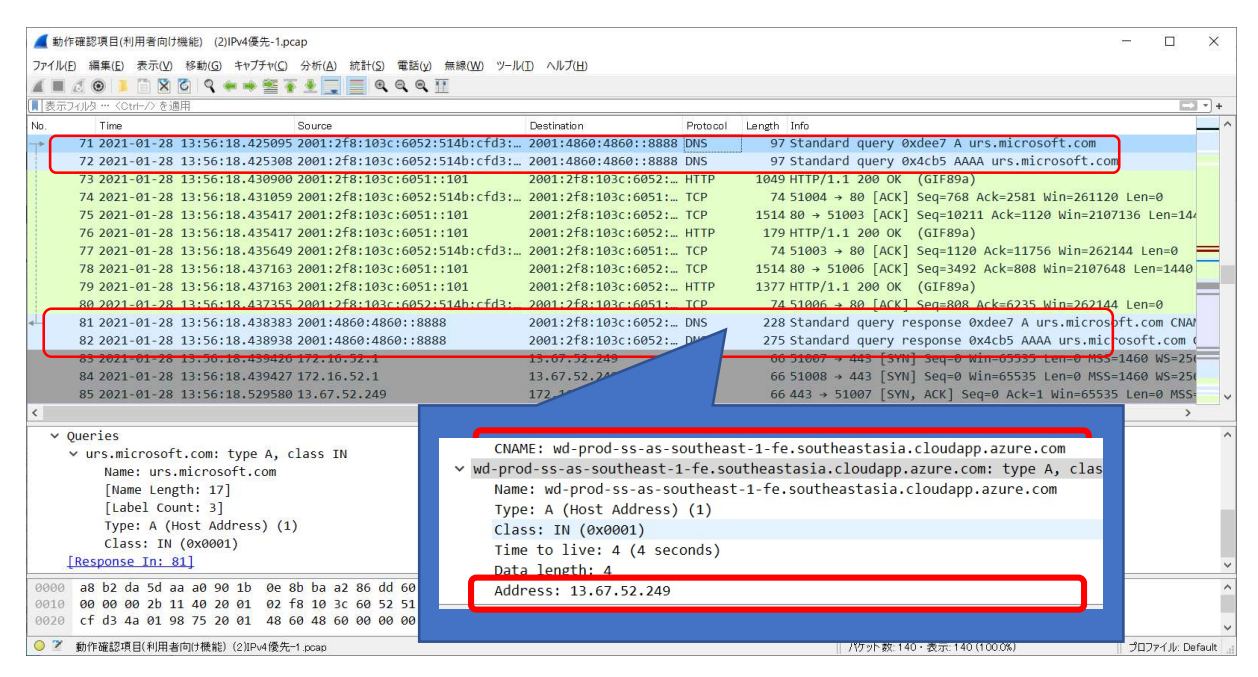

図 6.1.6-12 IPv4 優先端末で WEB アクセス時のネットワークキャプチャ実行結果(1)

具体的には、71,72 フレーム目で IPv6 アドレスを使用してパブリック DNS に対して「urs.microsoft.com」の 名前解決クエリを発行し、81 フレーム目で名前解決した結果として A レコードを受け取っていることが判断 できる。また、82 フレーム目では AAAA レコードのレスポンスを受け取っているが、CNAME レコードで 81 フレーム目の A レコードの別名が通知され、以降IPv4 アドレスで通信が行われていることを確認した。

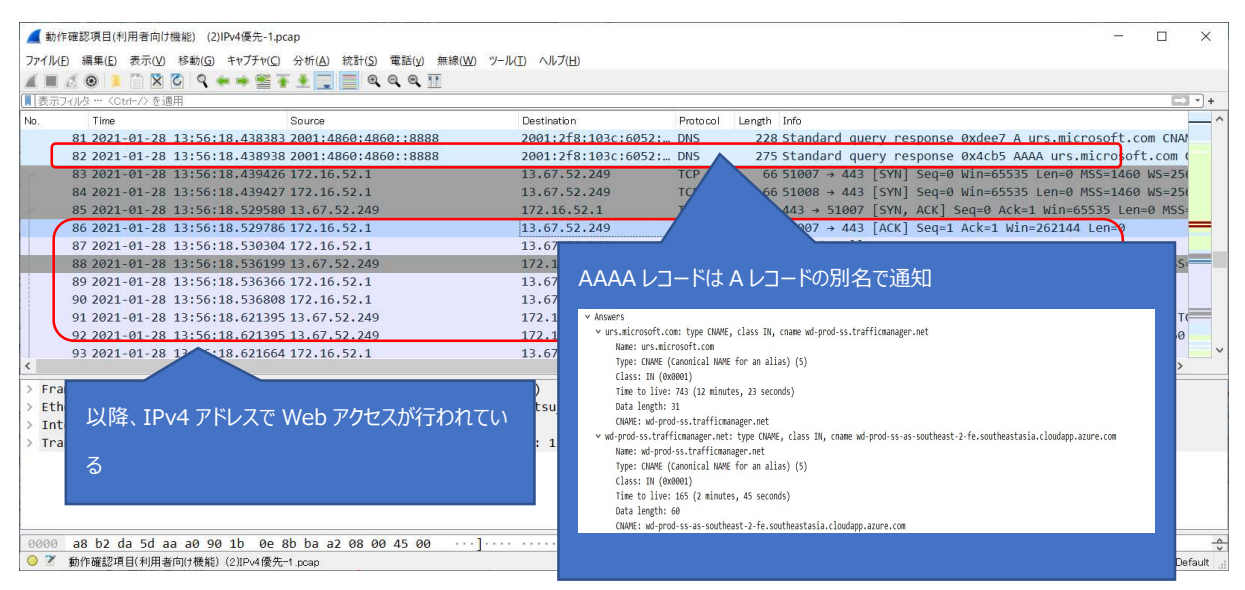

図 6.1.6-13 IPv4 優先端末で WEB アクセス時のネットワークキャプチャ実行結果(2)

通常業務を想定した学内ネットワーク機器(複合機・既設プリンタ)の試験を示す。IPv4/IPv6 デュアルスタック環 境での実証試験に加えて、複合機の IPv6 シングルスタックでの動作について実施した。

| #              | 接続元       | 有線 | IPv4 | 接続先機                                        | IPv4 | 検証内容          | 想定結果                   | 実施       |
|----------------|-----------|----|------|---------------------------------------------|------|---------------|------------------------|----------|
|                | 機器名       | 無線 | IPv6 | 器名 サー                                       | IPv6 |               |                        | 結果       |
|                |           |    |      | ビス名                                         |      |               |                        |          |
| $\mathbf{1}$   | $1 - h$   | 無線 | IPv6 | プリンタ                                        | IPv4 | 印刷ジョブを送信する    | 印刷が実行される               | OK       |
|                | PC        |    | 優先   |                                             |      |               |                        | $\times$ |
| $\overline{2}$ | $1 - h$   | 無線 | IPv6 | 複合機                                         | IPv6 | 印刷ジョブを送信する    | 印刷が実行される               | OK       |
|                | PC        |    | 優先   | (デ <sup>゛</sup> ゙ュアル                        |      |               |                        |          |
|                |           |    |      | スタック)                                       |      |               |                        |          |
| 3              | $/ - 6$   | 無線 | IPv6 | 複合機                                         | IPv4 | 複合機からスキャンを行い、 | スキャンデータが指定された          | OK       |
|                | PC        |    | 優先   | (デ <sup>゛</sup> ゙ュアル                        |      | スキャンデータを複合機から | メールアドレス宛に実行され          |          |
|                |           |    |      | スタック)                                       |      | メール送信する       | る                      |          |
| $\overline{4}$ | $1 - F$   | 無線 | IPv6 | 複合機                                         | IPv4 | 印刷ジョブを送信する    | 印刷が実行される               | OK       |
|                | PC        |    | 優先   | ゚゚゚ <mark>゙</mark> ゙゙゙゙゙ <sup>゙</sup> ゙゚゠アル |      |               |                        |          |
|                |           |    |      | スタック)                                       |      |               |                        |          |
| 5              | $1 - h$   | 無線 | IPv6 | 複合機                                         | IPv6 | 印刷ジョブを送信する    | 印刷が実行される               | 0K       |
|                | PC        |    | 優先   | (IP <sub>V</sub> 6)                         |      |               |                        |          |
|                |           |    |      | シングル                                        |      |               |                        |          |
|                |           |    |      | スタック)                                       |      |               |                        |          |
| 6              | $/ - 6$   | 無線 | IPv6 | 複合機                                         | IPv4 | 印刷ジョブを送信する    | 指定した宛先が見つからな           | 0K       |
|                | <b>PC</b> |    | 優先   | (IPv6)                                      |      |               | いため、印刷が実行されな           |          |
|                |           |    |      | シングル                                        |      |               | $\mathsf{L}\mathsf{V}$ |          |
|                |           |    |      | スタック)                                       |      |               |                        |          |
| $7^{\circ}$    | ノート P     | 無線 | IPv6 | 複合機                                         | IPv6 | 複合機からスキャンを行い、 | スキャンデータが指定された          | OK.      |
|                | C         |    | 優先   | $(IP\vee 6)$                                |      | スキャンデータを複合機から | メールアドレス宛に実行され          |          |
|                |           |    |      | シングル                                        |      | メール送信する       | ない                     |          |
|                |           |    |      | スタック)                                       |      |               |                        |          |

③ 通常業務を想定した学内ネットワーク機器の利用

【#1 の補足】 ※に関して

実証端末から IPv4 アドレスで既存ネットワーク配下のプリンタに印刷した際、帳票出力されない現象が発 生した。実証端末からファイルサーバの共有フォルダアクセス時と同様に実証用 FW 装置のセッションログ を確認した所、実証環境ネットワーク側のファイアウォールポリシーにより、学内既存ネットワーク上に設置さ れているプリンタからの状態確認を行う為のパケット(SNMP, ENPC(3289/udp), LPD(515/tcp))が dropされて いることが判明した。対応策として、既存ネットワーク(IPv4)上にあるプリンタから、実証用ネットワーク(IPv4)上 にあるプリンタへの通信許可をファイアウォールに設定した。

【#2、#5 の補足】

複合機のデバイス登録を IPv6 で行おうとした場合、ベンダ提供のプリンタドライバインストーラからグロー バルユニキャストアドレス(GUA)で IPv6 アドレスを設定した複合機をネットワーク探索することができなかった。

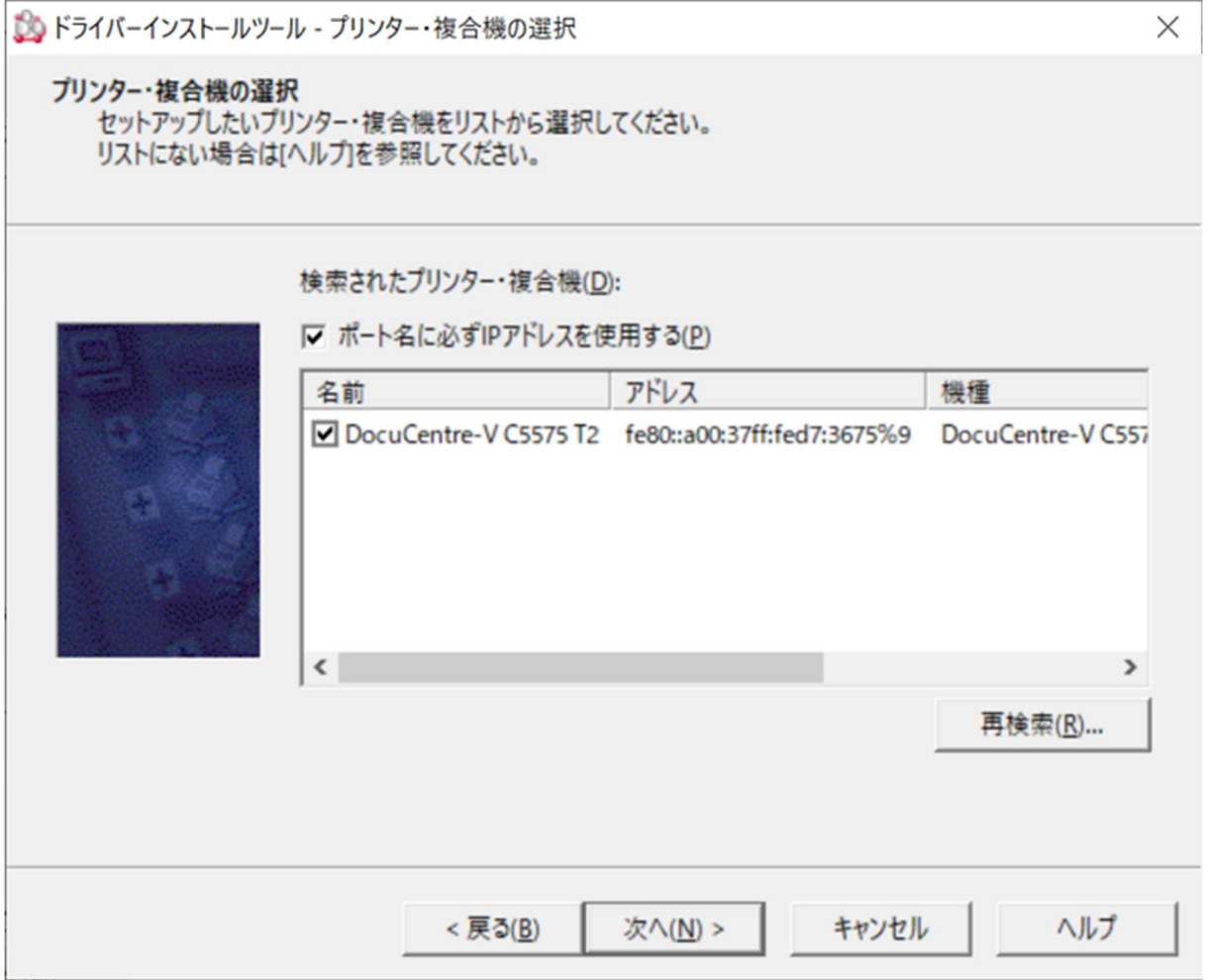

図 6.1.6-14 プリンタドライバインストール時にプリンタを自動検出した際の動作

カスタムセットアップで標準 TCP/IP ポートを手動で作成し、IPv6 アドレスを追加することで IPv6 による印 刷を行えるようになったが、プリンタの状態取得を行うことができなかった。実証試験ではベンダ提供のプリ ンタドライバインストーラのネットワーク探索で得られたリンクローカルアドレスを使用してIPv6印刷を行った。 プリンタデバイス登録時(IPv6 シングルスタック)のネットワークトレース結果を以下に記載する。

|                                                                                                    | 20210222-複合機ipv6シングル-デバイス登録.pcapng                         |                            |                                    |   |                                                                                                    | о<br>$\mathbf x$ |
|----------------------------------------------------------------------------------------------------|------------------------------------------------------------|----------------------------|------------------------------------|---|----------------------------------------------------------------------------------------------------|------------------|
| ファイル(E) 編集(E) 表示(V) 移動(G) キャプチャ(C) 分析(A) 統計(S) 電話(y) 無線(W) ツール(I) ヘルプ(H)                                                                                                    |                                                            |                            |                                    |   |                                                                                                    |                  |
| LOXCQ + ST LEEQQQT<br>$\circledcirc$<br>43                                                                                                    |                                                            |                            |                                    |   |                                                                                                    |                  |
| ■ 表示フィルタ … <ctrl-></ctrl-> を適用                                                                                                    |                                                            |                            |                                    |   |                                                                                                    | $\ddot{}$<br>۰   |
| Time<br>Source                                                                                                    | Destination                                                |                            | Protoco Length Info                |   |                                                                                                    |                  |
| 2021-02-22 14:08:16.323 172.16.52.2                                                                                                    | 255.255.255.255                                            | SNMP                       | 102 get-request                    | A |                                                                                                    |                  |
| 2021-02-22 14:08:16.323  fe80::b805:9fa7:7c:f825                                                                                                    | ff82:11                                                    | SNMP                       | 122 get-request                    |   |                                                                                                    |                  |
| 2021-02-22 14:08:16.323 172.16.52.2<br>0021-02-22 14:08:16.323 fe80: h805:9fa7:7c:f825                                                                                      | 255.255.255.255<br>ffa21                                   | SNMP<br><b>SMMD</b>        | 102 get-request<br>122 get-request |   |                                                                                                    |                  |
| 2021-02-22 14:08:18.053 Buffalo 30:fa:6e                                                                                                    | Broadcast                                                  | ex8899                     | 60 Realtek Layer 2 Protocols       |   |                                                                                                    |                  |
| ASPARE SPACIFICATION CONSUMING TO SOFTWARE CONTRACTOR CONTRACTOR                                                                                                    | fe80::a00:37ff:fed7:3675                                   | SMM                        |                                    |   | 112 get-request 1737671747172537876474727175710714150300                                                               |                  |
| 2021-02-22 14:08:18.346  fe80::b805:9fa7:7c:f825<br>2021-02-22 14:08:18.351  fe80::a00:37ff:fed7:3675                                                                       | fe80::a00:37ff:fed7:3675 SNMP                              |                            |                                    |   | 112 get-request 1.3.6.1.4.1.253.8.64.4.2.1.5.10.14150300                                                               |                  |
| 2021-02-22 14:08:18.352 Fe80::b805:9fa7:7c:f825                                                                                                    | fe80::b805:9fa7:7c:f825<br>fe80::a00:37ff:fed7:3675 SNMP   | SNMP                       |                                    |   | 113 get-response 1.3.6.1.4.1.253.8.64.4.2.1.5.10.14150300<br>116 get-request 1.3.6.1.2.1.1.5.0 1.3.6.1.2.1.1.6.0       |                  |
| 2021-02-22 14:08:18.352  fe80::b805:9fa7:7c:f825                                                                                                    | fe80::a00:37ff:fed7:3675 SNMP                              |                            |                                    |   | 116 get-request 1.3.6.1.2.1.1.5.0 1.3.6.1.2.1.1.6.0                                                                    |                  |
| 2021-02-22 14:08:18.354. fe80::a00:37ff:fed7:3675                                                                                                    | fe80::b805:9fa7:7c:f825                                    | SNMP                       |                                    |   | 137 get-response 1.3.6.1.2.1.1.5.0 1.3.6.1.2.1.1.6.0                                                                   | B                |
| 2021-02-22 14:08:18.359  172.16.52.2                                                                                                    | 172.16.52.255                                              | <b>NBNS</b>                | 92 Name query NB SHRFAX<00>        |   |                                                                                                    |                  |
| 2021-02-22 14:08:18.359 172.16.52.2<br>2021-02-22 14:08:18.359  172.16.52.2                                                                                                 | 172.16.52.255<br>224.0.0.251                               | <b>NBNS</b><br><b>MDNS</b> | 92 Name query NB SHRFAX<00>        |   | 72 Standard query 0x0000 A SHRFAX.local, "QM" question                                                                 |                  |
| 2021-02-22 14:08:18.359  172.16.52.2                                                                                                    | 224.0.0.251                                                | <b>MDNS</b>                |                                    |   | 72 Standard query 0x0000 A SHRFAX.local, "QM" question                                                                 |                  |
| 2021-02-22 14:08:18.359  fe80::b805:9fa7:7c:f825                                                                                                    | ff@2::fb                                                   | <b>MDNS</b>                |                                    |   | 92 Standard query 0x0000 A SHRFAX.local, "QM" question                                                                 |                  |
| 2021-02-22 14:08:18.359  fe80::b805:9fa7:7c:f825                                                                                                    | ff@2: :fb                                                  | <b>MDNS</b>                |                                    |   | 92 Standard query 0x0000 A SHRFAX.local, "OM" question                                                                 |                  |
| 2021-02-22 14:08:18.359  172.16.52.2                                                                                                    | 224.0.0.251                                                | <b>MDNS</b>                |                                    |   | 72 Standard query 0x0000 AAAA SHRFAX.local, "QM" question                                                              |                  |
| 2021-02-22 14:08:18.359  172.16.52.2<br>2021-02-22 14:08:18.359  fe80::b805:9fa7:7c:f825                                                                                    | 224.0.0.251<br>ff@2: :fb                                   | <b>MDNS</b><br><b>MDNS</b> |                                    |   | 72 Standard query 0x0000 AAAA SHRFAX.local, "QM" question                                                              |                  |
| 2021-02-22 14:08:18.359 fe80::b805:9fa7:7c:f825                                                                                                    | ff02:fb                                                    | <b>MDNS</b>                |                                    |   | 92 Standard query 0x0000 AAAA SHRFAX.local, "QM" question<br>92 Standard query 0x0000 AAAA SHRFAX.local, "QM" question |                  |
| $2031 - 02 - 22$ $14 - 08 - 18$ 360 $f_{\alpha}$ $\alpha$ $f_{\alpha}$ $\alpha$ $f_{\alpha}$ $\alpha$ $f_{\alpha}$ $\alpha$ $f_{\alpha}$ $\gamma$ $f_{\alpha}$ $f_{\alpha}$ | f f a 2.112                                                | <b>LEMMID</b>              | 86 Standard query Quidits A SHDEAY |   |                                                                                                    | $\checkmark$     |
| ≺                                                                                                    |                                                            |                            |                                    |   |                                                                                                    | $\rightarrow$    |
| msgPrivacyParameters: <missing></missing>                                                                                                    |                                                            |                            |                                    |   |                                                                                                    | $\wedge$         |
| $\triangleleft$ msgData: plaintext (0)                                                                                                    |                                                            |                            |                                    |   |                                                                                                    |                  |
| 4 plaintext<br>contextEngineID: <missing></missing>                                                                                                    |                                                            |                            |                                    |   |                                                                                                    |                  |
| contextName:                                                                                                    |                                                            |                            |                                    |   |                                                                                                    |                  |
| 4 data: get-request (0)                                                                                                    |                                                            |                            |                                    |   |                                                                                                    |                  |
| 4 get-request                                                                                                    |                                                            |                            |                                    |   |                                                                                                    |                  |
| request-id: 27334                                                                                                    |                                                            |                            |                                    |   |                                                                                                    |                  |
| error-status: noError (0)<br>error-index: 0                                                                                                    |                                                            |                            |                                    |   |                                                                                                    |                  |
| variable-bindings: 0 items                                                                                                    |                                                            |                            |                                    |   |                                                                                                    |                  |
| ## ## ## ## ## 90 78 41 98 05 3a 08 00 45 00<br>0000                                                                                                    | $\cdots$ $\cdots$ $\cdot$ x A $\cdots$ : $\cdot$ E $\cdot$ |                            |                                    |   |                                                                                                    | $\wedge$         |
| 00 58 b7 e4 00 00 80 11 00 00 ac 10 34 02 ff ff<br>0010                                                                                                    | $\cdot$ X 4                                                |                            |                                    |   | Windows のライヤンフジン                                                                                                    | $\checkmark$     |
| 20210222-複合機ipv6シングルーデバイス登録.pcapng<br>$\circ$ 7                                                                                                    |                                                            |                            |                                    |   | パケット数: 2862 · 表示: 2862 (100.0%)                                                                                        | プロファイル: Default  |

図 6.1.6-15 プリンタドライバインストール時のネットワークトレース結果

上図のネットワークトレース結果より、SNMP プロトコルでマルチキャストアドレスやリンクローカルアドレス を使用してプリンタのネットワーク探索を行っていることが伺える。「A」で IPv4 および IPv6 のマルチキャスト アドレスに対して SNMP(GET-Request)を発行し、「B」で応答があったプリンタ(プリンタ製造元のMIB 情報を 持つ)のリンクローカルアドレスに対して「Get-request/Get-Response」でのやりとりが記録されている。

【#3 の補足】

複合機でのスキャンデータの取り込みは実証用 PC 主導で行うのではなく、複合機の操作パネルよりスキ ャンデータを送信したい宛先を指定して実現する。複合機を IPv4/IPv6 デュアルスタック環境で動作させた 状態ではスキャンデータは IPv4 アドレスを使用して学内SMTP サーバ経由でしてした宛先に送信されること を確認した。

 $-0$   $-0$  $\overline{a}$ スキャンデータからのメール(参照)\_20210303155754.bd - メモ城 214 N(E) MODEL WIRELY WIRELY AND THE Formated message<br>From: OccuCentre-V CS575 T2 <frmm-info@makuriturn: sc.jp><br>Dute: 2021年2月16日(火) 16:12<br>Subject: Scan Data from FX-D73675<br>To: China Makuriturn: ac.jp> Number of Images: 1<br>Attachment File Type: PDF Device Name: DocuCentre-V C5575 T2 Device Location  $15.19111.1191$ 

図 6.1.6-16 複合機からのスキャンデータ受信メール

【#7 の補足】

複合機を IPv6 シングルスタックモードで動作させた状態でスキャンデータのメール送信の実証 を行った所、未送信レポートが出力され、スキャンデータのメール送信を行うことはできなかった。 学内SMTPサーバは IPv4 シングルスタックモードで稼働しており、複合機が IPv6 シングルスタ ックモードで動作している場合、SMTP サーバとの間で IPv6 通信を行うことができなかった。

2. LAN 内アプリケーションレベルの検証

6.1.5 にしたがって構築した実証環境において、業務アプリケーションに相当するシステムとして、実証用 学内 WEB サーバの WEB コンテンツ提供とファイルサーバによるユーザ認証とファイル共有を検証対象とし た。

実証用学内 WEB サーバにおける検証では、IPv4/IPv6 デュアルスタックの実証用学内 WEB サーバにて WEB サーバソフトウェアが正常に起動していることを確認した。次に、実証用学内 WEB サーバに配置した WEB コンテンツをブラウザ経由で閲覧できるか確認した。また、WEB サーバの運用を想定し、WEB コンテン ツの更新等の管理業務に影響がないか確認した。

ファイルサーバにおける検証では IPv4/IPv6 デュアルスタックのファイルサーバに対して、学内の Active Directory サーバによるユーザ認証を行うことで共有フォルダへ接続できるか確認した。

これらの確認をもとに IPv6 通信で業務アプリケーションに相当するシステムの利用が可能か検証した。ま た、デュアルスタック環境内で IPv4 通信でも同様のことが可能か検証した。

結果として、IPv6 の規格に起因した課題は発生しなかったが、IPv6 対応における留意事項が 3 件発生した。

IPv4 優先接続端末で実証用学内 WEB サーバの WEB コンテンツを開き、コンテンツ内のハイパーリンク をクリックした場合、TCP/IPv6 側の DNS 設定が行われていると、学内サーバの名前解決を行うことができず、 ページを表示することができなかった。その後、マイクロソフト社に問い合わせを行い、IPv6 の DNS サー バと IPv4 の DNS サーバにおいて、IPv6 の DNS サーバでレコードが存在しないことは Windows OS の 設計上想定された設定ではないと回答を頂いた。そして TCP/IPv6 側の DNS 設定を未設定状態にすること で回避した。

(3) 業務アプリケーションにおける検証について

6.1.4(7)の通り、実証試験用に新規構築した学内 WEB サーバ上で、WEB アプリケーションの IPv6 対 応を行った。ここでは、①~③のシナリオを IPv6 通信で検証した。検証範囲を図6.1.6-17 に示す。

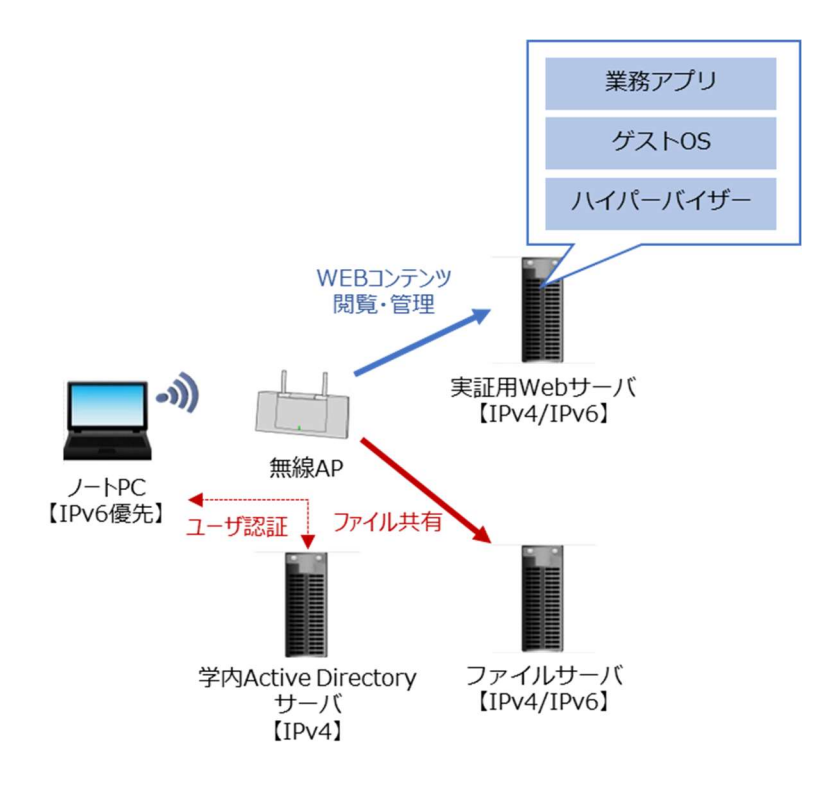

図 6.1.6-17 業務アプリケーションにおける検証範囲

- ① WEB サーバソフトウェアの動作検証
- ② 一般利用者向けの検証項目として IPv6 デュアルの実証用学内 WEB サーバに配置した WEB コンテンツが実証用 PC のブラウザ経由で閲覧できることを検証する。また WEB サーバの管理者 向けの検証項目として、実証用学内 WEB サーバにて WEB ページやコンテンツの変更が IPv4/IPv6 デ ュアルスタック環境下で利用できるか検証する。
- ③ ファイルサーバの動作検証(ユーザ認証、ファイル共有) ファイルサーバのユーザ認証とファイル共有ができるか検証する。また、ユーザ認証が学内の Active Directory サーバとの間で IPv4 を使用して認証が行えることを検証する。

① WEB サーバソフトウェアの動作検証

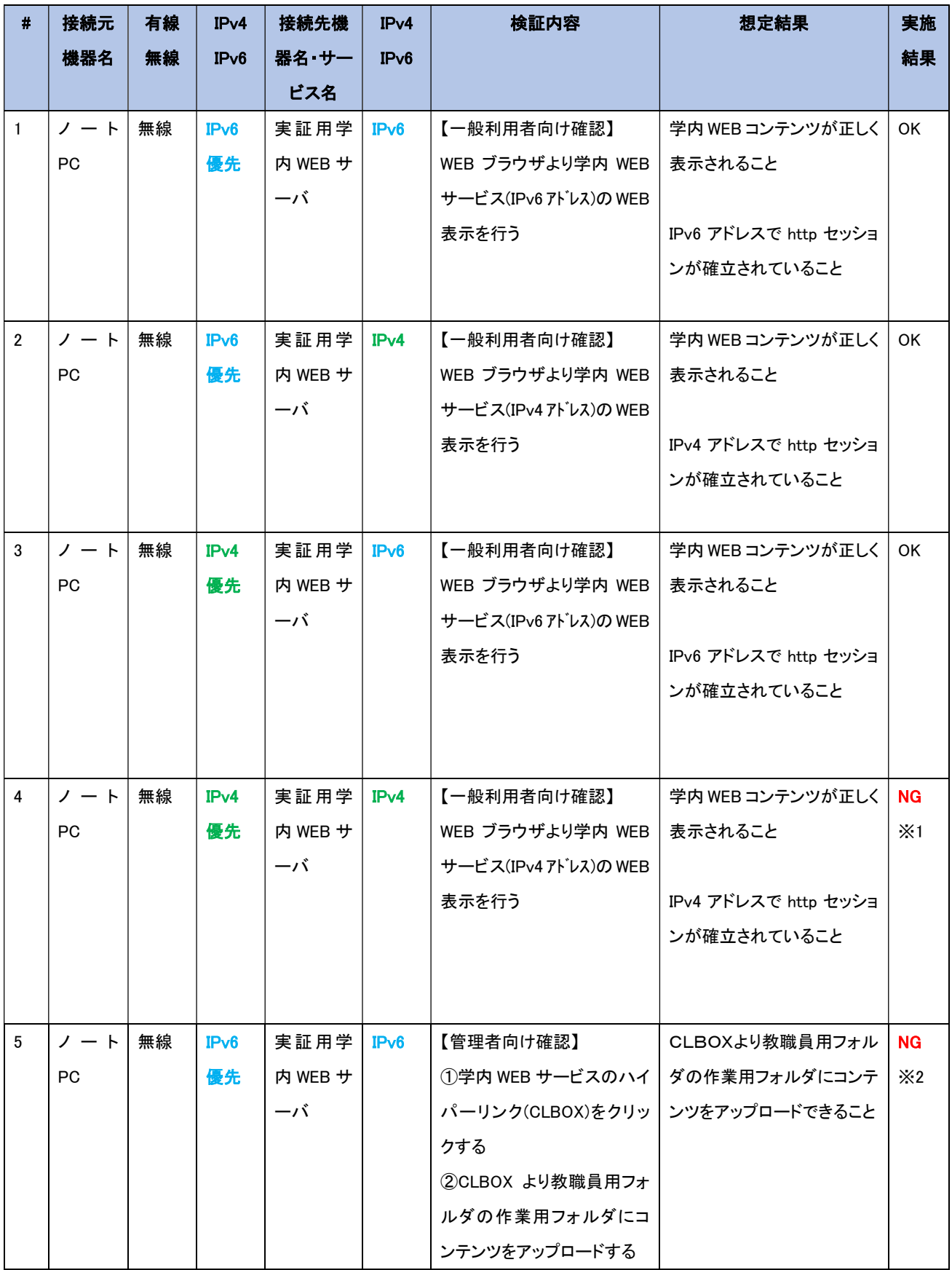

## 【#1、#2 の補足】

実証用 PC から実証用学内 WEB サーバに IPv6 アドレスで WEB 表示した際のネットワークトレース結果 を以下に記載する。実証にあたり、実証用PCの hosts ファイルに実証用学内 WEB サーバのホスト名と IPv6 アドレスのペアを追記した状態で実施した。下図のネットワークトレース結果をhttpプロトコルに絞って表示 しているが、実証用 PC 実証用学内 WEB サーバとの WEB 表示が IPv6 アドレスで実施されていることが確 認した。レスポンスに関してもページの表示が約 0.2 秒で完了していることが下図のネットワークトレースより 確認した。

|                                                                                                    | 動作確認項目(利用者向け機能) (2)IPv6優先-1.pcap                                                                                                    |                                                                                                    | - 01<br>57       |
|----------------------------------------------------------------------------------------------------|----------------------------------------------------------------------------------------------------|----------------------------------------------------------------------------------------------------|------------------|
| 2940461 編集(E) 表示(V) 移動(G) キャプチャ(C) 分析(A) 結計(S) 電話(V) 無線(W) 9-5(T) へんズビ)<br>NAOL XX Q ** KT I NA A H                                                                                                    |                                                                                                    |                                                                                                    |                  |
| Itera                                                                                                    |                                                                                                    |                                                                                                    | 百二十+             |
| Kin.<br>Time<br>Sounter<br>17 2011-01-28 13:19:29 123: 2001-219 10:5:10:5:10:52 9:01 02:04 2001-220 12:01 03:01 03:01<br>84 2021-01-28 11:00-NL.NEL. 2001-270-1001-1001-1201<br>88. 0821-81-28. 11/19/56. 114. 2001/278:18521005210/01-MW2184541. 2001/178/1852:10511-185.<br>08 0821-01-28 11:19:54.315, 2001; PR:1052; (6052) (6252) 4659; (6092) 1201; (781; (852; (6051); (101<br>76.2421-41-28.11.15-54.31%; 2001-272-103(18852-5/51-0002-8254); 2001-1781-5851-5851-586<br>77.2021-01-28.11/19/14.117. 2001/278-1012 (9952-1010) 9892-1024 / 2005/2121303110011-102<br>79 2011-01-20 11:19-34.312, 2001-212-2005; 0005; (201)<br>81 2021-01-38 11:39-56 321, 3001-210-103/10011-1001<br>88.0821-91-28.11/19:54.125, 2001;2f8:105c10051;1181<br>97-3821-81-29 33:99-94-326, 2081-278-189c18851-1281<br>101 3811-81-23 11:19:16.411. 2001:278-1402:8832:6c51-8082:80381. 2005:2781183-14011:180<br>104 3021-01-28 11:19:16.413, 1001:213:1012:10051:1101<br>300 3613-61-30 33:19:19.414. JPR1:2f2-105c-1052-0c93-0092;8834;. 2001-2f5-103c-1000-116E<br>118 0821-41-28 11:19-14:411, 0981-2f8-181/1981-6-10-600-8401-200012f8-1804-42041<br>112 2821-81-28 11:19:54 415  20011278 185c18852;6c9116092;8d94; 200112931385c198511385<br>T17 2021-01-20 33:39:54.424. 2003.270:163c/0053.1301<br>T19 0621-81-28 11:19:16 419, 0001-278-181CLBB11-182<br>125 SAZS-RE-3R 11:19(14.421, DROL:249;1852;0055;110)<br>139 2411-41-28 11:19-54.13m, 2901-272-1851-1892-5682-6682-8682-2001-2751189cr093-1181<br>194 3821-41-28 11:39:34.118. 3961-272-1451-14911-1181 | Clentination<br><b>WTTH</b><br>DAALIJFR(SKD)/ROSZ:R(V2, WTTP)<br><b>WTTP</b><br><b>UTTIP</b><br><b>ACTTS</b><br><b>ACTTOR</b><br>2005.1996.1893cr4052cRcV2. NTFR<br>JAKS LIFE (1834) HOLD S/DZ., NTTP<br>200112181180c1805216292. HTTP<br>2005 / 299 / 1995 / 1995 / cm / 92. 99778<br><b>ACTTIN</b><br>200512781383c1001218c8X.<br><b>ACTTON</b><br><b>HITTIR</b><br><b>AITTA</b><br><b>WTTP</b><br>2005:259:1995c:10052.0c50. 0779<br>20051278118311805206492 0777<br>200512591385c1AD5218c82, ATTH<br><b>HITTIR</b><br>200212781183c1605216r82, 677P | Protozo Langth Info<br>440.6ET. J. HTTP:/3.1<br>714 4779/1.1 208 OC 19sv1/90x13<br>465 SET (cas) peacticlipses is enterpri-1<br>430 GET JULIANIL.CAN HTTF/1.1<br>KIE BET /cia/top.sac.HTfR/1.1<br>ess att /gif/hunat ligi-gif HTTF/L.1<br>239 MTF/L:1 pm Of Tiret/coal<br>SAK NTTP/1.1 200.00 [seelication/jacascript]-<br>633 HTTP/1.1 200 OC [THAT/CALL<br>ANS WITH/1.5 2000 OK: (GIFBRa)<br>JUX SET /FanGoon_Low MPRA/1.1<br>Lath HTTP/1.1 ANA fact Foural (taut/Viel)<br>473 SET JELE/Samuel HTTR/LLL<br>470 SET. /glf/green_off.glf ATTF/1.1<br>Alt off /gif/green.gif affa/1.1<br>1049 HTTP/S. 1 200 OC (02789a)<br>179 HTTP/1.1 200 OK (527034)<br>LEFT HTTP/1.1 DAM OK (SUPORA)<br>ATE BET. JALY/gross.po.gl/ HTTP/111 |                  |
|                                                                                                    |                                                                                                    | LOOK ATTP/E.1 DAN OK (NITOTA)                                                                                                    | D.               |
| Accept: text/html, application/whtml=uml, "/"Yrin<br>Accept-Lenguage: Seuth-Nent-Tilogrifi.E. th-Nent Lynk Northeas-Diogrifi.E. th-Nent-University-A.25-Se<br>Doar-Appel: Musilla/5.0 (Windows NT 8.5; Winds; Trideet/7.0; Fv:11.0) like Seckervie<br>Accept-Decoding: grip, deflate\r\n<br>mot: hatet:lavi.hokarlka-a.er.g/c/v/a<br>DATE: 11/2-M<br>Connection: Heap-Allyworth<br>Vela:<br>Child request UKS: http://hunet-land.homorphosical.html<br>Diffin request 1/42<br>Chaspones in frame: SEI<br>Next request 18 frame: 887                                                                                                    |                                                                                                    |                                                                                                    |                  |
| ad 152 da 5.8 as ab 00 10 fts 60 to al 20 Ad 50 60<br>men.<br>$-1.14 - 1.0742$<br>00 00 41 54 65 66 20 41 42 55 56 56 56 57 58 52<br>1514                                                                                                    |                                                                                                    |                                                                                                    |                  |
| <b>C 7 Hyamust Transfer Protocol Protocol</b>                                                                                                    |                                                                                                    | プケット数: 200 · 表示: 22 (11:06)                                                                                                    | JUDY 6 & Default |

図 6.1.6-18 実証用学内WEB サーバを WEB 表示した際のネットワークトレース結果(1)

次に実証用 PC から実証用学内 WEB サーバに IPv4 アドレスで WEB 表示した際のネットワークトレース 結果を以下に記載する。実証にあたり、実証用PC の hosts ファイルに実証用学内WEB サーバのホスト名と IPv4 アドレスのペアを追記した状態で実施した。

|                                                                                                    | 動作確認項目(利用者向け機能) (2)IPv6優先+3.pcap                                                                                                    |                                                                                                    |                                                                                                    |                                              | $   -$        |
|----------------------------------------------------------------------------------------------------|----------------------------------------------------------------------------------------------------|----------------------------------------------------------------------------------------------------|----------------------------------------------------------------------------------------------------|----------------------------------------------|---------------|
| 7745401 福集(日 表示(V) 移動(G) キャプチャ(C) 分析(A) 結計(S) 電話(y) 無線(W) ツール(I) ヘルプ(H)<br>2 ● 1 下 又 2 Q = → 图 ¥ ±   2 回 0 0 0 1 1                                                                                                    |                                                                                                    |                                                                                                    |                                                                                                    |                                              |               |
|                                                                                                    |                                                                                                    |                                                                                                    |                                                                                                    |                                              | $0.7 - 4$     |
| T yes<br>Source                                                                                                    | Destinables                                                                                                    |                                                                                                    | Protoco-Length: Drift:                                                                                                    |                                              |               |
| 54 2021-01-18 11:00:32.210, 172.16.52.1<br>AZ 2021-01-28 12:00:52.222, 172.38.51.1<br>46 2021-01-28 12:00:12.225, 172.18.52.1<br>R2 3921-01-34 (2) 80-52 217, 172.58.32.5<br>V3 3821-91-28 12:00:17.217. 172.36.32.3<br>10 3031-01-38 13-88-13.233 173.5E-52.5<br>54 3921-91-36 13:00:53,112, 172.36.51.1<br>04 2022-03-20 33:00:52.236, 172.38.31.1<br>44 2021-01-20 13:44:12.215, 132.55.31.5<br>69-3821-01-28-12-00-12-312, 172.18.11.1<br>T2 3931-01-29 13:00:13.345, 172.58.12.1<br>T2 3821-81-28 12:00/12.146, 172.16.11.1<br>T4 3921-01-25 12:00:52.246, 172.56.32.5<br>89-3021-41-28 12:00:12:347, 127, 132.18.12.1<br>TO 3021-01-26 13:00:57.347. 172.16.32.1<br>00 DEED 02-28 12:00:32.235, 172.53.31.3<br>83 3621-01-38 11-00:53.257, 172.56.51 3<br>86 3031-01-38 12100/32.361 172.56.31.1 | 172, 16, 51, 1<br>172.36.32.1<br>172.18.11.1<br>172.58.51.L<br>172.14.31.1<br>173, 16, 11.1<br>332.36.52.3<br>172.14.32.1<br>EXP. 14, 42.1.<br>172.18.32.1<br>372.58.33.1.<br>172.14.12.1<br>372.14.51.1<br>173.16.11.1<br>378-14-51-L<br>132.15.12.1<br>322.58.52.5.<br>172.14.32.1 | alt 19<br><b>HTTP</b><br><b>WETH</b><br><b>WETH</b><br><b>ATTF</b><br><b>HTTP</b><br>WETH<br><b>WTTP</b><br><b>WETH</b><br><b>WITTE</b><br><b>WTTP</b><br><b>WTTH</b><br><b>HTTH</b><br><b>ATTE</b><br><b>WETH</b><br><b>WTTP</b><br>mT1B<br><b>ATTS</b> | ME GET J' HITPULLY.<br>GLA HTTP/I.1 Jul OK / Heat/Atel)<br>445 SET /sun/aearCRollover. Sa WTP/S. E<br>ADE RET / FEATHER FER HTTP/S.E.<br>ADA BET. / sun/all_cus. HTTP/3.1<br>and lift /gif/hanet_legalgif strevala<br>RST WTDP/E.S 200 OK ITWAT/CALS<br>E25 HTTP:/E.I 200 OK (ULTBOW)<br>IPR HTTP/1.1 208 OK (FR/K/ENN)<br>377 RET. / Facturer, Los WTP/S. L.<br>Lister Fred) Bruch Fox MA E.C. (1975) 6581<br>465 SET /gif/arves gif #779/1.1.<br>any art Jelfigreen art ear arrays.s.<br>461 BET /pitihar.plf.wffk/1.1<br>1839 HTTF/1.1-100 OK (027894)<br>LYNT HTTH/1. 1 200 OK . (GIFBRA)<br>139 NTTR/1.1 380 OK (027894) | has HYTH/L.S 200 OK (sunlination/javaszrigt) |               |
|                                                                                                    |                                                                                                    |                                                                                                    |                                                                                                    |                                              | m             |
| <b><i><u>Invertion Trenter Protects</u></i></b><br>ant i stillig living<br>Accept: test/html, spplication/shtmlyeml, "/"irin<br>Accept-Lenguage: [6, th-mast-ficiped.3, th-mast (seb.3, 3)-mass-Chiava-rt (Chiava-recognic 2)//in<br>Uner-Agent: Porillack.W (Windows AT E.S; MEMA; Trident/7.R; rucil.W) like decks/rin<br>Antegr-Dhinding: grip, defiabetrix<br>Host: hunstrippe holoritors.sc.js/rin.<br>DAT: L'urius<br>Connection: Easy-Alloe\ris<br><b>SFLA</b><br>[Pull_request_bit]; http://August.jps4_information.pull_bit]<br>(WTTP: PageMAT 1/1)<br>Christmas In Franci 822<br><b>Sout request In frees: 441</b>                                                                                                    |                                                                                                    |                                                                                                    |                                                                                                    |                                              |               |
| all 32 da 34 as ad 56 10 de 35 in al 36 36 45 56<br>81. 71. 13 18 40 60 60 60 60 60 61 12 14 21 61 12                                                                                                    | the product and the product of<br>THE R. P. LEWIS CO., LANSING MICH.                                                                                                    |                                                                                                    |                                                                                                    |                                              | in.           |
| Hunchest Transfer Protocol Protocol                                                                                                    |                                                                                                    |                                                                                                    | /竹分数 130 表示 20 (15.4%)                                                                                                    |                                              | 203+CN Detwar |

図 6.1.6-19 実証用学内WEB サーバを WEB 表示した際のネットワークトレース結果(2)

【#4 の補足】 ※1に関して

実証用PC(IPv4 優先端末)から実証用学内WEB サーバに IPv4 アドレスで WEB 表示した際、コンテンツ 内のハイパーリンクをクリックした際に「ページが見つかりません」エラーになることが実証の過程で判明した。

トラブルシューティングを行った所、Windows 側で IPv4 優先を行う設定を行っても、TCP/IPv6 側で設定し たパブリック DNS に対して名前解決を行っていることをネットワークトレースで確認した。なお、URL に実証 用学内WEB サーバの URL を直接入力した場合、学内WEB ページが正しく表示された。

| 表示(V) 移動(G) キャプチャ(C) 分析(A) 統計(S) 電話(y) 無線(W) ツール(T) ヘルプ(H)<br>ファイル(F) 編集(E)<br>LAX GR * * ET<br>⋿<br>$\Box$ $\odot$                                                                                                    | 0001                      |                   |                                                                                                    |              |
|----------------------------------------------------------------------------------------------------|---------------------------|-------------------|----------------------------------------------------------------------------------------------------|--------------|
| ■ 表示フィルタ … <ctrl-></ctrl-> を適用                                                                                                    |                           |                   | $-1 - 1$                                                                                                 |              |
| No.<br>Time<br>Source                                                                                                    | Destination               |                   | Protoco Length Info                                                                                      |              |
| 165 2021-03-01 14:40:18.848. 2001:2f8:103c:6051::101                                                                                                    | 2001:4860:4860::8888      | DNS               | 104 Standard query 0x9f8e AAAA inetsvr.                                                                  |              |
| 166 2021-03-01 14:40:18.874 2001:4860:4860::8888                                                                                                    | 2001:2f8:103c:6051::101   | DNS               | 152 Standard query response 0x168e No such name AAAA ii                                                  |              |
| 167 2021-03-01 14:40:18.884 172.16.51.1                                                                                                    | 172.16.1.151              | <b>DNS</b>        | 84 Standard query 0x9f8e AAAA inetsvr. Name is ac. in                                                    |              |
| 168 2021-03-01 14:40:18.885  172.16.1.151<br>A                                                                                                    | 172.16.51.1               | <b>DNS</b>        | 132 Standard query response 0x9 f8e AAAA inetsvr. has a                                                  |              |
| 169 2021-03-01 14:40:18.888  172.16.51.1                                                                                                    | 172.16.1.31               | <b>UDP</b>        | 762 3389 + 53630 Len=720                                                                                 |              |
| <b>NVOING A CONCORD AND A SECOND CONCORD MANUFACTURED IN A</b>                                                                                                    | <b>IVANGRAM</b>           | TCP               | 66 52551 + 80   SYN, ECN, CMR   Seq=0 Win=65535 Len=0 Mt                                                 |              |
| 171 2021-03-01 14:40:18.891 172.16.51.1                                                                                                    | 172.16.3.1                | TCP               | 66 52552 + 80 [SYN, ECN, CWR] Seq=0 Win=65535 Len=0 M                                                    |              |
| 172 2021-03-01 14:40:18.891 172.16.51.1                                                                                                    | 172.16.3.1                | TCP               | 66 52553 - 80 [SYN, ECN, CWR] Seq=0 Win=65535 Len=0 Mt                                                   |              |
| 173 2021-03-01 14:40:18.891 172.16.3.1<br>B<br>174 2021-03-01 14:40:18.891 172.16.51.1                                                                                                    | 172.16.51.1<br>172.16.3.1 | TCP<br><b>TCP</b> | 66 80 → 52551 [SYN, ACK] Seq=0 Ack=1 Win=64240 Len=0                                                     |              |
| 175 2021-03-01 14:40:18.891 172.16.3.1                                                                                                    | 172.16.51.1               | <b>TCP</b>        | 54 52551 - 80 [ACK] Seq=1 Ack 1 Win=262144 Len=0<br>66 80 + 52552 [SYN, ACK] Seq=0 Ack=1 Win=64240 Len=0 |              |
| 176 2021-03-01 14:40:18.891 172.16.51.1                                                                                                    | 172.16.3.1                | <b>TCP</b>        | 54 52552 - 80 [ACK] Seq=1 Ack 1 Win=262144 Len=0                                                         |              |
| 177 2021-03-01 14:40:18.891 172.16.3.1                                                                                                    | 172.16.51.1               | <b>TCP</b>        | 66 80 - 52553 [SYN, ACK] Seq= Ack=1 Win=64240 Len=0                                                      |              |
| 178 2021-03-01 14:40:18.891 172.16.51.1                                                                                                    | 172.16.3.1                | TCP               | 54 52553 - 80 [ACK] Seg=1 Ack 1 Win=262144 Len=0                                                         |              |
| 179 2021-03-01 14:40:18.892 172.16.51.1                                                                                                    | 172.16.3.1                | TCP               | 66 52554 → 80 [SYN, ECN, CWR] Seq=0 Win=65535 Len=0 Mt                                                   |              |
| 180 2021-03-01 14:40:18.892 172.16.3.1                                                                                                    | 172.16.51.1               | TCP.              | 66 80 + 52554 [SYN, ACK] Seq= Ack=1 Win=64240 Len=0                                                      |              |
| 181 2021-03-01 14:40:18.892 172.16.51.1                                                                                                    | 172.16.3.1                | <b>TCP</b>        | 54 52554 + 80 [ACK] Seq=1 Ac -1 Win=262144 Len=0                                                         |              |
| またタスタミンス 電話を整う 相談を与えた 550 おうちょう (stiffed) セクスをもうも あたらせ                                                                                                    | 17271575171               | UDP               | 60 53630 - 5389 Len=12                                                                                   |              |
| 183 2021-03-01 14:40:18.965 172.16.51.1                                                                                                    | 172.16.1.31               | <b>UDP</b>        | $419$ 3389 + 53630 Len=377                                                                               |              |
| 184 2021-03-01 14:40:18.965 172.16.51.1                                                                                                    | 172.16.1.31               | <b>TLSv1.2</b>    | 91 Application Data                                                                                      |              |
| 185 2021-03-01 14:40:19.000 2001:2f8:103c:6051::101                                                                                                    | 2001:4860:4860::8888      | <b>DNS</b>        | 97 Standard query 0x7596 A urs.microsoft.com                                                             | $\checkmark$ |
| 126 2021-03-01 14-40-10 000 172 16 51 1<br>$\left\langle \right\rangle$                                                                                                    | 172.16.2.1                | <b>UTTD</b>       | 517 GET /fautron fro HTTD/1 1<br>$\rightarrow$                                                           |              |
| D Frame 165: 104 bytes on wire (832 bits), 104 bytes captured (832 bits) on interface \Device\NPF {598802F7-09A1-443B-A4FF-0D644896A3CB}, id 0<br>D Ethernet II, Src: VMware 9e:67:3c (00:50:56:9e:67:3c), Dst: Fujitsu 5d:aa:a0 (a8:b2:da:5d:aa:a0)<br>Internet Protocol Version 6<br>User Datagram Protocol, Sr<br>D Domain Name System (query)<br>0000 a8 b2 da 5d aa a0 00 50 |                           |                   | A:IPv6 アドレスでのパブリック DNS への名前解決において否定応答を受信した。<br>B:実証端末と実証用 Web サーバ間は IPv4 アドレスでセッションが確立されている              |              |
| $\circ$ 7                                                                                                    |                           |                   | パケット数: 508ト表示: 508 (100.0%)   /   プロファイル: Default                                                        |              |
| hunet-ok.pcapng                                                                                                    |                           |                   |                                                                                                    |              |

図 6.1.6-20 IPv4 優先端末から WEB 表示した際のネットワークトレース結果(1)

ハイパーリンクをクリックした場合、図6.1.6-20 のDNS名前解決との挙動が異なり、IPv6アドレスでのDNS での名前解決に失敗した後、IPv4 アドレスでの名前解決が行われていないが、ブラウザのセッションが IPv4 で行われていることをトレース結果より確認した。

| ファイル(E) 編集(E) 表示(V) 移動(G) キャプチャ(C) 分析(A) 統計(S) 電話(y) 無線(W) ツール(I) ヘルプ(H)<br>L X C Q + + E + +<br>$\odot$                                                                                                    | 0001                                                                                                    |                                                                                                    |                                                                                                    |
|----------------------------------------------------------------------------------------------------|----------------------------------------------------------------------------------------------------|----------------------------------------------------------------------------------------------------|----------------------------------------------------------------------------------------------------|
| ■ 表示フィルタ … <ctrl+></ctrl+> を適用                                                                                                    |                                                                                                    |                                                                                                    | $+$                                                                                                    |
| Source<br>Nn<br>Time                                                                                                    | Destination                                                                                                    | Protoco Length Info                                                                                                    |                                                                                                    |
| 139 2021-03-01 14:41:47.823 172.16.51.1<br>140 2021-03-01 14:41:47.871 172.16.1.31<br>141 2021-03-01 14:41:47.886 172.16.1.31<br>142 2021-03-01 14:41:47.929 172.16.1.31<br>143 2021-03-01 14:41:47.952 172.16.51.1<br>A<br>144 2021-03-01 14:41:47.993 172.16.51.1<br>145 2021-03-01 14:41:48.010 172.16.1.31<br>146 2021-03-01 14:41:48.011 172.16.1.31<br>147 2021-03-01 14:41:48.015 172.16.51.1<br>148 2021-03-01 14:41:48.016 172.16.51.1<br>149 2021-03-01 14:41:48.017 172.16.1.31<br>150 2021 33 34 34 34 36 34 35 37 38 39 30 31<br>151 2021-03-01 14:41:48.052 2001:2f8:103c:6051::101<br>152 2021-03-01 14:41:48.052 2001:2f8:103c:6051::101<br>153 2021-03-01 14:41:48.059 172.16.1.31<br>154 2021-03-01 14:41:48.078 2001:4860:4860::8888<br>155 2021-03-01 14:41:48.079 2001:4860:4860::8888<br>156 2021-03-01 14:41:48.092 172.16.51.1<br>トラブルスリント こりょこり こうこうそう キロンデントスポーツ ヤノバト こうゆ かきうき<br>158 2021-03-01 14:41:48.118 172.16.51.1<br>159 2021-03-01 14:41:48.168 172.16.51.1<br>160 1021 -03 -01 14 - 11 - 12 170 2001 - 258 - 103 - 104 031 | 172.16.1.31<br>172.16.51.1<br>172.16.51.1<br>172.16.51.1<br>172.16.1.31<br>172.16.1.31<br>172.16.51.1<br>172.16.51.1<br>172.16.1.31<br>172.16.1.31<br>172.16.51.1<br>172.1671.31<br>2001:4860:4860::8888<br>2001:4860:4860::8888<br>172.16.51.1<br>B<br>2001:2f8:103c:6051::101<br>2001:2f8:103c:6051::101<br>172.16.1.31<br>オノモリアンティ<br>172.16.1.31<br>172.16.1.31<br>2001 - 4260 - 4260 - 1222 | 105 Application Data<br>TLSv1.2<br>TCP<br><b>UDP</b><br>60 53630 + 3389 Len=12<br><b>TLSv1.2</b><br>92 Application Data<br><b>UDP</b><br>222 3389 + 53630 Len=180<br>TCP<br>92 Application Data<br>TLSv1.2<br>60 53630 + 3389 Len=12<br><b>UDP</b><br>91 Application Data<br><b>TLSv1.2</b><br>TLSv1.2<br>91 Application Data<br>TCP<br><b>UDP</b><br>876 3389 - 53630 Len=834<br><b>DNS</b><br><b>DNS</b><br>92 Application Data<br>TLSv1.2<br><b>DNS</b><br><b>DNS</b><br><b>UDP</b><br>349 3389 - 53630 Len=307<br>60 55650 + 3589 Len=12<br><b>UDP</b><br>TCP<br><b>UDP</b><br>454 3389 - 53630 Len=412<br>DNIC. | 60 52515 + 3389 [ACK] Seq=1763 Ack=279 Win=256 Len=0<br>54 3389 + 52515 [ACK] Seq=279 Ack=1801 Win=63043 Len<br>60 52515 + 3389 [ACK] Seq=1839 Ack=353 Win=256 Ler<br>104 Standard query 0xeb83 A inetsvr. 11 12 2.8c. 1<br>104 Standard query 0xb108 AAAA inetsvr. The stack is<br>152 Standard query response 0xeb83 No such name A inet<br>152 Standard query response 0xb108 No such name AAAA ii<br>54 3389 - 52515 [ACK] Seg=353 Ack=1877 Win=62967 Len=4<br>07 Standard quary Quacks A une microsoft com<br>$\rightarrow$ |
| Frame 151: 104 bytes on wire (832 bits), 104 bytes captured (832 bits) on interface \Device\NPF {598802F7-09A1-443B-A4FF-0D644896A3CB}, id 0<br>D Ethernet II, Src: VMware 9e:67:34<br>Internet Protocol Version 6, 9<br>User Datagram Protocol, Src Po<br>Domain Name System (query)<br>a8 b2 da 5d aa a0 00 50 50<br>0000<br>0010 00 00 00 32 11 80 20 01 02                                                                                                    | A : ハイパーリンクをクリックする前は IPv4 アドレスで Web セッションが確立されている<br>スでの学内 DNS への再問い合わせを行っていない                                                                                                    |                                                                                                    | B: IPv6 アドレスでのパブリック DNS への名前解決で否定応答を受け取り、IPv4 アドレ                                                                                                    |
| $\mathbb{Z}$<br>hunet-ng.pcapng                                                                                                    |                                                                                                    |                                                                                                    | パケット数: 2002 未表示: 2002 (100.0%) /   プロファイル: Default                                                                                                    |

図 6.1.6-21 IPv4 優先端末から WEB 表示した際のネットワークトレース結果(2)

本来の DNS 動作であるが、DNS サーバから否定応答のレスポンス(No such name)が通知されたら、以降 のクエリ問い合わせは行わない仕様のため、図 6.1.6-21 ケースについては仕様通りといえる。図 6.1.6-20 動作については、DNS サーバから否定応答を受け取っているが、OS やブラウザのキャッシュによりセッショ ンが継続されたことが考えられる。

本件で実証した環境についての考察として、IPv6 の DNS サーバと IPv4 の DNS サーバにおいて、 IPv6 の DNS サーバでレコードが存在しないことは Windows OS の設計上想定された設定ではないと考え る。デュアルスタック環境での DNS 設定は、IPv4 側(学内オンプレミス環境)と IPv6 側(パブリック DNS)のよ うに、異なる仕様の DNS サーバを指定してはいけないということである。学内の WEB サーバへのアクセス を目的とした実証検証については、IPv6 側の DNS サーバを未指定状態とし、IPv6 での実証機器向け名前 解決を hosts ファイルで実施すべきと考える。

【#5 の補足】 ※2に関して

実証用学内 WEB サーバの WEB ページより「CLBOX」のハイパーリンクをクリックした際、「CLBOX」が稼 働しているサーバの名前解決に失敗し、CLBOX を起動することができなかった。TCP/IPv6 側のパブリック DNS 側で学内ネットワーク内のサーバの名前解決ができないことが原因と判断し、CLBOX が稼働するサー バのIPv4アドレスをWEBブラウザから直接入力することで実証を行った。本件に関しても、hostsファイルで の名前解決が可能な実証環境であれば、正常動作したと推測する。

## ③ ファイルサーバの利用(ユーザ認証、ファイル共有)

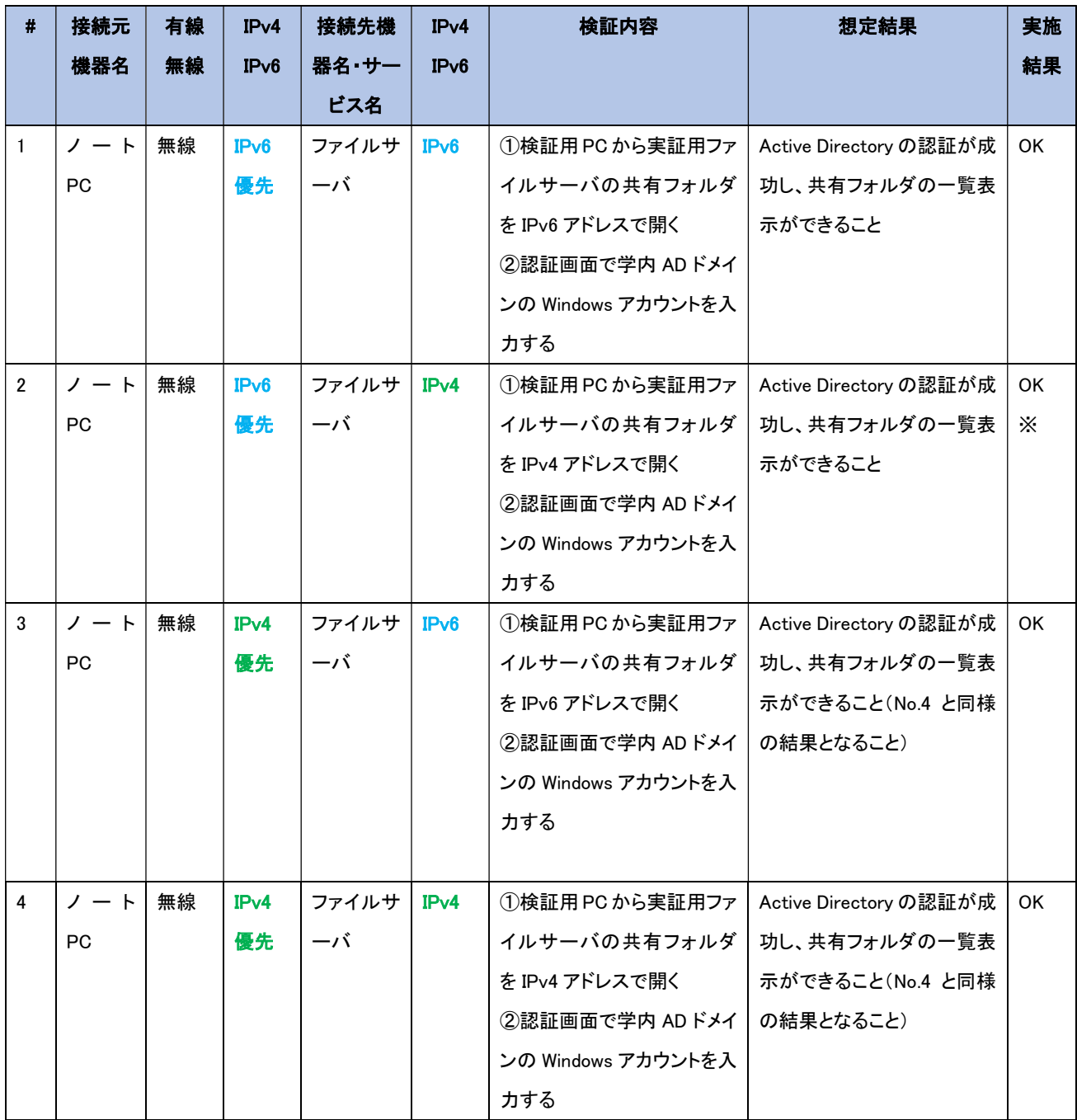

【#1 の補足】

ファイルサーバの共有フォルダにアクセスしたタイミングで Windows 認証が要求されたが、実証用 PC と ファイルサーバの間では、Active Directory サーバとの認証処理は記録されていませんでした。ネットワーク キャプチャ結果の 143 フレームで SMB2(Server Message Block プロトコル version 2)の「Session Setup Request」により、Active Directory のドメイン名 (NETBIOS 名)とユーザ名でセッションリクエストが行われてい るが、145フレームに記録された「Session Setup Response」で「Success」が返答されるまでの間、Active Directory のドメインコントローラとの通信が介在していないことより、ファイルサーバとドメインコントローラの 間で IPv4 アドレスを使用した認証処理が行われたことが考えられる。

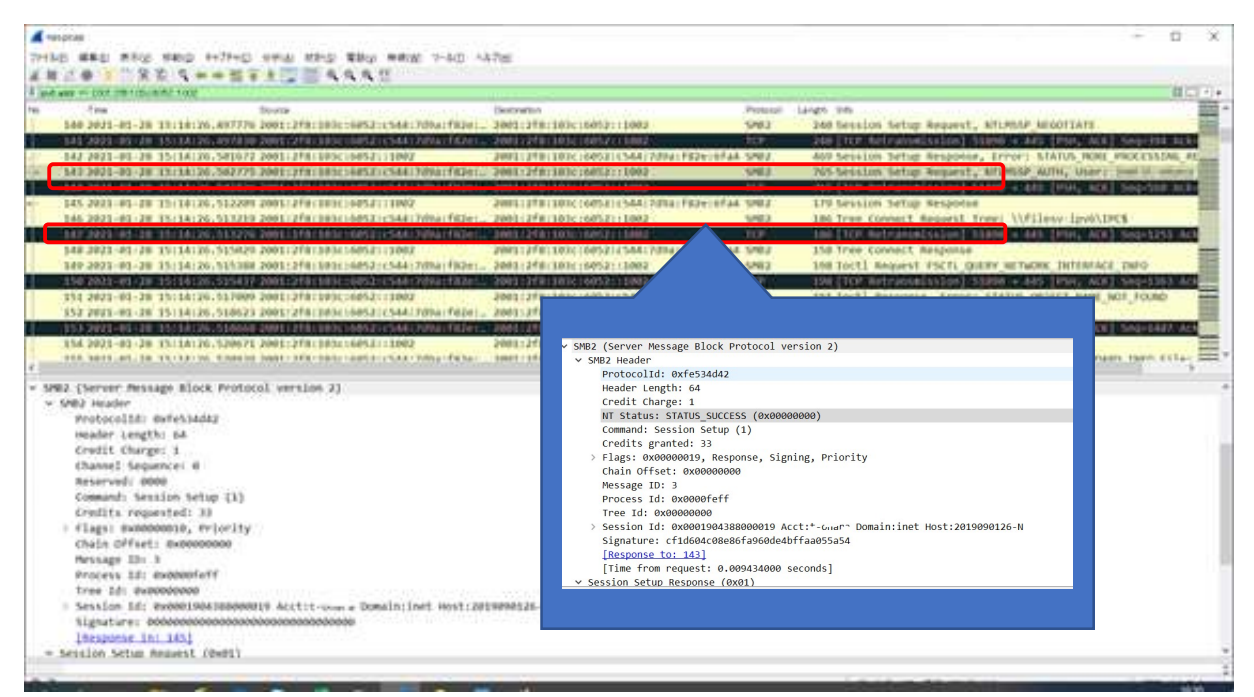

図 6.1.6-22 IPv6 優先端末でファイルサーバアクセス時のネットワークキャプチャ実行結果

【#2 の補足】 ※に関して

実証端末からIPv4アドレスでファイルサーバにアクセスした際、「ネットワーク エラー」により共有フォルダ にアクセスできない現象が発生した。

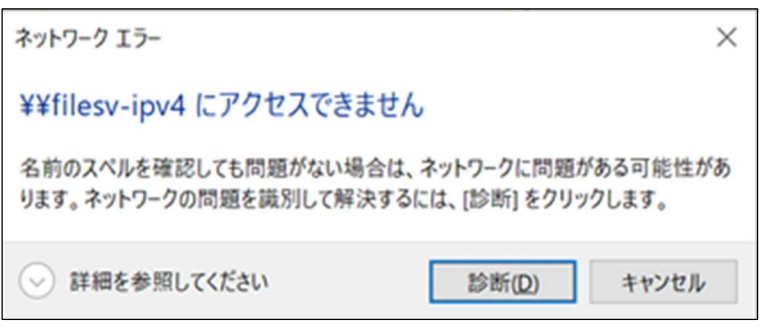

図 6.1.6-23 実証端末から IPv4 アドレスでファイルサーバアクセス時のエラーメッセージ

実証用 FW 装置のセッションログを確認した所、実証環境ネットワーク側のファイアウォールポリシーによ り、学内既存ネットワーク上に設置されているファイルサーバからの SMB および SMB2 プロトコルが drop さ れていることが判明した。

| ファイル(E) 編集(E) 設定(S) コントロール(Q) ウィンドウ(W) ヘルプ(H)                                                                                                    |  |
|----------------------------------------------------------------------------------------------------|--|
| Feb 12 17:01:06 hufw01/hufw02 IPCOMEX2-3200_SC: firewall: WARNING[40300011]: TCP connection denied. src=172.16.51.1 dst=172.16.1.120 proto=tcp srcport=53048 dstport=22 ii |  |
| terface=vlan50 dir=inbound action=drop reason=filter_rule=59999                                                                                                    |  |
| 172.16.19.203/ hufw01]# more session-fwlog-20210212  grep 172.16.51.1  grep 172.16.19.203                                                                                  |  |
| Feb 12 17:18:28 hufw01/hufw02 IPCOMEX2-3200_SC: firewall: INFO[00300005]: IP packet passed. src=172.16.51.1 dst=172.16.19.203 proto=icmp icmp-type=8 icmp-code=0 icmp-id=1 |  |
| icmp-sequence-no=45 interface=vlan50 dir=inbound action=accept_rule=400                                                                                                    |  |
| Feb 12 17:18:28 hufw01/hufw02 IPCOMEX2-3200_SC: firewall: INFO[00300005]: IP packet passed. src=172.16.19.203 dst=172.16.51.1 proto=icmp icmp-type=0 icmp-code=0 icmp-id=i |  |
| icmp-sequence-no=45 interface=vlan50 dir=inbound action=accept_rule=400                                                                                                    |  |
| Feb 12 17:18:29 hufw01/hufw02 IPCOMEX2-3200_SC: firewall: INFO[00300005]: IP packet passed. src=172.16.51.1 dst=172.16.19.203 proto=icmp icmp-type=8 icmp-code=0 icmp-id=  |  |
| icmp-sequence-no=46 interface=vlan50 dir=inbound action=accept_rule=400                                                                                                    |  |
| Feb 12 17:18:29 hufw01/hufw02 IPCOMEX2-3200_SC: firewall: INFO[00300005]: IP packet passed. src=172.16.19.203 dst=172.16.51.1 proto=icmp icmp-type=0 icmp-code=0 icmp-id=  |  |
| icmp-sequence-no=46 interface=vlan50 dir=inbound action=accept_rule=400                                                                                                    |  |
| Feb 12 17:18:30 hufw01/hufw02 IPCOMEX2-3200_SC: firewall: INFO[00300005]: IP packet passed. src=172.16.51.1 dst=172.16.19.203 proto=icmp icmp-type=8 icmp-code=0 icmp-id=  |  |
| icmp-sequence-no=47 interface=vlan50 dir=inbound action=accept_rule=400                                                                                                    |  |
| Feb 12 17:18:30 hufw01/hufw02 IPCOMEX2-3200_SC: firewall: INFO[00300005]: IP packet passed. src=172.16.19.203 dst=172.16.51.1 proto=icmp icmp-type=0 icmp-code=0 icmp-id=  |  |
| icmp-sequence-no=47 interface=vlan50 dir=inbound action=accept_rule=400                                                                                                    |  |
| Feb 12 17:18:31 hufw01/hufw02 IPCOMEX2-3200_SC: firewall: INFO[00300005]: IP packet passed. src=172.16.51.1 dst=172.16.19.203 proto=icmp icmp-type=8 icmp-code=0 icmp-id=  |  |
| icmp-sequence-no=48 interface=vlan50 dir=inbound action=accept_rule=400                                                                                                    |  |
| Feb 12 17:18:31 hufw01/hufw02 IPCOMEX2-3200_SC: firewall: INFO[00300005]: IP packet passed. src=172.16.19.203 dst=172.16.51.1 proto=icmp icmp-type=0 icmp-code=0 icmp-id=  |  |
| icmp-sequence-no=48 interface=vlan50 dir=inbound action=accept_rule=400                                                                                                    |  |
| Feb 12 17:19:17 hufw01/hufw02 IPCOMEX2-3200_SC: firewall: WARNING[40300011]: TCP connection denied. src=172.16.51.1 dst=172.16.19.203 proto=tcp srcport=53051 dstport=445  |  |
| linterface=vlan50 dir=inbound action=drop_reason=filter_rule=59999                                                                                                    |  |
| Feb 12 17:19:18 hufw01/hufw02 IPCOMEX2-3200_SC: firewall: WARNING[40300011]: TCP connection denied. src=172.16.51.1 dst=172.16.19.203 proto=tcp srcport=53052 dstport=139  |  |
| linterface=vlan50 dir=inbound action=drop_reason=filter_rule=59999<br>$\Gamma$ rooted a read $\Gamma$ -but with $\Gamma$                                                   |  |

図 6.1.6-24 実証端末から IPv4 アドレスでファイルサーバアクセス時のファイアウォールログ

「図 6.1.4-1 IPv6 対応後の A 大学のシステム構成図」の【補足説明】で説明の通り、IPv6 実証用ネ ットワークの IPv4 と、既存ネットワークの IPv4 の L3 中継点は、実証用 FW 装置となるため、実証用 FW 装置による通信ブロックによるものと判断した。

対応として、既存ネットワーク(IPv4)→実証用ネットワーク(IPv4)のファイアウォール規則で SMB プロトコル (137-138/udp,139/tcp)および SMB2 プロトコル(445/tcp)の inbound に対する通信許可を与えることで対応 した。

#### 3. WAN 越しアプリケーションレベルの検証

外部システム・商用サービスとして、複数のクラウドサービスによるメールの利用を検証対象とした。対象と したクラウドサービスは「G Suite」および「Exchange Online」(メールのみ)である。検証にあたり、IPv6 通信で SINET を経由してクラウドサービスへ正常に接続できるか検証した。次にクラウドサービスより提供されるメー ル機能を活用し、メールの送受信に影響がないか検証した。以上の確認をもとに、IPv6 通信でインターネッ トにあるクラウドサービスが利用できるか検証した。また、デュアルスタック環境内で IPv4 通信でも同様のこと が可能か検証した。

結果として、IPv6 の規格に起因した課題は発生しなかったが、機器/サービスの仕様に起因した課題が計 1 件発 生した。

(1) 業務アプリケーションにおける検証(クラウド)について

クラウド上で動作する業務アプリケーションの検証については、実証試験用の PC からクラウドサービス(G Suite および Exchange Online)に接続し、IPv6 でクラウドサービスに正常に接続できることを確認した。一般利 用者向け検証ではメールサービスが利用可能かどうか検証を行い、管理者向け検証では管理コンソールを 起動し、サービスの正常性確認が可能かどうか検証した。検証範囲を図6.1.6-25 に示す。

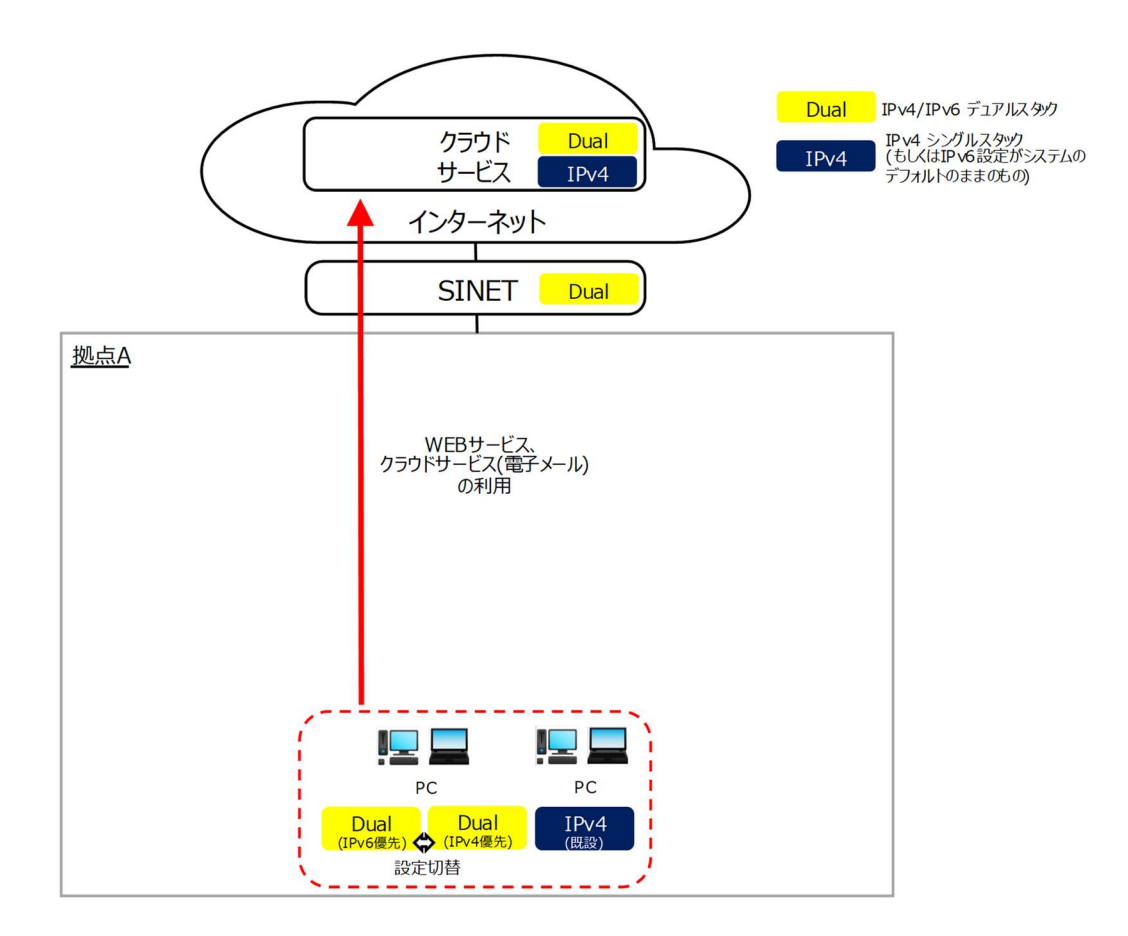

図 6.1.6-25 業務アプリケーションにおける検証(クラウド)範囲

① G Suite の動作検証

クラウドサービス(G Suite)での一般利用者向けの動作検証として、Gmail が IPv6 および IPv4 の双 方で問題なく利用できるかどうか検証する。

管理者向けの動作検証として、「G Suite ステータス ダッシュボード」が IPv6 および IPv4 の双方で 問題なく利用できるかどうか検証する。

② Exchange Online の動作検証

クラウドサービス(Exchange Online)での一般利用者向けの動作検証として、WebMail 機能が IPv6 および IPv4 の双方で問題なく利用できるかどうか検証する。

管理者向けの動作検証として、管理センタを起動し、サービス正常性を IPv6 および IPv4 の双方で 問題なく利用できるかどうか検証する。

上記①②のシナリオを実施した結果の内、主要な結果を以下に示す。

# ① G Suite の動作検証

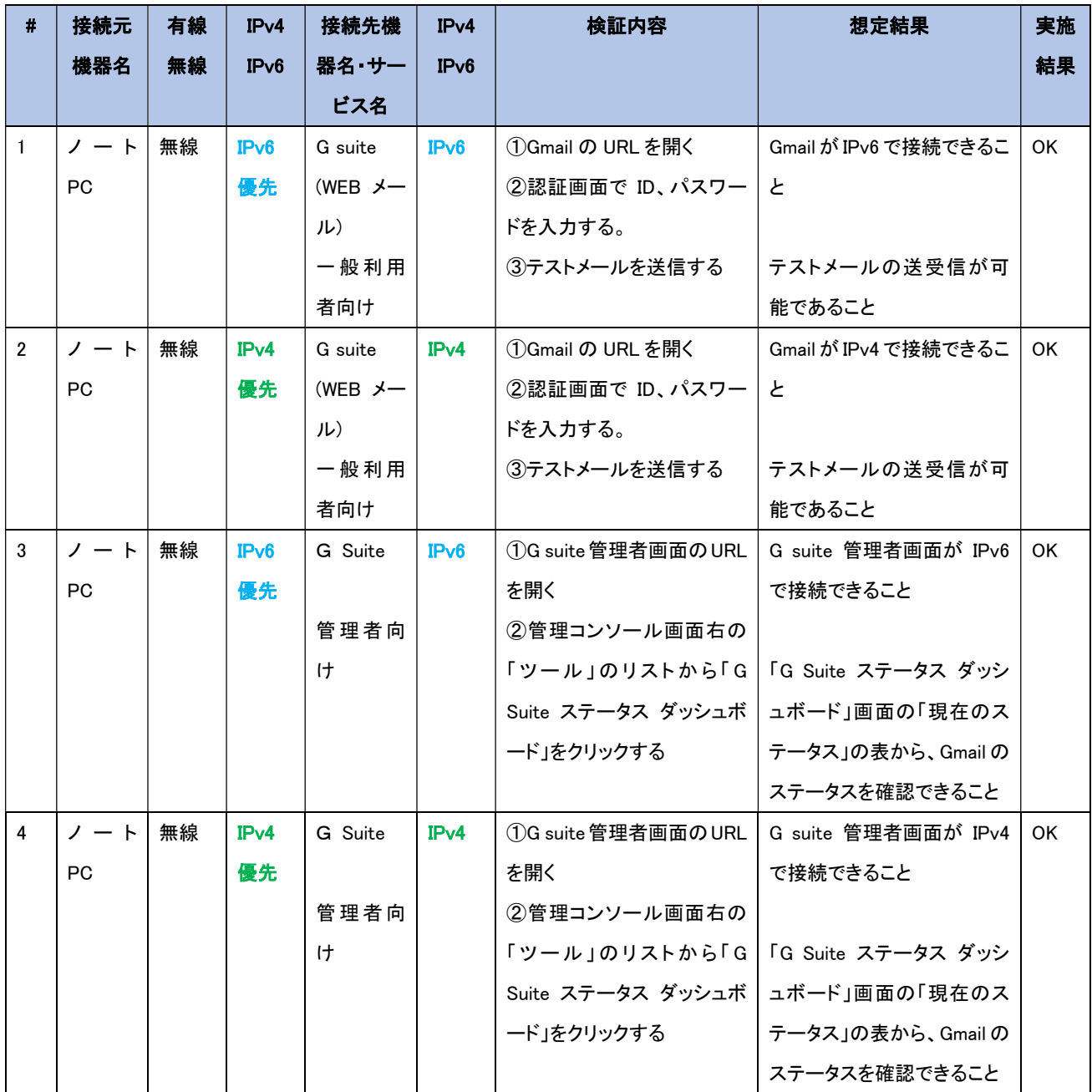

【#1 の補足】

Gmail の実証にあたり、「(a)nslookup コマンドでの名前解決状況確認」、「(b)WEB メールが IPv6 で起動できているか」、「(c)メール送受信が IPv6 で正しく行えているか」について実証を行った。

(a) nslookup コマンドでの名前解決状況確認

Gmail 実証時の nslookup コマンド実行結果を以下に記載する。

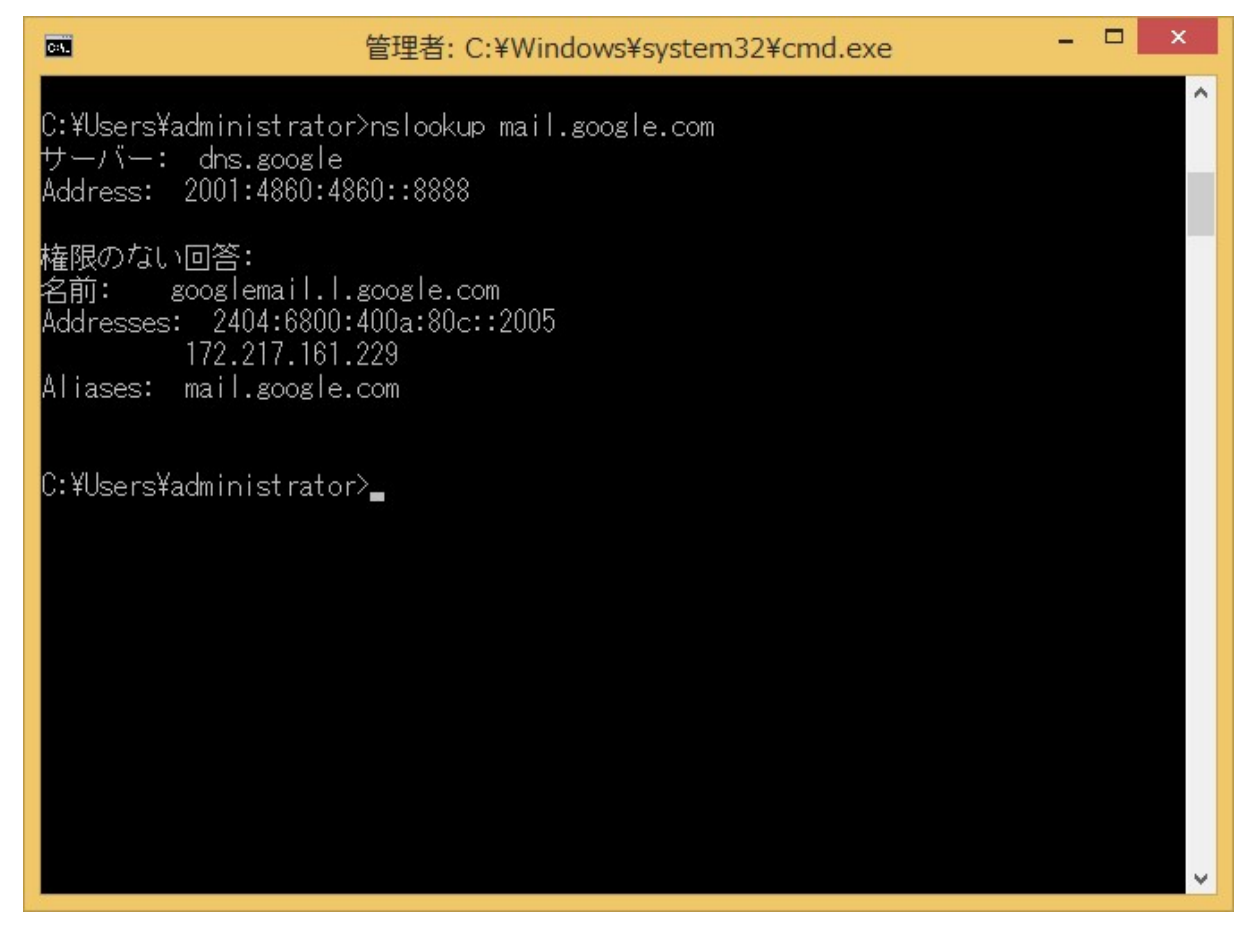

図 6.1.6-26 「mail.google.com」に対する nslookup 結果

Gmail のアクセス先である「mail.google.com」に対する DNS クエリの結果として、IPv6 アドレス(AAAA レ コード)と IPv4 アドレス(A レコード)が通知されていることが確認した。

(b)WEB メールが IPv6 で起動できているか

WEB メールを起動し、利用者認証が行われたことを確認後、ネットワークトレース結果を確認した。

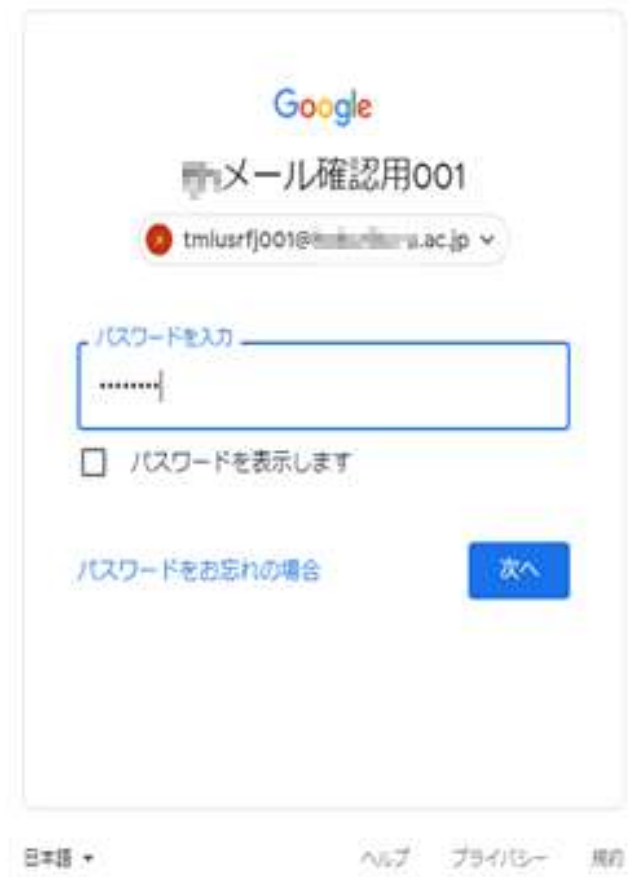

図 6.1.6-27 Gmail での利用者認証画面

ネットワークトレース結果より、実証用 PC と google 社のサイトが IPv6 アドレスでセッションが確立さ れていることを確認した。

|                      | ■ 表示フィルタ … <ctrl-></ctrl-> を適用 |                                     |                                                                                                    |                                                                                                    |                |                                        | $\Box$ $\cdot$ +                                |
|----------------------|--------------------------------|-------------------------------------|----------------------------------------------------------------------------------------------------|----------------------------------------------------------------------------------------------------|----------------|----------------------------------------|-------------------------------------------------|
| No.                  | Time                           |                                     | Source                                                                                                    | Destination                                                                                                    | Protocol       | Length Info                            |                                                 |
|                      |                                |                                     |                                                                                                    | 892 2021-01-28 13:00:22.140100 2404:6800:400a:809:  2001:2f8:103c:6052:f4ac:7f31:3947:76a5                                                                                                    | TCP            |                                        | 74 443 → 50224 [ACK] Seq=3827 Ack=3811 Win=7321 |
|                      |                                |                                     |                                                                                                    | 893 2021-01-28 13:00:22.140390 2404:6800:400a:809: 2001:2f8:103c:6052:f4ac:7f31:3947:76a5                                                                                                    | <b>TLSv1.3</b> | 654 Application Data, Application Data |                                                 |
|                      |                                |                                     |                                                                                                    | 894 2021-01-28 13:00:22.140570 2001:2f8:103c:6052:  2404:6800:400a:809::200e                                                                                                    | <b>TLSv1.3</b> | 105 Application Data                   |                                                 |
|                      |                                |                                     |                                                                                                    | 895 2021-01-28 13:00:22.140869 2404:6800:400a:809: 2001:2f8:103c:6052:f4ac:7f31:3947:76a5                                                                                                    | TLSv1.3        | 105 Application Data                   |                                                 |
|                      |                                |                                     |                                                                                                    | 896 2021-01-28 13:00:22.151196 2404:6800:400a:809: 2001:2f8:103c:6052:f4ac:7f31:3947:76a5                                                                                                    | TCP            |                                        | 74 443 → 50224 [ACK] Seq=4438 Ack=3842 Win=7321 |
|                      |                                |                                     |                                                                                                    | 897 2021-01-28 13:00:22.180729 2404:6800:400a:809: 2001:2f8:103c:6052:f4ac:7f31:3947:76a5                                                                                                    | <b>TLSv1.3</b> | 441 Application Data                   |                                                 |
|                      |                                |                                     |                                                                                                    | 898 2021-01-28 13:00:22.180803 2001:2f8:103c:6052: 2404:6800:400a:809::200e                                                                                                    | TCP            |                                        | 74 50224 - 443 [ACK] Seq=3842 Ack=4805 Win=6502 |
|                      |                                |                                     |                                                                                                    | 899 2021-01-28 13:00:22.181045 2404:6800:400a:809: 2001:2f8:103c:6052:f4ac:7f31:3947:76a5                                                                                                    | <b>TLSv1.3</b> | 665 Application Data, Application Data |                                                 |
|                      |                                |                                     |                                                                                                    | 900 2021-01-28 13:00:22.181045 2404:6800:400a:809: 2001:2f8:103c:6052:f4ac:7f31:3947:76a5                                                                                                    | <b>TLSv1.3</b> | 113 Application Data                   |                                                 |
|                      |                                |                                     |                                                                                                    | 901 2021-01-28 13:00:22.181108 2001:2f8:103c:6052: 2404:6800:400a:809::200e                                                                                                    | <b>TCP</b>     |                                        | 74 50224 → 443 [ACK] Seq=3842 Ack=5435 Win=6604 |
| $\hat{\textbf{C}}$   |                                |                                     |                                                                                                    |                                                                                                    |                |                                        |                                                 |
| 0010<br>0020<br>0030 | Data (46 bytes)                | 00 00 00 00 00 00 00 00 00 00 00 00 | 0000 ff ff ff ff ff ff ff 58 27 8c 30 fa 6e 88 99 23 51<br>92 42 9d 41 e9 58 27 8c 30 fa 6e 00 00 00 00 00 | > Ethernet II, Src: Buffalo 30:fa:6e (58:27:8c:30:fa:6e), Dst: Broadcast (ff:ff:ff:ff:ff:ff)<br>$-0. n - 40$<br>$1.1.1.1.0$ X <sup>1</sup><br>$-B \cdot A \cdot X' - B \cdot n \cdot \cdot \cdot \cdot$ |                |                                        |                                                 |

図 6.1.6-28 Gmail での利用者認証画面表示時のネットワークトレース結果

(c)メール送受信が IPv6 で正しく行えているか

Gmail にログイン後テストメールを送信し、正しく処理できているかどうかを確認した。 以下のようにテストメールを作成し、「送信」ボタンを押した後にテストメールを受信できることを確認 いた。

| Gmail<br>≡      |         | Q メールを検索                                                                                                    |                                        |                                                                                     | $\odot$<br>€ | ₩ |                        |       |
|-----------------|---------|----------------------------------------------------------------------------------------------------|----------------------------------------|-------------------------------------------------------------------------------------|--------------|---|------------------------|-------|
| 作成<br>٠         |         | $\square$ $\cdot$ $\hspace{0.1cm}$ $\hspace{0.1cm}$ $\hspace{0.1cm}$ $\hspace{0.1cm}$ $\hspace{0.1cm}$ $\hspace{0.1cm}$ $\hspace{0.1cm}$ $\hspace{0.1cm}$ $\hspace{0.1cm}$ $\hspace{0.1cm}$ $\hspace{0.1cm}$ $\hspace{0.1cm}$ $\hspace{0.1cm}$ $\hspace{0.1cm}$ $\hspace{0.1cm}$ $\hspace{0.1cm}$ $\hspace{0.1cm}$ $\hspace{0.$<br>εB |                                        |                                                                                     |              |   | 1-50/293行              |       |
| 受信トレイ           | $111 -$ | ロメイン                                                                                                    | g,<br>品 ソーシャル                          | プロモーション                                                                             |              |   |                        |       |
| スター付き           |         | <b>D</b> Google                                                                                                    |                                        | セキュリティ通知 新しいデバイスでのログイン ---- -- -- -- -- -- -- -- - - - あなたの Google アカウントに新しい Window |              |   |                        | 12:55 |
| スヌーズ中           |         | <b>日 台 Google</b>                                                                                                    | セキュリティ通知·新しいデバイスでのログ                   | IPv6 test                                                                           |              |   | $=$ $\sqrt{}$ $\times$ | 12:48 |
| 送信済み            |         | 日立章                                                                                                    | test-test                              | 差出入 ■メール確認用001 <tmlusrfj001di 1.80.jp="" ■=""> →</tmlusrfj001di>                    |              |   | Cc 8cc                 | 1/15  |
| 下書き<br>もっと見る    |         | □ 立 ■ 自分                                                                                                    | test-test                              | 完 メール確認用001 f/h ×                                                                   |              |   |                        | 1/15  |
| Meet            |         | <b>D</b> Google                                                                                                    | セキュリティ通知 ·新しいデバイスでのログ                  | IPv6 test                                                                           |              |   |                        | 1/15  |
| 会議を新規作成         |         | □ ☆ ② テスト3                                                                                                    | mailtest0608 問い合わせNo.1向けテスト-04         | IPv6离证用                                                                             |              |   |                        | 16/08 |
| 参加予定の会議         |         | tmlgrpfj001                                                                                                    | mailtest0608 問い合わせNo.1向けテスト-03         |                                                                                     |              |   |                        | 16/08 |
| ハングアウト          |         | □☆ D テスト3                                                                                                    | mailtest0608 問い合わせNo.1向けテスト-02         |                                                                                     |              |   |                        | 16/08 |
| メール確認用OC        | ÷       | □☆ □ テスト3                                                                                                    | mailtest0608 問い合わせNo.1向けテスト-01         |                                                                                     |              |   |                        | 16/08 |
|                 |         | 日立<br><b>Robuyasla.no@fuits.</b><br>$\Rightarrow$                                                                                                    | mailtest0603 問い合わせNo.2#2向けテスト-         |                                                                                     |              |   |                        | 16/03 |
|                 |         | kn-kn-ko konvestin<br>日立<br>Ð                                                                                                    | mailtest0603 問い合わせNo.2#2向けテスト-         |                                                                                     |              |   |                        | 16/03 |
|                 |         | 日立<br>小林青草                                                                                                    | mailtest0603 問い合わけNo.2#2向けテスト-         |                                                                                     |              |   |                        | 16/03 |
| 最近のチャットはありません   |         | 日立                                                                                                    | mailtest0603 問い合わせNo.2#2向けテスト-         |                                                                                     |              |   |                        | 16/03 |
| 新しいチャットを開始しませんか |         | ■■■■ メールのデスクトップ通知を有効にしてください。<br>OK LIUL是                                                                                                    | 0603 聞い合わせNo.2向けテスト-04<br>$\mathbf{x}$ |                                                                                     |              |   |                        | 16/03 |
| 20.2            |         |                                                                                                    | からのご確認 - tmlgrpfj001@hokurl            | $\mathbf{B}$<br>$\odot$<br>Α<br>$\langle 0 \rangle$<br>迷信                           | 目的           |   | 主冒                     | 16/03 |
|                 |         | 図                                                                                                    | 6.1.6-29 Gmail でのテストメール作成画面            |                                                                                     |              |   |                        |       |

| Gmail<br>亖                     | Q メールを検索                     | (2)<br>⊛<br>噩                                                                                                | + 8月大学     |
|--------------------------------|------------------------------|----------------------------------------------------------------------------------------------------|------------|
| 作成<br>٠                        | $\Box$ .<br>C<br>18          | 1-50/294行 (                                                                                                  |            |
| 受信トレイ<br>112<br>σ              | ローメイン                        | s.<br>プロモーション<br>▲ ソーシャル                                                                                     |            |
| スター付き                          | □ ☆ ■ 自分                     | IPv6 test - IPv6英证用                                                                                          | 13:06      |
| スヌーズ中                          | <b>Soogle</b>                | セキュリティ通知 新しいデバイスでのログイン ーーー  inc. p あなたの Google アカウントに新しい Window                                              | 12:55      |
| 送信済み<br>下書方                    | Google                       | セキュリティ通知 新しいデバイスでのログイン ニューニュー acipあなたの Google アカウントに新しい Window                                               | 12:48      |
| もっと見る                          | 日立卫建<br>thim isam            | fest-test                                                                                                    | 2020/11/15 |
| Moot                           | □ ☆ ■ 自分                     | test-test                                                                                                    | 2020/11/15 |
| 会議を新規作成                        | <b>D</b> Google              | セキュリティ通知 - 新しいデバイスでのログイン - - - - - - - 14 - - - - - - ac.jp あなたの Google アカウントに新しい Windo                      | 2020/11/15 |
| 参加予定の会議                        | □ ☆ D テスト3                   | matterstock BU/CAUDIN, UAID 2 3.1-34                                                                         | 2020/06/08 |
| ハングアウト                         | □ ☆ D 無関数                    | пыйшарык Молдонулы торгу са Е-до                                                                             | 2020/06/08 |
| ● メール確認用OC<br>$+$              | □☆ D テスト3                    | MARINARD BUSINESS SERVICE PRO INSTRUCTOR REQUIRED TRESPASSING INTERFERING CONTROL                            | 2020/06/08 |
|                                | □ ☆ D テスト3                   | NANAMONE BRASSISTINA SANTA VA 3-4% → 2532× - 0.01 NOVA 505 → 270 DES → 27 DES 2009 2009 / 2010 → 25 DES 2010 | 2020/06/08 |
|                                | Vobb ashi racifults.<br>日立   | mailmented Biocheroma and DFO P. Britton and the determination of Lin and range Hills (1973) and             | 2020/06/03 |
|                                | de so so soborado<br>÷       | MARMORD BUSINESS DOMESTIC: BE HARVESTED HEATS DOMESTIC CONTROL INSTRUCTION.                                  | 2020/06/03 |
| 最近のチャットはありません                  | <b>STATE IF #</b><br>日立<br>Σ | BARKURBAN BELARANYAN BARBAR YAL ELARA TANDATARAN BELANGSUNGAN KELATAN PERANGAN PERDETAK BELAN ALAMA          | 2020/06/03 |
| 新しいチャットを開始しませんか<br>メールを送信しました。 | メッセージを表示<br>取り漬し<br>×        | mallerstated 数据数据输入数据编译(3.1-20) mallerstate 数: rpl (mts:OKON)(PCC)-007-pm) 外数(rRCC)(-c)-2)                   | 2020/06/03 |
| $ -$                           |                              | MARAGEMENT BRANNERS ERITS (A 3-44 GARGERIES B) - ECONOMISTIC UN DEALE DESCRIPTION OF STOLEN.                 | 2020/06/03 |

図 6.1.6-30 Gmail でのテストメール受信画面

テストメールの受信を確認後、ネットワークトレース結果より実証用 PC と google 社のサイトが IPv6 アドレスでセッションが確立されていることを確認した。

|                          | ■ 表示フィルタ … <ctrl-></ctrl-> を適用 |                                                |                                                                    |                                                                                                    |                | $\rightarrow$ $\rightarrow$ +                |          |
|--------------------------|--------------------------------|------------------------------------------------|--------------------------------------------------------------------|----------------------------------------------------------------------------------------------------|----------------|----------------------------------------------|----------|
| No.                      | Time.                          |                                                | Source                                                             | <b>Destination</b>                                                                                                    | Protocol       | Length Info                                  |          |
|                          |                                |                                                | 165 2021-01-28 13:06:51.331136 Buffalo 30:fa:6e                    | Broadcast                                                                                                    | 0x8899         | 60 Realtek Layer 2 Protocols                 |          |
|                          |                                |                                                | 166 2021-01-28 13:06:51.861602 Buffalo f8:87:48                    | Broadcast                                                                                                    | ARP            | 60 Who has 172.16.52.254? Tell 172.16.52.252 |          |
|                          |                                |                                                |                                                                    | 167 2021-01-28 13:06:52.209584 2001:2f8:103c:6052: 2404:6800:400a:809::200e                                                              | <b>TLSv1.2</b> | 307 Application Data                         |          |
|                          |                                |                                                |                                                                    | 168 2021-01-28 13:06:52.209678 2001:2f8:103c:6052: 2404:6800:400a:809::200e                                                              | TLSv1.2        | 837 Application Data                         |          |
|                          |                                |                                                |                                                                    | 169 2021-01-28 13:06:52.215602 2404:6800:400a:809: 2001:2f8:103c:6052:f4ac:7f31:3947:76a5                                                | <b>TCP</b>     | 74 443 → 50224 [ACK] Seq=860 Ack=4061 Win=14 |          |
|                          |                                |                                                |                                                                    | 170 2021-01-28 13:06:52.215900 2404:6800:400a:809: 2001:2f8:103c:6052:f4ac:7f31:3947:76a5                                                | <b>TCP</b>     | 74 443 → 50224 [ACK] Seq=860 Ack=4824 Win=14 |          |
|                          |                                |                                                |                                                                    | 171 2021-01-28 13:06:52.256809 2404:6800:400a:809:  2001:2f8:103c:6052:f4ac:7f31:3947:76a5                                               | TLSv1.2        | 457 Application Data                         |          |
|                          |                                |                                                |                                                                    | 172 2021-01-28 13:06:52.256809 2404:6800:400a:809: 2001:2f8:103c:6052:f4ac:7f31:3947:76a5                                                | <b>TLSv1.2</b> | 436 Application Data, Application Data       |          |
|                          |                                |                                                |                                                                    | 173 2021-01-28 13:06:52.257006 2001:2f8:103c:6052: 2404:6800:400a:809::200e                                                              | <b>TCP</b>     | 74 50224 → 443 [ACK] Seg=4824 Ack=1605 Win=2 |          |
|                          |                                |                                                |                                                                    | 174 2021-01-28 13:06:52.257272 2404:6800:400a:809: 2001:2f8:103c:6052:f4ac:7f31:3947:76a5                                                | <b>TLSv1.2</b> | 113 Application Data                         |          |
|                          |                                |                                                |                                                                    | 175 2021-01-28 13:06:52.258930 2001:2f8:103c:6052: 2404:6800:400a:809::200e                                                              | <b>TLSv1.2</b> | 113 Application Data                         |          |
|                          |                                |                                                |                                                                    | 176 2021-01-28 13:06:52.264877 2404:6800:400a:809: 2001:2f8:103c:6052:f4ac:7f31:3947:76a5                                                | <b>TCP</b>     | 74 443 → 50224 [ACK] Seq=1644 Ack=4863 Win=1 |          |
|                          |                                |                                                | 177 2021-01-28 13:06:53.331037 Buffalo 30:fa:6e                    | Broadcast                                                                                                    | 0x8899         | 60 Realtek Layer 2 Protocols                 |          |
|                          |                                |                                                |                                                                    | 178 2021-01-28 13:06:53.984666 2001:2f8:103c:6052: 2404:6800:400a:80b::200e                                                              | <b>TCP</b>     | 75 50223 → 443 [ACK] Seq=1 Ack=1 Win=256 Ler |          |
|                          |                                |                                                |                                                                    | 179 2021-01-28 13:06:53.990619 2404:6800:400a:80b:  2001:2f8:103c:6052:f4ac:7f31:3947:76a5                                               | <b>TCP</b>     | 86 443 → 50223 [ACK] Seq=1 Ack=2 Win=361 Ler |          |
|                          |                                |                                                |                                                                    | 180 2021-01-28 13:06:54.243583 2001:2f8:103c:6052: 2404:6800:400a:80c::2005                                                              |                | TLSv1.2 2195 Application Data                |          |
|                          |                                |                                                |                                                                    | 181 2021-01-28 13:06:54.243650 2001:2f8:103c:6052: 2404:6800:400a:80c::2005                                                              | TLSv1.2        | 179 Application Data                         |          |
|                          |                                |                                                |                                                                    | 182 2021-01-28 13:06:54.249617 2404:6800:400a:80c:  2001:2f8:103c:6052:f4ac:7f31:3947:76a5                                               | <b>TCP</b>     | 74 443 → 50222 [ACK] Seq=9062 Ack=10549 Win- |          |
|                          |                                |                                                |                                                                    | 183 2021-01-28 13:06:54.249617 2404:6800:400a:80c:  2001:2f8:103c:6052:f4ac:7f31:3947:76a5                                               | <b>TCP</b>     | 74 443 → 50222 [ACK] Seq=9062 Ack=11230 Win= |          |
|                          |                                |                                                |                                                                    | 184 2021-01-28 13:06:54.249617 2404:6800:400a:80c:  2001:2f8:103c:6052:f4ac:7f31:3947:76a5                                               | <b>TCP</b>     | 74 443 → 50222 [ACK] Seq=9062 Ack=11335 Win= |          |
|                          |                                |                                                |                                                                    | 185 2021-01-28 13:06:54 456617 2404:6800:400a:80c: 2001:2f8:103c:6052:f4ac:7f31:3947:76a5                                                | $TI$ $Sv1$ $I$ | 466 Annlication Data                         |          |
| $\overline{\phantom{a}}$ |                                |                                                |                                                                    |                                                                                                    |                | $\rightarrow$                                |          |
|                          |                                |                                                |                                                                    | Frame 1: 78 bytes on wire (624 bits), 78 bytes captured (624 bits) on interface \Device\NPF {F46BD3AC-E983-4711-81A1-4C46D0BBEEBB}, id 0 |                |                                              | $\wedge$ |
| 0000                     |                                |                                                |                                                                    |                                                                                                    |                |                                              |          |
|                          |                                |                                                | 0010 00 40 10 46 00 00 80 11 00 00 ac 10 34 01 ac 10 -@-F4         |                                                                                                    |                |                                              |          |
|                          |                                |                                                | 0020 00 cc 13 6d 13 6c 00 2c 8d 2b 48 57 24 00 00 00  m.l., .+HW\$ |                                                                                                    |                |                                              |          |
|                          |                                |                                                | 0030 03 00 00 00 9c b0 85 00 00 00 00 00 00 00 00 00               |                                                                                                    |                |                                              |          |
|                          |                                | 0040 07 00 00 00 90 1b 0e 8b ba a2 04 00 00 00 |                                                                    | .                                                                                                    |                |                                              |          |
|                          |                                |                                                |                                                                    |                                                                                                    |                |                                              |          |
|                          |                                |                                                |                                                                    |                                                                                                    |                |                                              |          |
|                          |                                |                                                |                                                                    |                                                                                                    |                |                                              |          |
|                          |                                |                                                |                                                                    |                                                                                                    |                |                                              |          |
|                          |                                |                                                |                                                                    |                                                                                                    |                |                                              |          |
|                          |                                |                                                |                                                                    |                                                                                                    |                |                                              |          |
|                          |                                |                                                |                                                                    |                                                                                                    |                |                                              |          |

図 6.1.6-31 Gmail でのテストメール受信時のネットワークトレース結果

② Exchange Online の動作検証

| #              | 接続元       | 有線 | IPv4 | 接続先機          | IPv4 | 検証内容                         | 想定結果                      | 実施  |
|----------------|-----------|----|------|---------------|------|------------------------------|---------------------------|-----|
|                | 機器名       | 無線 | IPv6 | 器名 サー         | IPv6 |                              |                           | 結果  |
|                |           |    |      | ビス名           |      |                              |                           |     |
| $\mathbf{1}$   | $/ - 6$   | 無線 | IPv6 | Office365     | IPv6 | ①マイクロソフトオンラインサ               | Office365(WebMail) が IPv6 | OK  |
|                | PC        |    | 優先   | (WEB $\star-$ |      | 一ビスの URL を開く                 | で接続できること                  |     |
|                |           |    |      | ル)            |      | ②認証画面で ID、パスワー               |                           |     |
|                |           |    |      | 一般利用          |      | ドを入力する                       | テストメールの送受信が可              |     |
|                |           |    |      | 者向け           |      | ③テストメールを送信する                 | 能であること                    |     |
| $\overline{2}$ | $1 - h$   | 無線 | IPv4 | Office365     | IPv4 | ①マイクロソフトオンラインサ               | Office365(WebMail)が IPv4  | OK  |
|                | <b>PC</b> |    | 優先   | (WEB メー       |      | ービスの URL を開く                 | で接続できること                  |     |
|                |           |    |      | ル)            |      | 2認証画面で ID、パスワー               |                           |     |
|                |           |    |      | 一般利用          |      | ドを入力する                       | テストメールの送受信が可              |     |
|                |           |    |      | 者向け           |      | ③テストメールを送信する                 | 能であること                    |     |
| 3              | $/ - 6$   | 無線 | IPv6 | Office365     | IPv6 | ①マイクロソフトオンラインサ               | Office365 管理センタ画面が        | OK  |
|                | <b>PC</b> |    | 優先   |               |      | ービスの管理ポータル画面                 | IPv6 で接続できること             |     |
|                |           |    |      | 管理者向          |      | の URL を開く                    |                           |     |
|                |           |    |      | ゖ             |      | ②管理センタのメニューから                |                           |     |
|                |           |    |      |               |      | 「正常性」ー「サービス正常                | 「サービス正常性」画面の              |     |
|                |           |    |      |               |      | 性」を選択する                      | 「すべてのサービス」の表か             |     |
|                |           |    |      |               |      |                              | ら、Exchange Online の「状     |     |
|                |           |    |      |               |      |                              | 態」列が                      |     |
|                |           |    |      |               |      |                              | 「正常」、もしくは運用に支障            |     |
|                |           |    |      |               |      |                              | が無いインシデント/アドバ             |     |
|                |           |    |      |               |      |                              | イザリ検知、であること               |     |
| 4              | ノート       | 無線 | IPv4 | Office365     | IPv4 | ①マイクロソフトオンラインサ               | Office365 管理センタ画面が        | OK. |
|                | <b>PC</b> |    | 優先   |               |      | ービスの管理ポータル画面   IPv4 で接続できること |                           |     |
|                |           |    |      | 管理者向          |      | の URL を開く                    |                           |     |
|                |           |    |      | ゖ             |      | ②管理センタのメニューから 「サービス正常性」画面の   |                           |     |
|                |           |    |      |               |      | 「正常性」ー「サービス正常丨               | 「すべてのサービス」の表か             |     |
|                |           |    |      |               |      | 性」を選択する                      | ら、Exchange Online の「状     |     |
|                |           |    |      |               |      |                              | 態」列が                      |     |
|                |           |    |      |               |      |                              | 「正常」、もしくは運用に支障            |     |
|                |           |    |      |               |      |                              | が無いインシデント/アドバ             |     |
|                |           |    |      |               |      |                              | イザリ検知、であること               |     |

【#1 の補足】

Office365(WEB メール)の確認に際し、Gmail と同様の確認を行った。

(a) nslookup コマンドでの名前解決状況確認

マイクロソフトオンラインサービスの URL「login.microsoftonline.com」起動に先立ち、nslookup コマ ンド実行結果を以下に記載する。

| <b>CES</b>      | 管理者: C:¥Windows¥system32¥cmd.exe                                                                                                    |  | ×        |
|-----------------|----------------------------------------------------------------------------------------------------|--|----------|
|                 | バケット数: 送信 = 4、受信 = 4、損失 = 0(0% の損失)、<br>ラウンド トリップの概算時間 (ミリ秒):<br>最小 = 6ms、最大 = 6ms、平均 = 6ms                                                                                      |  | $\wedge$ |
|                 | C:\Users\administrator>nslookup login.microsoftonline.com<br>サーバー: dns.google<br>Address: 2001:4860:4860::8888                                                                   |  |          |
| 権限のない回答:<br>名前: | osa.next.a.prd.aadg.trafficmanager.net<br>Addresses: 20.190.165.20<br>40.126.37.0<br>40.126.37.6<br>20.190.165.5<br>40.126.37.4<br>20.190.165.22<br>20.190.165.7<br>20.190.165.4 |  |          |
|                 | Aliases: login.microsoftonline.com<br>a.privatelink.msidentity.com<br>prda.aadg.msidentity.com<br>www.tm.a.prd.aadg.trafficmanager.net                                           |  |          |
|                 | ):¥Users¥administrator>                                                                                                    |  |          |

図 6.1.6-32 マイクロソフトオンラインサービスの nslookup 確認結果

上図に記載の通り、マイクロソフトオンラインサービスのサインイン URL に関してはAレコードのみ 通知されるため、ログイン認証については IPv4 で通信されることが予測される。

引き続き、マイクロソフトオンラインサービスのサインイン認証完了後にリダイレクトされる「office.com」 についても同様の確認を行った。

| <b>B</b> | 管理者: C:¥Windows¥system32¥cmd.exe                                                                                                    | x |
|----------|----------------------------------------------------------------------------------------------------|---|
| 名前:      | www.tm.a.prd.aadg.akadns.net<br>Addresses: 20.190.141.193<br>20.190.141.225<br>20.190.141.231<br>20.190.141.227<br>20.190.141.230<br>20.190.141.192<br>20.190.141.194<br>20.190.141.229 | ۸ |
| Aliases: | login.microsoftonline.com<br>a.privatelink.msidentity.com<br>prda.aadg.msidentity.com<br>C:¥Users¥administrator>nslookup office.com                                                     |   |
| 権限のない回答: | サーバー: dns.google<br>Address: 2001:4860:4860::8888<br>名前: office.com<br>Addresses: 2620:1ec:a92::156                                                                                     |   |
|          | 13.107.6.156<br> C:¥Users¥administrator> <b>_</b>                                                                                                    |   |

図 6.1.6-33 「office.com」の nslookup 確認結果

上図に記載の通り、リダイレクト先「office.com」の URL に関してはAレコードと AAAA レコードが通 知されるため、IPv4/IPv6 デュアルで通信できることが予測される。

(b)WEB メールが IPv6 で起動できているか

マイクロソフトオンラインサービスが IPv4 で認証が行われ、office.com が IPv6 通信で行われるかど うかを確認するため、マイクロソフトオンラインサービスでのサインイン認証を行った時点、および WEB メール起動完了時点でのネットワークトレース結果を確認した。

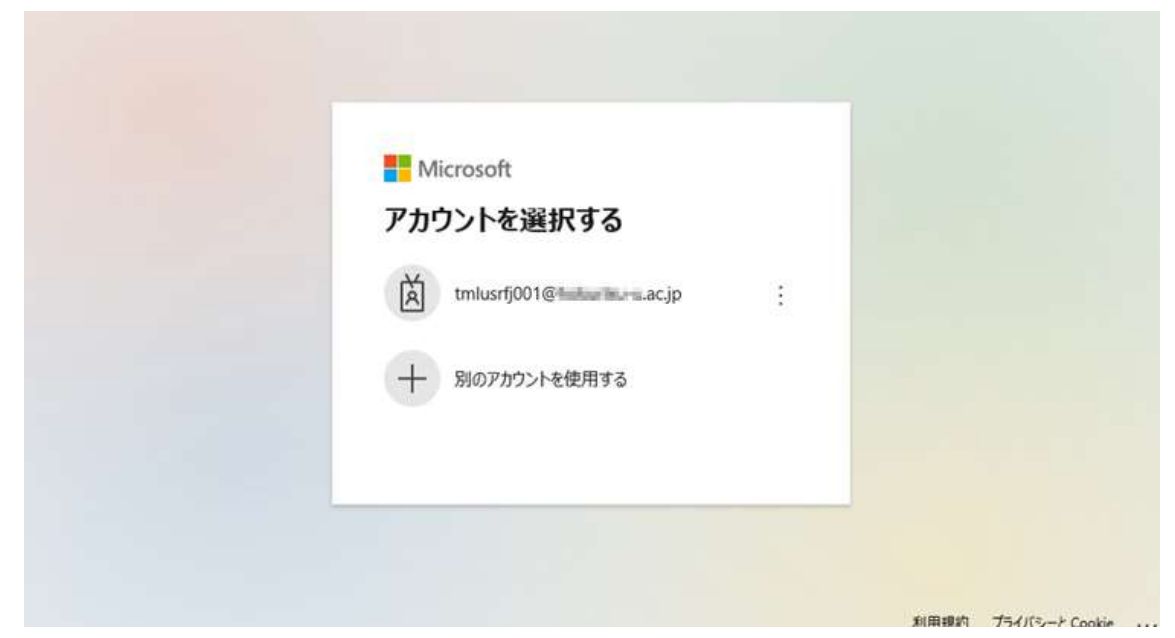

図 6.1.6-34 マイクロソフトオンラインサービスサインイン画面

上図の状態でのネットワークトレースを以下に記載する。

| No.       | Time                                              | Source                                                                                | Destination                   |                | Protoco Length Info                                       |
|-----------|---------------------------------------------------|---------------------------------------------------------------------------------------|-------------------------------|----------------|-----------------------------------------------------------|
|           | 695 2021-01-28 13:20:46.384 40.126.37.5           |                                                                                       | 172.16.52.1                   | TLSv1.2        | 1105 Application Data                                     |
|           | 696 2021-01-28 13:20:46.384. 172.16.52.1          |                                                                                       | 40.126.37.5                   | <b>TCP</b>     | 54 50556 + 443 [ACK] Seq=13453 Ack=49184 Win=262144 LG    |
|           |                                                   | 697 2021-01-28 13:20:46.464 2001:2f8:103c:6052:ec1d:7936:ed0c: 2001:4860:4860:8888    |                               | <b>DNS</b>     | 105 Standard query 0xe58b A login.microsoftonline.com     |
|           |                                                   | 698 2021-01-28 13:20:46.465 2001:2f8:103c:6052:ec1d:7936:ed0c: 2001:4860:4860::8888   |                               | <b>DNS</b>     | 105 Standard query 0xb852 AAAA login.microsoftonline.co   |
|           | 699 2021-01-28 13:20:46.478. 2001:4860:4860::8888 |                                                                                       | 2001:2f8:103c:6052:ec1d DNS   |                | 369 Standard query response 0xe58b A login.microsofton    |
|           | 700 2021-01-28 13:20:46.487. 2001:4860:4860::8888 |                                                                                       | 2001:2f8:103c:6052:ec1d., DNS |                | 273 Standard query response 0xb852 AAAA login.microsof    |
|           | 701 2021-01-28 13:20:46.488 172.16.52.1           |                                                                                       | 20.190.141.225                | TCP            | 66 50561 + 443 [SYN] Seq=0 Win=65535 Len=0 MSS=1460 W     |
|           | 702 2021-01-28 13:20:46.488 172.16.52.1           |                                                                                       | 20.198.141.225                | TCP            | 66 50560 + 443 [SYN] Seq=0 Win=65535 Len=0 MSS=1460 W     |
|           | 703 2021-01-28 13:20:46.500 20.190.141.225        |                                                                                       | 172.16.52.1                   | <b>TCP</b>     | 66 443 → 50561 [SYN, ACK] Seq=0 Ack=1 Win=8192 Len=0      |
|           | 704 2021-01-28 13:20:46.500 20.190.141.225        |                                                                                       | 172.16.52.1                   | TCP            | 66 443 + 50560 [SYN, ACK] Seq=0 Ack=1 Win=8192 Len=0      |
|           | 705 2021-01-28 13:20:46.500 172.16.52.1           |                                                                                       | 20.190.141.225                | TCP            | 54 50560 + 443 [ACK] Seq=1 Ack=1 Win=262144 Len=0         |
|           | 706 2021-01-28 13:20:46.500  172.16.52.1          |                                                                                       | 20.190.141.225                | <b>TCP</b>     | 54 50561 + 443 [ACK] Seq=1 Ack=1 Win=262144 Len=0         |
|           | 707 2021-01-28 13:20:46.500  172.16.52.1          |                                                                                       | 20.190.141.225                | <b>TLSv1.2</b> | 274 Client Hello                                          |
|           | 708 2021-01-28 13:20:46.500  172.16.52.1          |                                                                                       | 20.190.141.225                | TLSv1.2        | 274 Client Hello                                          |
|           | 709 2021-01-28 13:20:46.514 20.190.141.225        |                                                                                       | 172.16.52.1                   | <b>TCP</b>     | 1514 443 -> 50561 [ACK] Seg=1 Ack=221 Win=262656 Len=1460 |
|           | 710 2021-01-28 13:20:46.514 20.190.141.225        |                                                                                       | 172.16.52.1                   | <b>TCP</b>     | 1514 443 + 50561 [ACK] Seg=1461 Ack=221 Win=262656 Len=1  |
|           | 711 2021-01-28 13:20:46.514 20.190.141.225        |                                                                                       | 172.16.52.1                   | TLSv1.2        | 701 Server Hello, Certificate, Server Key Exchange, Ser   |
|           | 712 2021-01-28 13:20:46.514 20.190.141.225        |                                                                                       | 172.16.52.1                   | <b>TCP</b>     | 1514 443 -> 50560 [ACK] Seq=1 Ack=221 Win=262656 Len=1460 |
|           | 713 2021-01-28 13:20:46.515  172.16.52.1          |                                                                                       | 20.190.141.225                | <b>TCP</b>     | 54 50561 + 443 FACK] Seq=221 Ack=3568 Win=262144 Len=F    |
| $\langle$ |                                                   |                                                                                       |                               |                | $\rightarrow$                                             |
|           | 4 Answers                                         |                                                                                       |                               |                |                                                           |
|           |                                                   | 4 login.microsoftonline.com: type CNAME, class IN, cname a.privatelink.msidentity.com |                               |                |                                                           |
|           | Name: login.microsoftonline.com                   |                                                                                       |                               |                |                                                           |
|           |                                                   | Type: CNAME (Canonical NAME for an alias) (5)                                         |                               |                |                                                           |
|           | Class: IN (0x0001)                                |                                                                                       |                               |                |                                                           |
|           |                                                   | Time to live: 273 (4 minutes, 33 seconds)                                             |                               |                |                                                           |
|           | Data length: 27                                   |                                                                                       |                               |                |                                                           |
|           | CNAME: a.privatelink.msidentity.com               |                                                                                       |                               |                |                                                           |
|           |                                                   | 4 a.privatelink.msidentity.com: type CNAME, class IN, cname prda.aadg.msidentity.com  |                               |                |                                                           |
|           | Name: a.privatelink.msidentity.com                |                                                                                       |                               |                |                                                           |
|           |                                                   | Type: CNAME (Canonical NAME for an alias) (5)                                         |                               |                |                                                           |
|           | Class: IN (0x0001)                                |                                                                                       |                               |                |                                                           |
|           |                                                   | Time to live: 264 (4 minutes, 24 seconds)                                             |                               |                |                                                           |
|           | Data length: 12                                   |                                                                                       |                               |                |                                                           |
|           | CNAME: prda.aadg.msidentity.com                   |                                                                                       |                               |                |                                                           |
|           |                                                   | 4 prda.aadg.msidentity.com: type CNAME, class IN, cname www.tm.a.prd.aadg.akadns.net  |                               |                |                                                           |

図 6.1.6-35 マイクロソフトオンラインサービスサインイン時のネットワークトレース結果

上図のネットワークトレース結果より、nslookupコマンドで得られたマイクロソフトオンラインサービ スの IPv4 アドレスとの間で TCP 通信が行われていることを確認した。

引き続き、マイクロソフトオンラインサービスから「office.com」へリダイレクトされた後の通信状況の確 認を行った。

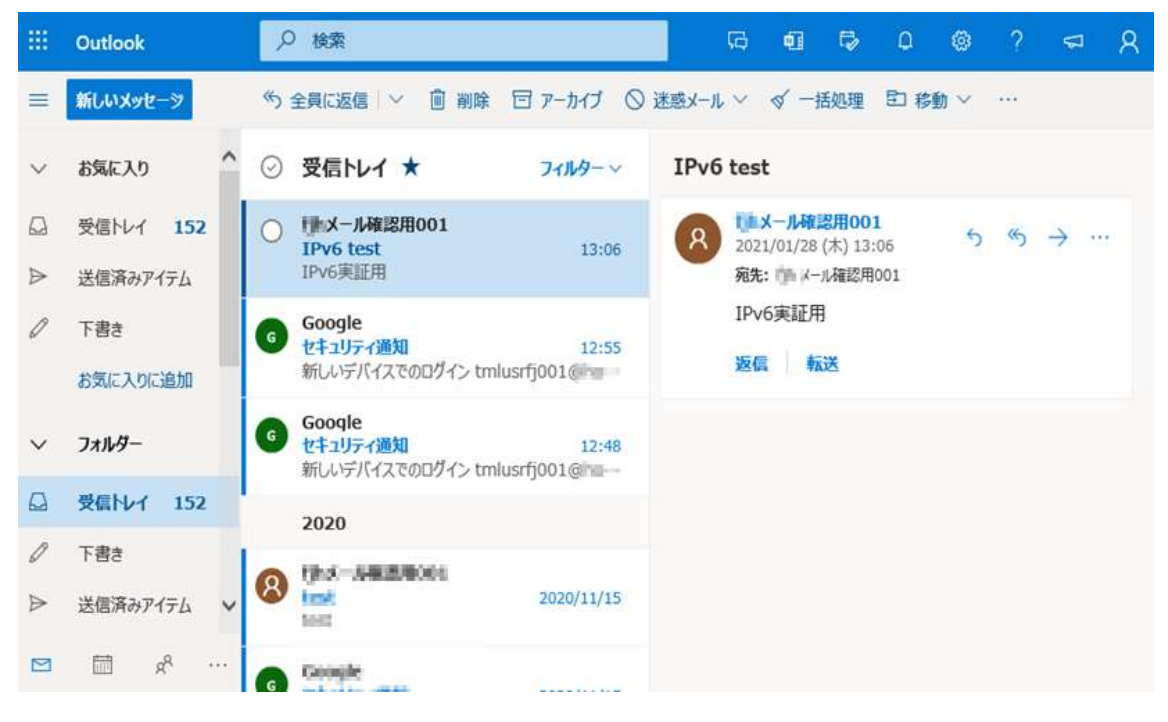

図 6.1.6-36 「office.com」から Outlook WEB メールを開いた状態

この状態でのネットワークトレースを以下に記載する。

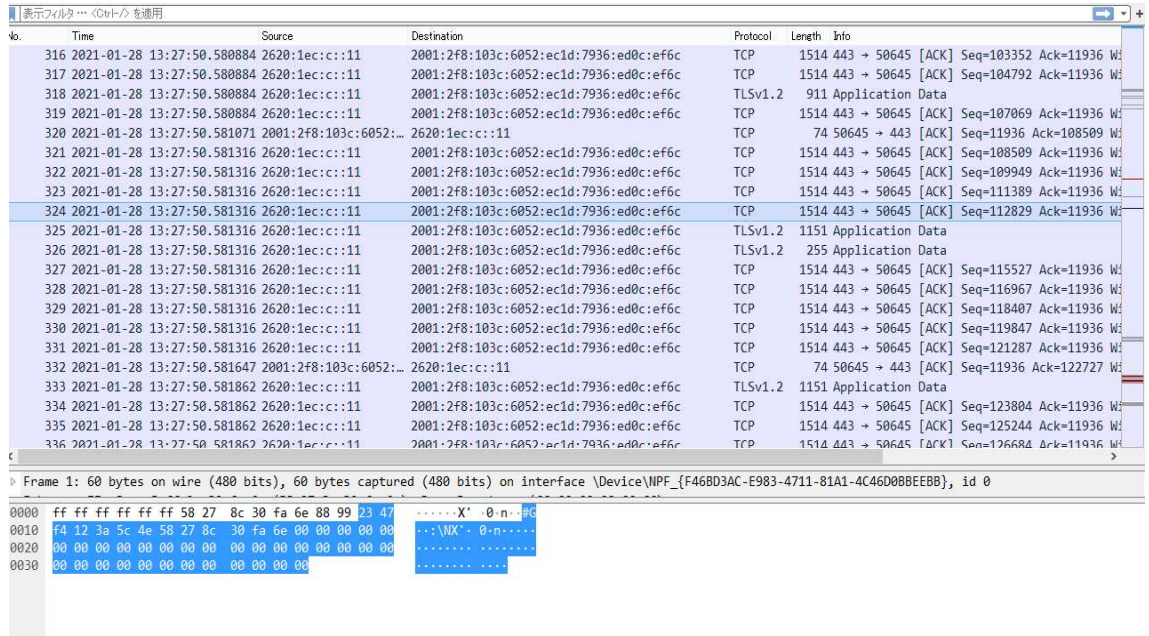

図 6.1.6-37 「office.com」から Outlook WEB メールを開いた状態でのネットワークトレース結果

上記ネットワークトレース結果より Office365 WEB サービスとの間で IPv6 通信を行えていることを確 認した。

(c)メール送受信が IPv6 で正しく行えているか

Office365(WEB メール)よりテストメールを送信し、正しく処理できているかどうかを確認した。

### 4. 運用性/保守性に関する検証

IPv6 環境における保守作業に関する影響の確認について、運用性/保守性(ログ管理、トラブルシュート 方式、端末追跡等)の確認および実証に使用する各種機器の基本的な設定確認を行うことで、既存の IPv4 ネットワーク環境との間で運用・保守に関して留意すべき内容が発生しないか検証した。また、実証に使用 する各種機器の基本的な設定確認については、IPv6 ホストに付与される IPv6 アドレスが RA を使用した IP アドレスやゲートウェイの自動設定を行う場合とそうでない場合に分けて検証した。

結果として、IPv6 の規格に起因した課題は発生しなかったが、IPv6 対応における留意事項が 1 件発生した。

### (1) IPv4/IPv6 デュアルスタックの基本的な設定の確認

実証対象のサーバおよび PC について、IPv6 ホストに付与される IPv6 アドレスがどのように割り当てられるか 検証した。本実証環境では、特定部局向けネットワークセグメントについて、(Router Advertisement:ルータ広 告)による IPv6 アドレス自動取得可能な環境を構成し、ネットワークトレースを行いながら RA を構成しないネ ットワーク環境との差異について検証した。実証結果を以下に記載する。

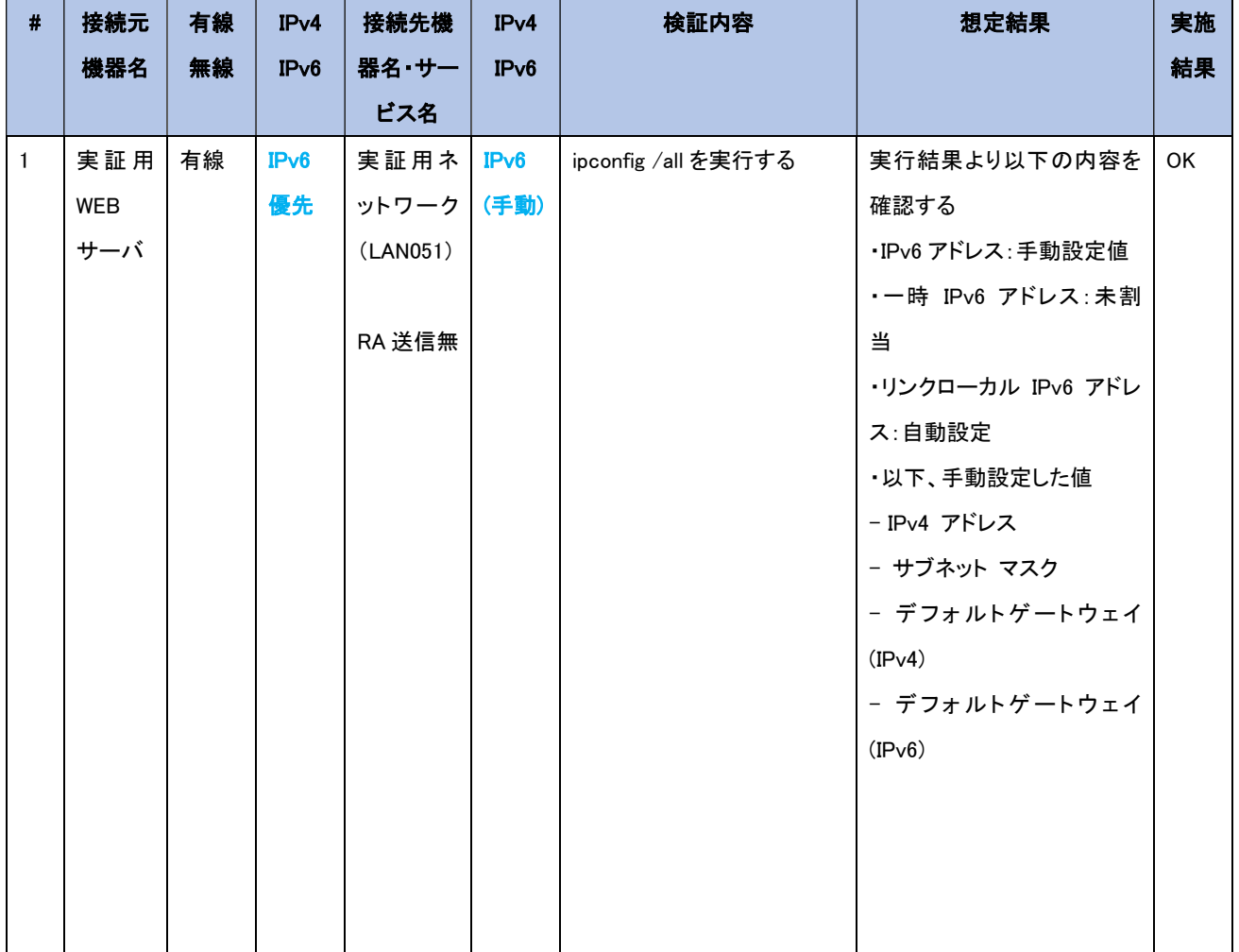

① IPv6 アドレスの自動設定における検証

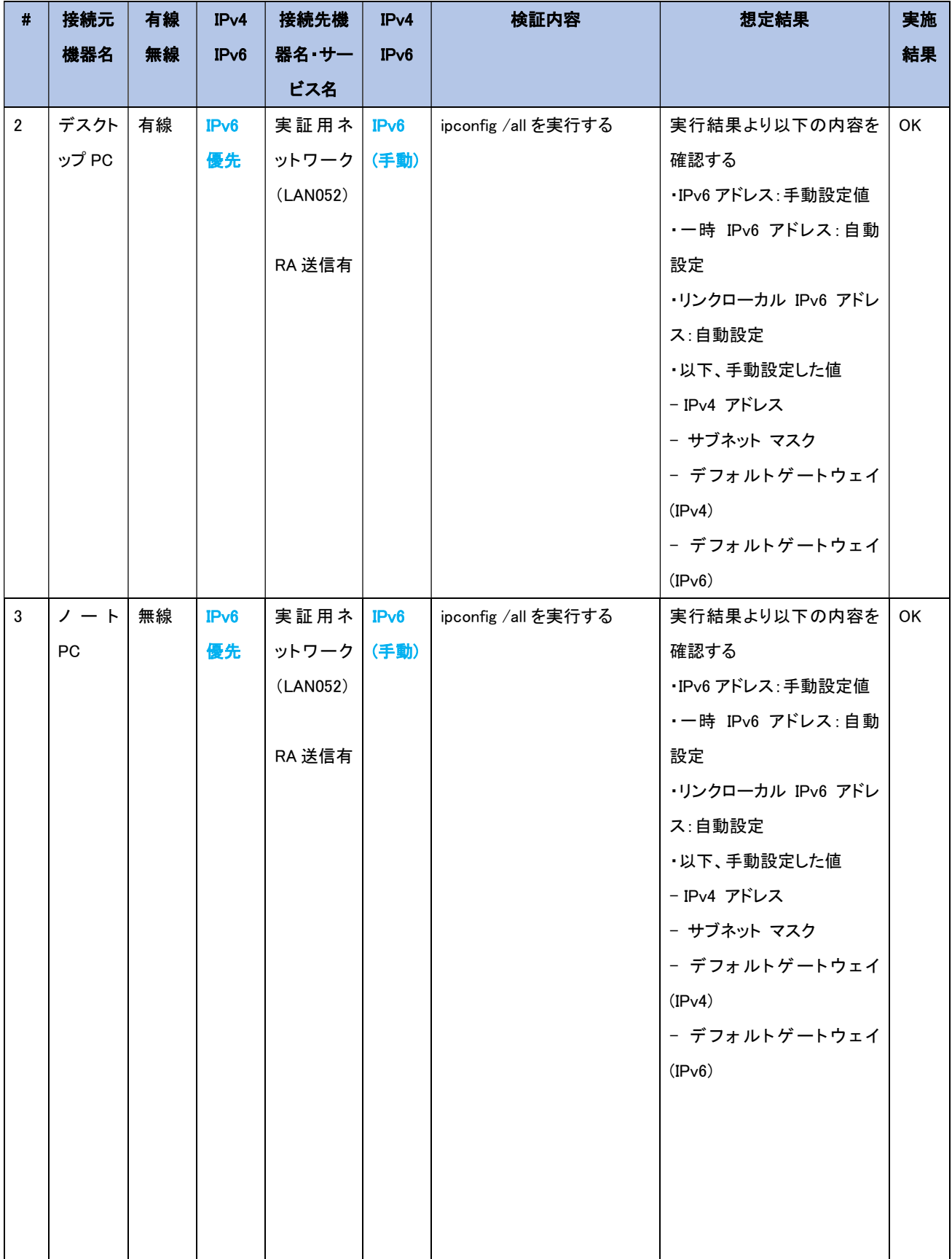
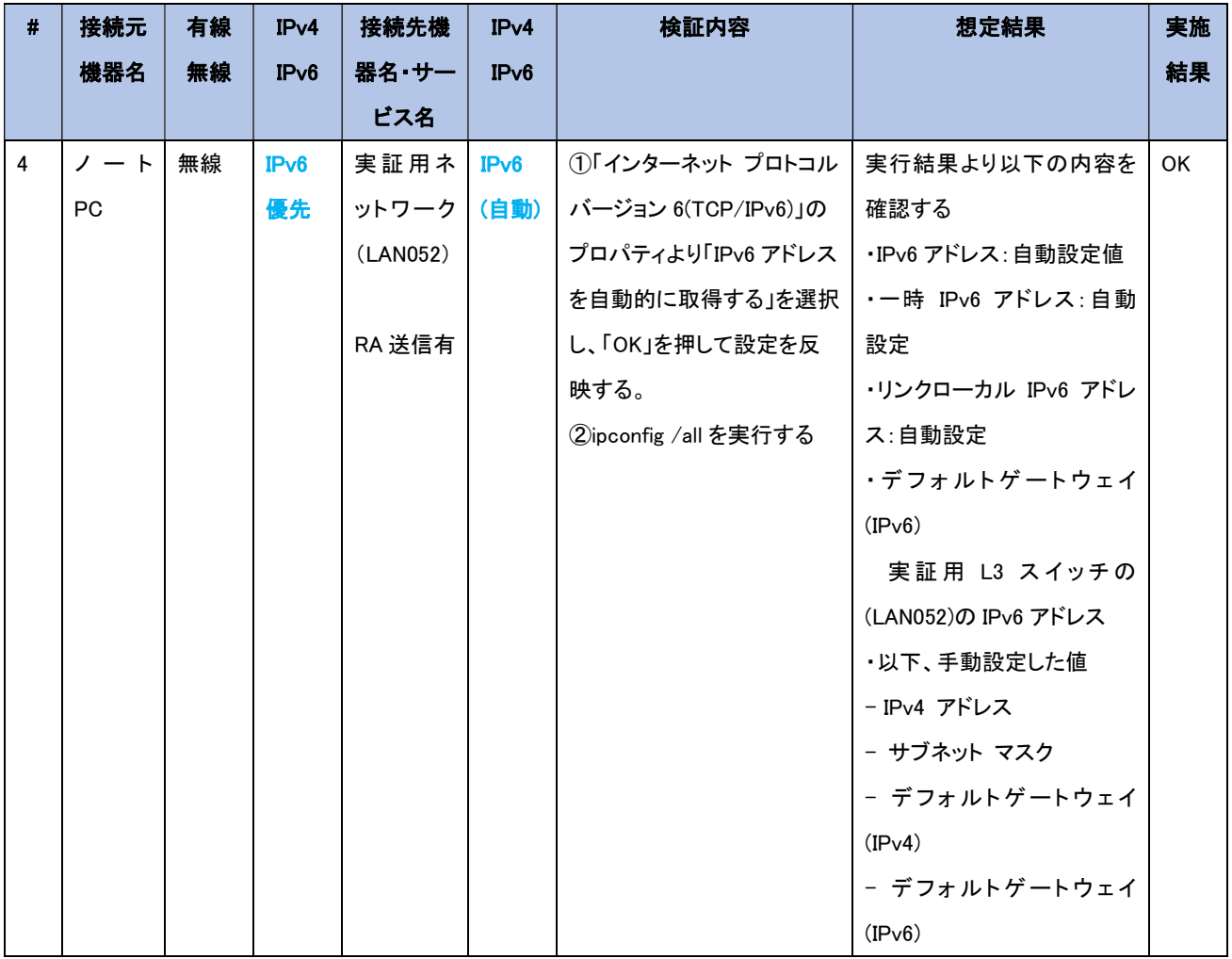

【#1の補足】

(a) IP アドレス割り当て状況の確認

実証用 L3 スイッチから RA 送信が行われないネットワークアドレスで IPv6 設定を確認した結果を 下図に記載する。

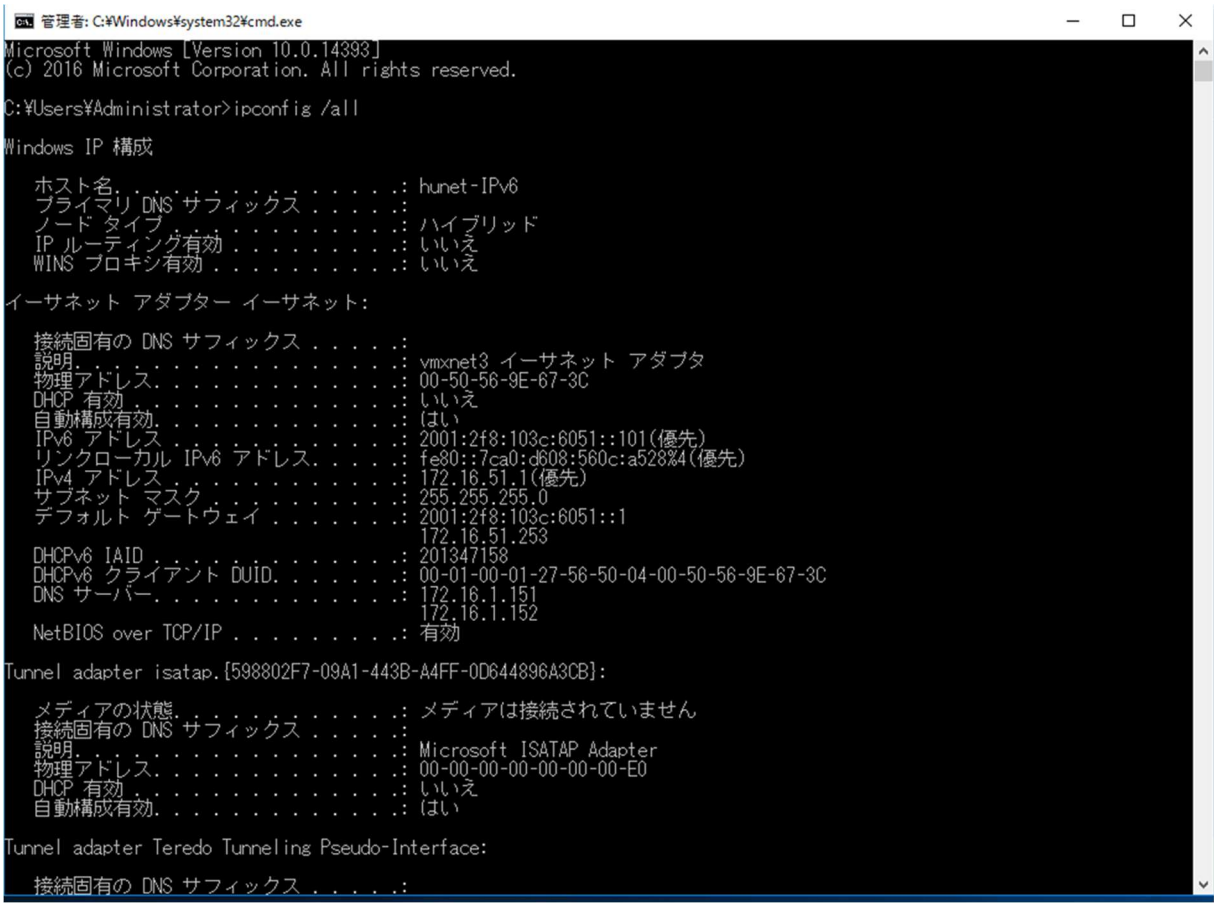

図 6.1.6-38 「ipconfig /all」実行結果(RA 未送信セグメント)

以上のように、手動で設定した IPv6 アドレスおよびデフォルトゲートウェイを確認した。リンクローカ ルアドレスについては、「fe80::」のプレフィックス以降、ユニークな情報が設定され、「%」以降にネッ トワーク アダプタのインターフェース番号が付与されていることを確認した。L3 スイッチから RA 送 信が行われないネットワークセグメントについては、一時(匿名)IPv6 アドレスが付与されないことに ついても確認した。

(b) ネットワークトレースに関する考察

TCP/IPv6 を利用するネットワーク アダプタについて、TCP/IPv6 の無効→有効を行った際のネッ トワークフローを確認する目的で採取したネットワークトレースを以下に記載する。

|                                                                                                    | 20210217-hunet rsra.pcapng       | - 0<br>$\mathbf x$                                                                                                    |  |  |  |  |  |
|----------------------------------------------------------------------------------------------------|----------------------------------|----------------------------------------------------------------------------------------------------|--|--|--|--|--|
| ファイル(E) 編集(E) 表示(Y) 移動(G) キャプチャ(C) 分析(A) 統計(S) 電話(y) 無線(W) ツール(I) ヘルプ(H)                                                                                                    |                                  |                                                                                                    |  |  |  |  |  |
| ANGO LOXO Q + + ST + FIG Q Q Q H                                                                                                    |                                  |                                                                                                    |  |  |  |  |  |
| A licmpu6                                                                                                    |                                  | $B = -1$                                                                                                    |  |  |  |  |  |
| No.<br>Time<br>Source                                                                                                    | Destination                      | Protoco Length Info                                                                                                    |  |  |  |  |  |
| 1720 2021-02-17 14:11:29.200. fe80::7ca0:d608:560c:a528<br>1723 2021-02-17 14:11:29.208. fe80::7ca0:d608:560c:a528                                                                                                    | ff02::16<br>f f a 2 : 16         | ICHPv6<br>90 Multicast Listener Report Message v2<br>IOPv6<br>90 Multicast Listener Report Message v2                   |  |  |  |  |  |
| 1725 2021-02-17 14:11:29.213. fe80::7ca0:d608:560c:a528                                                                                                    | 11021116                         | IO/Pv6<br>90 Multicast Listener Report Message v2                                                                       |  |  |  |  |  |
| 1729 2021-02-17 14:11:29.225. fe80::7ca0:d608:560c:a528                                                                                                    | ff02::16                         | ICHPv6<br>90 Multicast Listener Report Message v2                                                                       |  |  |  |  |  |
| 1737 2021-02-17 14:11:29.241 fe80::7ca0:d608:560c:a528<br>1741 2021 02:17 14:11:29, 341 11:                                                                                                    | ff02::16<br><b>HOMBING CORNE</b> | IOIPv6<br>90 Multicast Listener Report Message v2<br>IC/PV6<br>78 Neighbor Solicitation for febbit7ca01050851560c1a528  |  |  |  |  |  |
| 1742 2021-02-17 14:11:29.341 fe80::7ca0:d608:560c:a528                                                                                                    | ff02:12                          | IOPv6<br>62 Router Solicitation                                                                                         |  |  |  |  |  |
| 1743 2021-02-17 14111129.341 fe80117ca01d6081560cTa528                                                                                                    | 11021116                         | 150 Multicast Listener Report Message v2<br>IC/Pv6                                                                      |  |  |  |  |  |
| 1765 2021-02-17 14:11:29.841 fe80::7ca0:d608:560c:a528<br>1771 2021-02-17 14:11:30.341 feB0::7ca0:d608:560c:a528                                                                                                    | ff02::16<br>f f 02111            | 90 Multicast Listener Report Message v2<br>ICHPv6<br>IOPv6<br>86 Neighbor Advertisement feB0::7ca0:d608:560c:a528 (ovr) |  |  |  |  |  |
| 1786 2021-02-17 14:11:33.341 fe80::7ca0:d608:560c:a528                                                                                                    | ff02::2                          | ICHPv6<br>70 Router Solicitation from 00:50:56:9e:67:3c                                                                 |  |  |  |  |  |
| 1798 2021-02-17 14:11:37.341 fe80::7ca0:d608:560c:a528                                                                                                    | f f a 2 : 2                      | ICHPv6<br>70 Router Solicitation from 00:50:56:9e:67:3c                                                                 |  |  |  |  |  |
|                                                                                                    |                                  |                                                                                                    |  |  |  |  |  |
| €                                                                                                    |                                  | $\rightarrow$                                                                                                    |  |  |  |  |  |
| P Frame 1771: 86 bytes on wire (688 bits), 86 bytes captured (688 bits) on interface \Device\NPF (598802F7-09A1-4438-A4FF-0D644896A3CB), id 0<br>D Ethernet II, Src: Whware 9e167:3c (00:50:56:9e167:3c), Dst: IPv6mcast 01 (33:33:00:00:00:01)<br>D Internet Protocol Version 6, Src: fe80::7ca0:d608:560c:a528, Dst: ff02::1<br>4 Internet Control Message Protocol v6<br>Type: Neighbor Advertisement (136)<br>Code: 0 |                                  |                                                                                                    |  |  |  |  |  |
| Checksum: 0xffb6 [correct]<br>[Checksum Status: Good]<br>D Flags: 0x20000000, Override<br>Target Address: fe80::7ca0:d608:560c:a528<br>4 IOW-v6 Option (Target link-layer address : 00:50:56:9e:67:3c)<br>Type: Target link-layer address (2)<br>Length: 1 (8 bytes)<br>Link-layer address: Whuare_9e:67:3c (00:50:56:9e:67:3c)                                                                                           |                                  |                                                                                                    |  |  |  |  |  |
| 0000 33 33 00 00 00 01 00 50 56 9e 67 3c 86 dd 60 00 33  P V g (  .                                                                                                    |                                  | $\hat{z}$                                                                                                    |  |  |  |  |  |
| Internet Control Message Protocol v6: Protocol<br>0 <sup>2</sup>                                                                                                    |                                  | パケット数: 2948 · 表示 12 (0.4%)<br>JOファイル: Default                                                                           |  |  |  |  |  |

図 6.1.6-39 ネットワークトレースの状態(RA 未送信セグメント)

1742 フレーム目で実証用 PC から近隣のルータ宛にマルチキャストで RS(Router Solicitation)が発 行していることを確認した。本セグメントはルータ(実証用 L3 スイッチ)から RA(Router Advertisement)が送信されていないため、1741 フレームで発行した NS(Neighbor Solicitation)に対 する応答として、自側のリンクローカルアドレスをマルチキャストで NA(Neighbor Advertisement)を 送信していることを確認した。

## 【#2 の補足】

(a) IP アドレス割り当て状況の確認

実証用 L3 スイッチから RA 送信が行われるネットワークアドレスで IPv6 設定を確認した結果を図 6.1.6-40 に記載する。

| <b>BE C:¥WINDOWS¥system32¥cmd.exe</b><br>П                                                                                                    | $\times$ |
|----------------------------------------------------------------------------------------------------|----------|
| Microsoft Windows [Version 10.0.18363.1016]<br>最大化<br>(c) 2019 Microsoft Corporation. All rights reserved.                                                                                                    |          |
| C:\Users\user>ipconfig /all                                                                                                    |          |
| Windows IP 構成                                                                                                    |          |
| ホスト名<br>プライマリ DNS サフィックス<br>ノード タイプ 。. ハイブリッド<br>IP ルーティング有効 いいえ<br>WINS プロキシ有効 いいえ                                                                                                    |          |
| Wireless LAN adapter Wi-Fi:                                                                                                    |          |
| 接続固有の DNS サフィックス .....<br>. Thtel (R) Wireless-AC 9560 160MHz<br>説明<br>物理アドレス 90-78-41-98-05-3A<br>一時 IPvo ァドレス. 2001-218-103c-0052-e509-8513-67e-9dd4(後先)<br>リンクローカル IPv6 アドレス. : fe80::b805:9fa7:7c:f82 <u>5%9(優先</u> )<br>IPv4 アドレス 172.16.52.2(優先)<br>2001:2f8:103c:6052::1<br>172.16.52.253<br>DNS $+ - \checkmark$ - 2001:4860:4860::8888<br>8.8.8.8<br>NetBIOS over TCP/IP 有効 |          |
| イーサネット アダプター Bluetooth ネットワーク接続:                                                                                                    |          |
| 接続固有の DNS サフィックス<br>- Bluetooth Device (Personal Area Network)<br>説明<br>物理アドレス. 90-78-41-98-05-3E<br>DHCP 有効 はい<br>自動構成有効. はい                                                                                                    |          |
| C:¥Users¥user>_                                                                                                    |          |

図 6.1.6-40 「ipconfig /all」実行結果(RA 送信セグメント)

以上のように、手動で設定した IPv6 アドレスおよびデフォルトゲートウェイを確認した。併せてルー タからの RA 送信が有効なネットワークセグメントの場合、IPv6 アドレス・一時 IPv6 アドレスも併せて 設定されていることを確認した。

新たに設定されたIPv6アドレスについては、ルータからアドバタイズされたルート情報に基づいて、 新しく割り当てられた IPv6 アドレスが自動設定されている。

一時 IPv6 アドレスについては、本実証パターンのように IPv6 アドレスの自動設定を行った場合に 自動的に作成されることを確認した。

(b) ネットワークトレースに関する考察

TCP/IPv6 を利用するネットワーク アダプタについて、TCP/IPv6 の無効→有効を行った際のネッ トワークフローを確認する目的で採取したネットワークトレースを以下に記載する。

|              |                                                                                                    | 201101261310-IPv6RSRA.pcapng |                                          |                        |                                                                                                    | о<br>x                        |
|--------------|----------------------------------------------------------------------------------------------------|------------------------------|------------------------------------------|------------------------|----------------------------------------------------------------------------------------------------|-------------------------------|
|              | ファイル(E) 編集(E) 表示(V) 移動(G) キャプチャ(C) 分析(A) 統計(S) 電話(y) 無線(W) ツール(I) ヘルプ(H)                                                                                                    |                              |                                          |                        |                                                                                                    |                               |
|              | ◢◼◿◉▮▤ <u>▨◔</u> ౸← <u>◆≝₮⋬इ∥</u> ▤ <b>ҩ</b> ҩҩ⋢<br>licmn6                                                                                                    |                              |                                          |                        |                                                                                                    | $X \rightarrow \rightarrow +$ |
|              | No.<br>Time<br>Source                                                                                                    | Destination                  | Protoco Length Info                      |                        | A                                                                                                    | $\wedge$                      |
|              | 20 2021-01-26 13:10:45.865. fe80::7cb6:2405:e423:488d                                                                                                    | ff02::2                      | ICMP <sub>v6</sub>                       | 62 Router Solicitation |                                                                                                    |                               |
| <sub>B</sub> | 21 2021-01-26 13:10:45.865. fe80::7cb6:2405:e423:488d<br>22 2021-01-26 13:10:45.865. fe80::7cb6:2405:e423:488d                                                                                                    | ff02::16<br>ff02: : 16       | ICMP <sub>v6</sub><br>ICMP <sub>v6</sub> |                        | 110 Multicast Listener Report Message v2<br>110 Multicast Listener Report Message v2                           |                               |
|              | 23 2021-01-26 13:10:45.866. fe80::aab2:daff:fe5d:aaa0                                                                                                    | ff02: : 1                    | ICMP <sub>v6</sub>                       |                        | 110 Router Advertisement from a8:b2:da:5d:aa:a0                                                                |                               |
|              | 34 2021-01-26 13:10:46.364  fe80::7cb6:2405:e423:488d<br>35 2021-01-26 13:10:46.364  fe80::7cb6:2405:e423:488d                                                                                                    | f f 02: : 16<br>ff02: : 16   | <b>ICMP<sub>V6</sub></b><br>ICMPv6       |                        | 110 Multicast Listener Report Message v2<br>110 Multicast Listener Report Message v2                           |                               |
|              | 44 2021-01-26 13:10:46.864  fe80::7cb6:2405:e423:488d                                                                                                    | ff02:1                       | <b>TCMPV6</b>                            |                        | 86 Neighbor Advertisement fe80::7cb6:2405:e423:488d (                                                          |                               |
|              | 45 2021-01-26 13:10:46.864  fe80::7cb6:2405:e423:488d                                                                                                    | ff82:11                      | TCMP <sub>V6</sub>                       |                        | 86 Neighbor Advertisement fe80::7cb6:2405:e423:488d (                                                          |                               |
|              | 46 2021-01-26 13:10:46.864 2001:2f8:103c:6052:7cb6:2405:e423: ff02::1<br>47 2021-01-26 13:10:46.864  2001:2f8:103c:6052:7cb6:2405:e423: ff02::1                                                                                                    | D                            | <b>TCMPv6</b><br>ICMP <sub>v6</sub>      |                        | 86 Neighbor Advertisement 2001:2f8:103c:6052:7cbd:240                                                          |                               |
|              | 48 2021-01-26 13:10:46.864. 2001:2f8:103c:6052:a92f:f0c:9058:f. ff02::1                                                                                                    |                              | ICMP <sub>v6</sub>                       |                        | 86 Neighbor Advertisement 2001:2f8:103c:6052:7cb6:240<br>86 Neighbor Advertisement 2001:2f8:103c:6052:a92f:f0c |                               |
|              | 49 2021-01-26 13:10:46.864., 2001:2f8:103c:6052:a92f:f0c:9058:f., ff02::1                                                                                                    |                              | <b>TCMPv6</b>                            |                        | 86 Neighbor Advertisement 2001:2f8:103c:6052:a921:f0c                                                          |                               |
|              |                                                                                                    | <b>ENCYMBRIO</b>             | <b>BE GAILAYZET</b>                      |                        | Libraria cast Listener Report Message V2                                                                       |                               |
|              | 51 2021-01-26 13:10:46.872. fe80::7ch6:2405:e423:488d                                                                                                    | ff02: : 16                   | <b>TCMPv6</b>                            |                        | 110 Multicast Listener Report Message v2                                                                       |                               |
|              | 64 2021-01-26 13:10:46.878 Fe80::7cb6:2405:e423:488d<br>66 2021-01-26 13:10:46.878  fe80::7cb6:2405:e423:488d                                                                                                    | ff02: : 16<br>ff02: : 16     | ICMP <sub>V6</sub><br>ICMP <sub>v6</sub> |                        | 90 Multicast Listener Report Message v2<br>90 Multicast Listener Report Message v2                             |                               |
|              | 68 2021-01-26 13:10:46.880 fe80::7cb6:2405:e423:488d                                                                                                    | ff02: : 16                   | ICMP <sub>v6</sub>                       |                        | 90 Multicast Listener Report Message v2                                                                        |                               |
|              | 69 2021-01-26 13:10:46.880 fe80::7cb6:2405:e423:488d                                                                                                    | ff02:16                      | <b>TCMPv6</b>                            |                        | 90 Multicast Listener Report Message v2                                                                        | $\checkmark$                  |
|              | 84 2021-01-26 13:10:46.888 fe80::7cb6:2405:e423:488d                                                                                                    | ff02: : 16                   | ICMP <sub>v6</sub>                       |                        | 90 Multicast Listener Report Message v2                                                                        |                               |
|              | ₹                                                                                                    |                              |                                          |                        |                                                                                                    | $\rightarrow$                 |
|              | Retrans timer (ms): 0<br>4 ICMPv6 Option (Source link-layer address : a8:b2:da:5d:aa:a0)<br>Type: Source link-layer address (1)<br>Length: 1 (8 bytes)<br>Link-layer address: Fujitsu 5d:aa:a0 (a8:b2:da:5d:aa:a0)<br>4 ICMPv6 Option (Prefix information : 2001:2f8:103c:6052::/64)<br>Type: Prefix information (3)<br>Length: 4 (32 bytes)<br>Prefix Length: 64<br>195. UALU, UHTIHIIN 1195(L), AULUNUMUUS QUUILSS LUHTIISUI OLIUNTIOS(A) |                              |                                          |                        |                                                                                                    |                               |
|              | Valid Lifetime: 604800<br>Preferred Lifetime: 86400<br>Reserved<br>Prefix: 2001:2f8:103c:6052::<br>0000 33 33 00 00 00 01 a8 b2 da 5d aa a0 86 dd 60 88                                                                                                    |                              |                                          |                        |                                                                                                    |                               |
|              | 00 00 00 38 3a ff fe 80 00 00 00 00 00 00 aa b2<br>0010                                                                                                    |                              |                                          |                        |                                                                                                    | $\wedge$                      |
|              | $\circ$ 7<br>Internet Control Message Protocol v6: Protocol                                                                                                    |                              |                                          |                        | パケット数: 647 · 表示: 63 (9.7%)                                                                                     | プロファイル: Default               |

図 6.1.6-41 ネットワークトレースの状態(RA 送信セグメント)

20 フレーム目(A)で実証用 PC から近隣のルータ宛にマルチキャストで RS(Router Solicitation)が 発行し、23 フレーム(B)ではルータ(実証用 L3 スイッチ)からマルチキャストで RA(Router Advertisement)が送信されていることを確認した。

ルータから送信された RA のフレームをネットワークトレース結果の詳細情報欄(C)に記載している が、プレフィックス、デフォルトゲートウェイ、有効期限が通知されていることを確認した。

IPv6 アドレスの自動設定が完了すると、マルチキャストで自動設定した IPv6 アドレス(RA により払 い出された IPv6 アドレス、一時 IPv6 アドレス)とリンクローカルアドレスについて NA(Neighbor Advertisement)を 44~49 フレーム(D)で送信していることを確認した。

【#3 の補足】

#3 では IPv6 アドレスの手動設定を解除し、IPv6 アドレスとデフォルトゲートウェイが自動設定される かどうかの確認を行った。

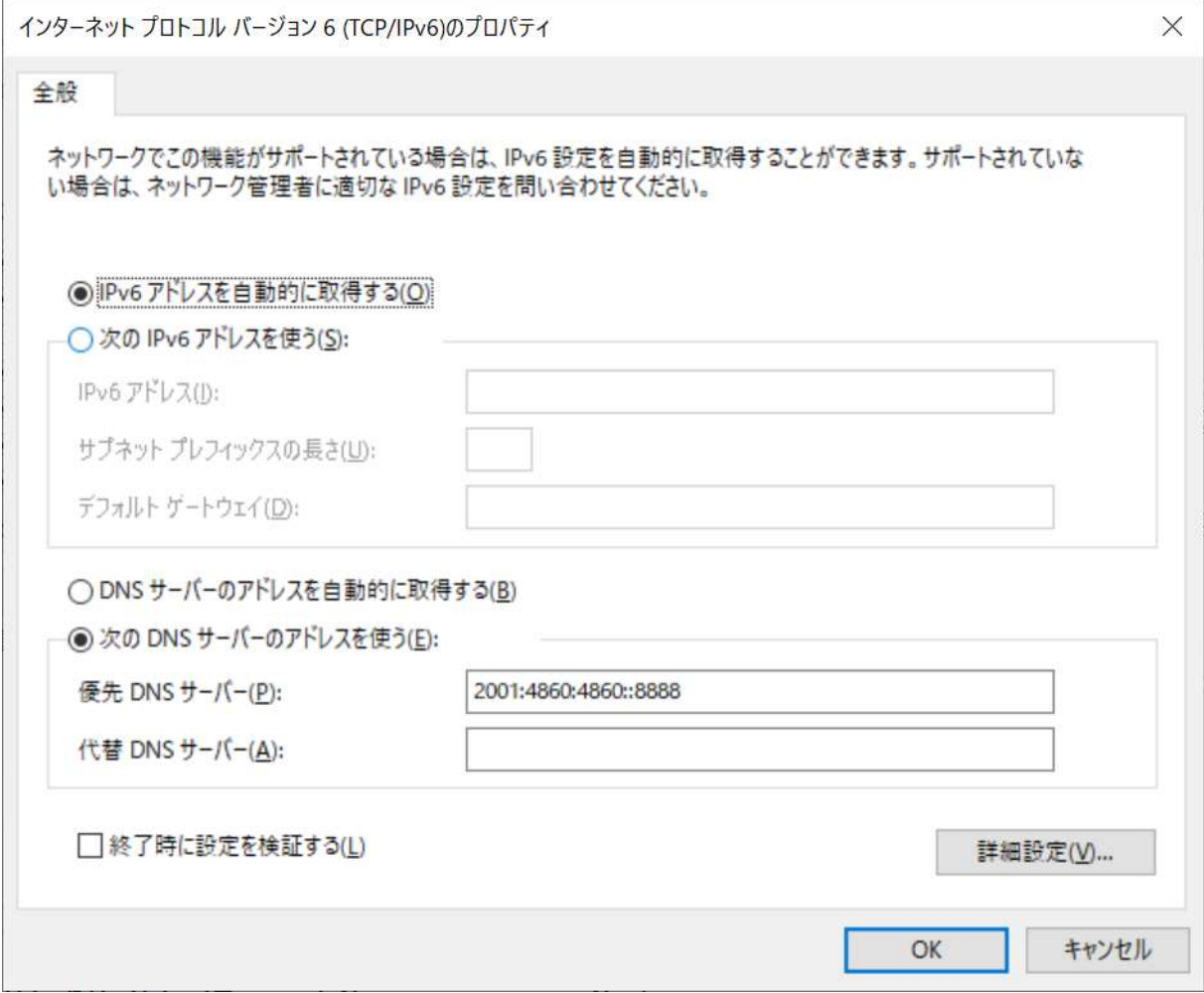

図 6.1.6-42 IPv6 アドレス自動構成を行う為の設定

| <b>DES</b> C:¥WINDOWS¥system32¥cmd.exe                                                                                                    |  | $\times$ |
|----------------------------------------------------------------------------------------------------|--|----------|
| Wireless LAN adapter Wi-Fi:                                                                                                    |  |          |
| 接続固有の DNS サフィックス :<br>- 有効 いいえ<br>自動構成有効. はい<br>$0.01.050.102 - 0.050.0005.05 - 7$<br><u>in de communes de la commune de la commune de la commune de la commune de la commune de la commune de la commun</u><br>一時 IPv6 アドレス. 2001:2f8:103c:6052:4cb7:4423:fb2c:2e23(優先)<br>リンクローカル IPv6 アドレス. : fe80::b805:9fa7:7c:f825%9(優先)<br>172, 16, 52, 253<br>– 172.16.52.253<br>DHCPv6 JAID . : 160462913<br>DHCPv6 クライアント DUID. : : : : : : 00-01-00-01-24-C1-F9-31-4C-36-4E-3E-F6-57<br>DNS サーバー 2001:4860:4860::8888<br>8.8.8.8<br>NetBIOS over TCP/IP 有効 |  |          |
| イーサネット アダプター Bluetooth ネットワーク接続:<br><u> メディアの状態</u> : メディアは接続されていません                                                                                                    |  |          |
| 接続固有の DNS サフィックス :<br>説明<br>物理アドレス. 90-78-41-98-05-3E<br>DHCP 有効 : はい<br>自動構成有効. はい                                                                                                    |  |          |
| C:¥Users¥user>_                                                                                                    |  |          |

図 6.1.6-43 「ipconfig /all」実行結果(RA 送信セグメント:IPv6 アドレス自動構成)

IPv6 アドレスおよび一時 IPv6 アドレスについては、#33 と同様に自動構成されているが、デフォル トゲートウェイについては RA を発行したルータ(実証用 L3 スイッチ)のリンクローカルアドレスが設 定されていることを確認した。

(2) 運用性/保守性(ログ管理、トラブルシュート方式、端末追跡等) IPv6 で通信を行う機器に関して、ログファイルや端末の IPv6 アドレスと MAC アドレスの関連付けについて、 IPv4 実装時との運用的な違いについて実証を行った。

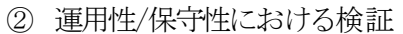

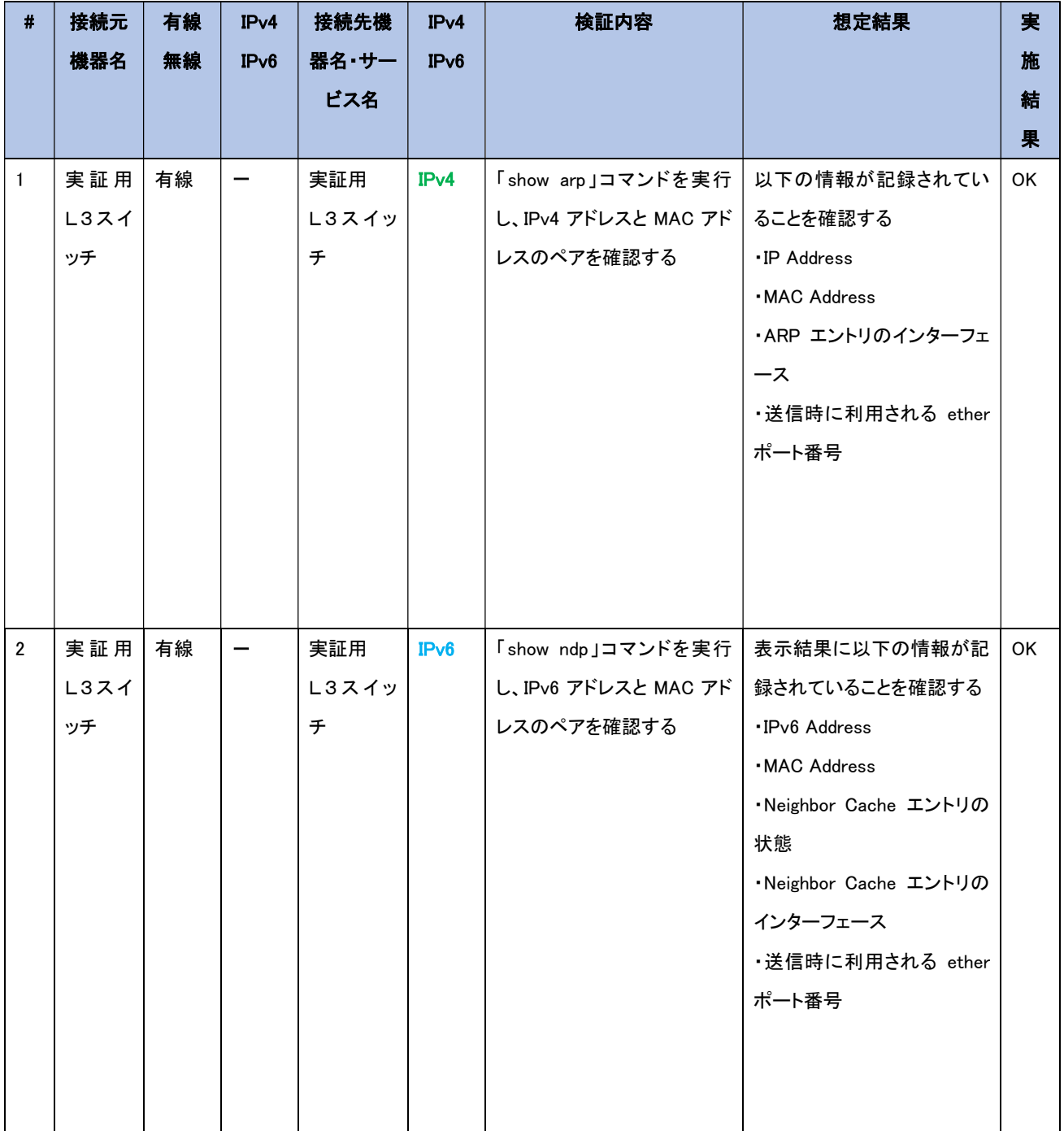

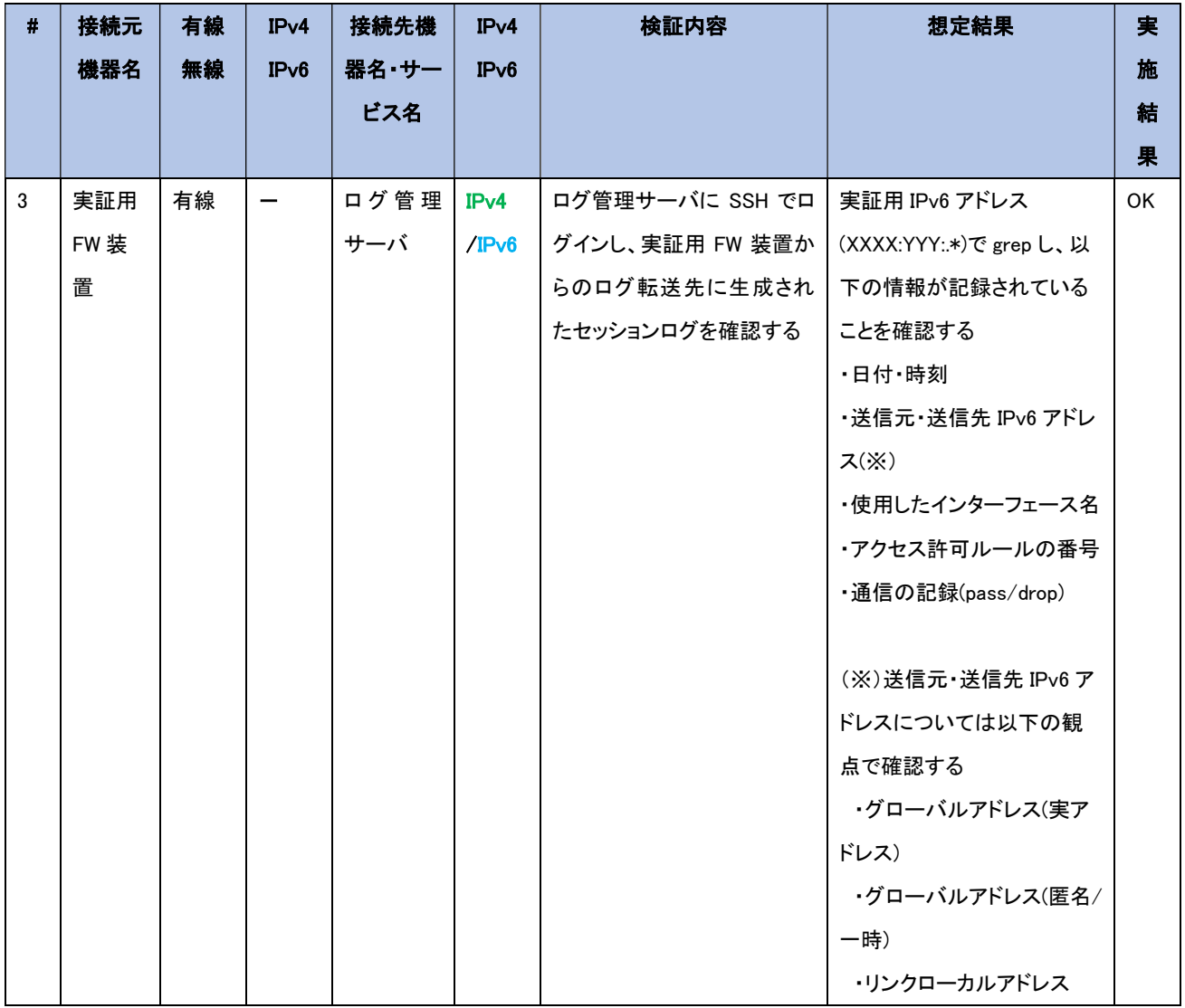

【#1,#2 の補足】

#1 ではルータ(実証用 L3 スイッチ)側で arp テーブルを確認することにより、ルータ経由で接続を 行った機器の IP アドレス、MAC アドレス他の確認を行った。

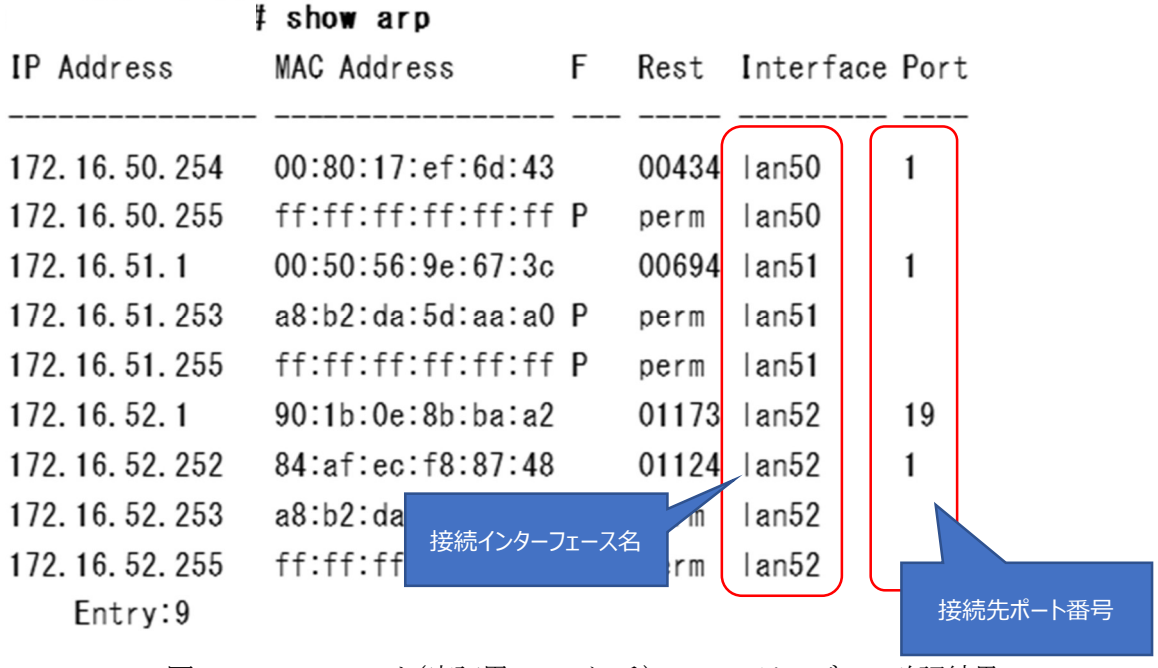

図 6.1.6-44 ルータ(実証用L3 スイッチ)での arp テーブルの確認結果

以上のように、隣接機器やルータ経由で接続を行った機器の IP アドレス、MAC アドレスに加えて、 接続インターフェース名(VLAN 名)、接続先ポート番号を確認した。

IPv4 ではデータリンク層のアドレス(MAC アドレス)を解決するために、ARP ブロードキャストにより アドレスを解決していたが、IPv6 では Neighbor Discovery(ND)機能を使用しアドレスを解決してい る。IPv4 での「show arp」コマンドに対応する IPv6 でのコマンドとして「show ndp」コマンドで確認し た※。

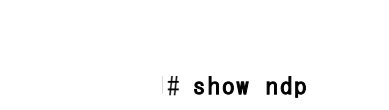

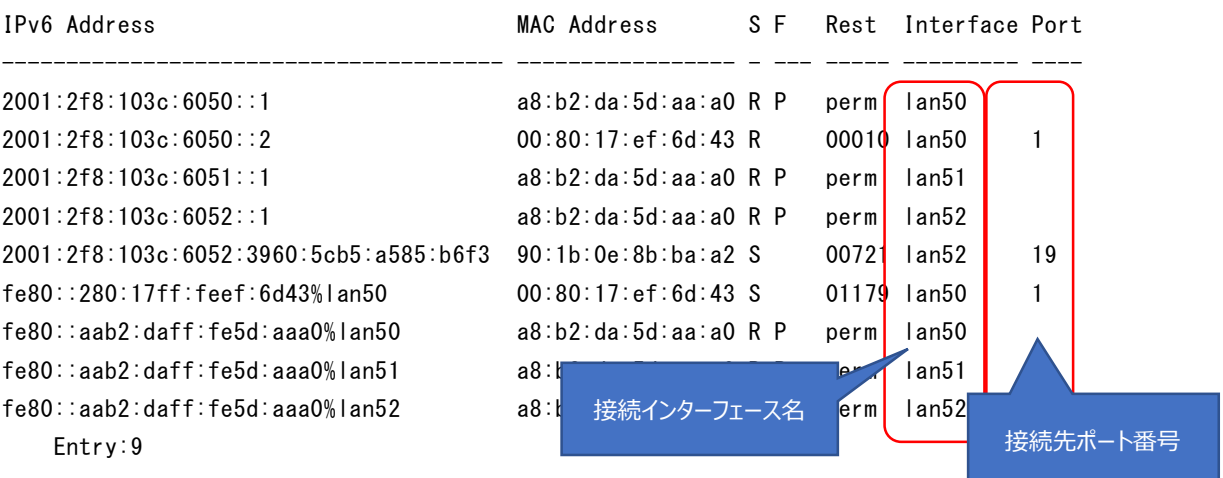

図 6.1.6-45 ルータ(実証用L3 スイッチ)での Neighbor Discovery テーブルの確認結果

確認結果については、IPv4 アドレスが IPv6 アドレスに置き換えられたイメージとなる。

※Windows が搭載されている PC/サーバでは、「netsh interface ipv6 show neighbors」コマンドで Neighbor Discovery(ND)テーブルの確認が可能である。

【#2 の補足】

#2 では実証用 FW 装置からログ管理サーバに転送されたセッションログを IPv6 アドレスで絞り込ん で表示させることで、接続許可・拒否された端末の情報を確認した。

ログ管理サーバでは実証用 FW 装置ら転送されたログファイルが所定の形式で格納されている(対 象:アカウントログ、メッセージログ、セッションログ、エラーログ)

| [root@sv17 fw01]# Is<br>command-fwlog-20210105<br>command-fwlog-20210106<br>command-fwlog-20210107<br>command-fwlog-20210108<br>command-fwlog-20210112<br>command-fwlog-20210127<br>command-fwlog-20210212<br>command-fwlog-20210216<br>error-fwlog-20170601<br>error-fwlog-20170615<br>error-fwlog-20170629<br>error-fwlog-20170713<br>error-fwlog-20170727<br>message-fwlog-20171107<br>message-fwlog-20171108<br>message-fwlog-20171109<br>message-fwlog-20171112<br>message-fwlog-20171113<br>message-fwlog-20171115                                                                                                    | message-fwlog-20181205<br>message-fwlog-20181206<br>message-fwlog-20181208<br>message-fwlog-20181210<br>message-fwlog-20181211<br>message-fwlog-20181212<br>message-fwlog-20181213<br>message-fwlog-20181218<br>message-fwlog-20181219<br>message-fwlog-20181220<br>message-fwlog-20181221<br>message-fwlog-20181225<br>message-fwlog-20181227<br>message-fwlog-20191107<br>message-fwlog-20191108<br>message-fwlog-20191111<br>message-fwlog-20191112<br>message-fwlog-20191113<br>message-fwlog-20191114                                                                                                    | message-fwlog-20200704<br>message-fwlog-20200706<br>message-fwlog-20200707<br>message-fwlog-20200708<br>message-fwlog-20200709<br>message-fwlog-20200710<br>message-fwlog-20200712<br>message-fwlog-20200713<br>message-fwlog-20200714<br>message-fwlog-20200715<br>message-fwlog-20200716<br>message-fw<br>message-fw<br>session-fw<br>session-fw<br>session-fw<br>session-fw<br>session-fw <sub>r</sub>                                                                                                    | session-fwlog-20180128.gz<br>session-fwlog-20180129.gz<br>session-fwlog-20180130.gz<br>session-fwlog-20180131.gz<br>session-fwlog-20180201.gz<br>session-fwlog-20180202.gz<br>session-fwlog-20180203.gz<br>session-fwlog-20180204.gz<br>session-fwlog-20180205.gz<br>session-fwlog-20180206.gz<br>session-fwlog-20180207.gz<br>実証用 FW 装置のセッションログ<br>session-fwlog-20170719.gz session-fwlog-20180914.gz session-fwlog-20191110.gz                                                                                                    | session-fwlog-20190326.gz<br>session-fwlog-20190327.gz<br>session-fwlog-20190328.gz<br>session-fwlog-20190329.gz<br>session-fwlog-20190330.gz<br>session-fwlog-20190331.gz<br>session-fwlog-20190401.gz<br>session-fwlog-20190402.gz<br>session-fwlog-20190403.gz<br>session-fwlog-20190404.gz<br>session-fwlog-20190405.gz<br>gz<br>gz<br>gz<br>gz<br>9.87                                                                                                    | $s$ ession-fwlog-20200521<br>session-fwlog-20200522<br>session-fwlog-20200523<br>session-fwlog-20200524<br>session-fwlog-20200525<br>session-fwlog-20200526<br>session-fwlog-20200527<br>session-fwlog-20200528<br>session-fwlog-20200529<br>session-fwlog-20200530<br>session-fwlog-20200531<br>session-fwlog-20200601<br>session-fwlog-20200602<br>session-fwlog-20201231<br>session-fwlog-20210101<br>session-fwlog-20210102<br>session-fwlog-20210103<br>session-fwlog-20210104<br>session-fwlog-20210105                                                                                                    |
|----------------------------------------------------------------------------------------------------|----------------------------------------------------------------------------------------------------|----------------------------------------------------------------------------------------------------|----------------------------------------------------------------------------------------------------|----------------------------------------------------------------------------------------------------|----------------------------------------------------------------------------------------------------|
| message-fwlog-20171119<br>message-fwlog-20171121<br>message-fwlog-20171122<br>message-fwlog-20171124<br>message-fwlog-20171127<br>message-fwlog-20171128<br>message-fwlog-20171130<br>message-fwlog-20171201<br>message-fwlog-20171203<br>message-fwlog-20171204<br>message-fwlog-20171205<br>message-fwlog-20171206<br>message-fwlog-20171207<br>message-fwlog-20171208<br>message-fwlog-20171209<br>message-fwlog-20171211<br>message-fwlog-20171212<br>message-fwlog-20171213<br>message-fwlog-20171214<br>message-fwlog-20171215<br>message-fwlog-20171216<br>message-fwlog-20171219<br>message-fwlog-20171220<br>message-fwlog-20171221<br>message-fwlog-20171222<br>message-fwlog-20171224<br>message-fwlog-20171226<br>message-fwlog-20171227<br>message-fwlog-20171230<br>message-fwlog-20180102<br>message-fwlog-20180104<br>message-fwlog-20180105<br>message-fwlog-20180109<br>message-fwlog-20180110<br>message-fwlog-20180111<br>message-fwlog-20180113<br>message-fwlog-20180114<br>message-fwlog-20180115<br>message-fwlog-20180116<br>message-fwlog-20180117 | message-fwlog-20191115<br>message-fwlog-20191118<br>message-fwlog-20191119<br>message-fwlog-20191120<br>message-fwlog-20191121<br>message-fwlog-20191122<br>message-fwlog-20191125<br>message-fwlog-20191126<br>message-fwlog-20191127<br>message-fwlog-20191128<br>message-fwlog-20191129<br>message-fwlog-20191201<br>message-fwlog-20191202<br>message-fwlog-20191203<br>message-fwlog-20191204<br>message-fwlog-20191205<br>message-fwlog-20191206<br>message-fwlog-20191209<br>message-fwlog-20191210<br>message-fwlog-20191211<br>message-fwlog-20191212<br>message-fwlog-20191213<br>message-fwlog-20191214<br>message-fwlog-20191215<br>message-fwlog-20191216<br>message-fwlog-20191217<br>message-fwlog-20191218<br>message-fwlog-20191219<br>message-fwlog-20191220<br>message-fwlog-20191222<br>message-fwlog-20191223<br>message-fwlog-20191224<br>message-fwlog-20191226<br>message-fwlog-20191227<br>message-fwlog-20191228<br>message-fwlog-20191229<br>message-fwlog-20191230<br>message-fwlog-20200104<br>message-fwlog-20200106<br>message-fwlog-20200107 | session-fwlog-20170721.gz<br>session-fwlog-20170722.gz<br>session-fwlog-20170723.gz<br>session-fwlog-20170724.gz<br>session-fwlog-20170725.gz<br>session-fwlog-20170726.gz<br>session-fwlog-20170727.gz<br>session-fwlog-20170728.gz<br>session-fwlog-20170729.gz<br>session-fwlog-20170730.gz<br>session-fwlog-20170731.gz<br>session-fwlog-20170801.gz<br>session-fwlog-20170802.gz<br>session-fwlog-20170803.gz<br>session-fwlog-20170804.gz<br>session-fwlog-20170805.gz<br>session-fwlog-20170806.gz<br>session-fwlog-20170807.gz<br>session-fwlog-20170808.gz<br>session-fwlog-20170809.gz<br>session-fwlog-20170810.gz<br>session-fwlog-20170811.gz<br>session-fwlog-20170812.gz<br>session-fwlog-20170813.gz<br>session-fwlog-20170814.gz<br>session-fwlog-20170815.gz<br>session-fwlog-20170816.gz<br>session-fwlog-20170817.gz<br>session-fwlog-20170818.gz<br>session-fwlog-20170819.gz<br>session-fwlog-20170820.gz<br>session-fwlog-20170821.gz<br>session-fwlog-20170822.gz<br>session-fwlog-20170823.gz<br>session-fwlog-20170824.gz<br>session-fwlog-20170825.gz<br>session-fwlog-20170826.gz<br>session-fwlog-20170827.gz<br>session-fwlog-20170828.gz | session-fwlog-20170720.gz session-fwlog-20180915.gz<br>session-fwlog-20180916.gz<br>session-fwlog-20180917.gz<br>session-fwlog-20180918.gz<br>session-fwlog-20180919.gz<br>session-fwlog-20180920.gz<br>session-fwlog-20180921.gz<br>session-fwlog-20180922.gz<br>session-fwlog-20180923.gz<br>session-fwlog-20180924.gz<br>session-fwlog-20180925.gz<br>session-fwlog-20180926.gz<br>session-fwlog-20180927.gz<br>session-fwlog-20180928.gz<br>session-fwlog-20180929.gz<br>session-fwlog-20180930.gz<br>session-fwlog-20181001.gz<br>session-fwlog-20181002.gz<br>session-fwlog-20181003.gz<br>session-fwlog-20181004.gz<br>session-fwlog-20181005.gz<br>session-fwlog-20181006.gz<br>session-fwlog-20181007.gz<br>session-fwlog-20181008.gz<br>session-fwlog-20181009.gz<br>session-fwlog-20181010.gz<br>session-fwlog-20181011.gz<br>session-fwlog-20181012.gz<br>session-fwlog-20181013.gz<br>session-fwlog-20181014.gz<br>session-fwlog-20181015.gz<br>session-fwlog-20181016.gz<br>session-fwlog-20181017.gz<br>session-fwlog-20181018.gz<br>session-fwlog-20181019.gz<br>session-fwlog-20181020.gz<br>session-fwlog-20181021.gz<br>session-fwlog-20181022.gz<br>session-fwlog-20181023.gz<br>session-fwlog-20181024.gz<br>session-fwlog-20181025.gz | session-fwlog-20191111.gz<br>session-fwlog-20191112.gz<br>session-fwlog-20191113.gz<br>session-fwlog-20191114.gz<br>session-fwlog-20191115.gz<br>session-fwlog-20191116.gz<br>session-fwlog-20191117.gz<br>session-fwlog-20191118.gz<br>session-fwlog-20191119.gz<br>session-fwlog-20191120.gz<br>session-fwlog-20191121.gz<br>session-fwlog-20191122.gz<br>session-fwlog-20191123.gz<br>session-fwlog-20191124.gz<br>session-fwlog-20191125.gz<br>session-fwlog-20191126.gz<br>session-fwlog-20191127.gz<br>session-fwlog-20191128.gz<br>session-fwlog-20191129.gz<br>session-fwlog-20191130.gz<br>session-fwlog-20191201.gz<br>session-fwlog-20191202.gz<br>session-fwlog-20191203.gz<br>session-fwlog-20191204.gz<br>session-fwlog-20191205.gz<br>session-fwlog-20191206.gz<br>session-fwlog-20191207.gz<br>session-fwlog-20191208.gz<br>session-fwlog-20191209.gz<br>session-fwlog-20191210.gz<br>session-fwlog-20191211.gz<br>session-fwlog-20191212.gz<br>session-fwlog-20191213.gz<br>session-fwlog-20191214.gz<br>session-fwlog-20191215.gz<br>session-fwlog-20191216.gz<br>session-fwlog-20191217.gz<br>session-fwlog-20191218.gz<br>session-fwlog-20191219.gz<br>session-fwlog-20191220.gz | session-fwlog-20210106<br>session-fwlog-20210107<br>session-fwlog-20210108<br>session-fwlog-20210109<br>session-fwlog-20210110<br>session-fwlog-20210111<br>session-fwlog-20210112<br>session-fwlog-20210113<br>session-fwlog-20210114<br>session-fwlog-20210115<br>session-fwlog-20210116<br>session-fwlog-20210117<br>session-fwlog-20210118<br>session-fwlog-20210119<br>session-fwlog-20210120<br>session-fwlog-20210121<br>session-fwlog-20210122<br>session-fwlog-20210123<br>session-fwlog-20210124<br>session-fwlog-20210125<br>session-fwlog-20210126<br>session-fwlog-20210127<br>session-fwlog-20210128<br>session-fwlog-20210129<br>session-fwlog-20210130<br>session-fwlog-20210131<br>session-fwlog-20210201<br>session-fwlog-20210202<br>session-fwlog-20210203<br>session-fwlog-20210204<br>session-fwlog-20210205<br>session-fwlog-20210206<br>session-fwlog-20210207<br>session-fwlog-20210208<br>session-fwlog-20210209<br>session-fwlog-20210210<br>session-fwlog-20210211<br>session-fwlog-20210212<br>session-fwlog-20210213<br>session-fwlog-20210214 |

図 6.1.6-46 ログ管理サーバに格納されている実証用FW 装置のログ

セッションログを例に説明すると、「session-fwlog-」で始まるファイル名の後ろに日付情報が付与さ れたファイル名となっている。

セッションログには実証用 FW 装置で記録対象となっているファイアウォールルールがすべて記録 されているため、grep コマンドなどを使用して IPv6 アドレスや日時で絞り込んで確認する。 ファイアウォールルールによって通過許可した場合と破棄された場合の記録形式について、実例 を用いて説明する

Feb 16 15:52:39 \*\*fw01/\*\*fw02 IPCOMEX2-3200\_SC: firewall: WARNING[40300011]: TCP connection denied. src=2001:2F8:103C:6052::2002 dst=2404:6800:4008:C00::BC proto=tcp srcport=49830 dstport=5228 interface=vlan50 dir=inbound action=drop reason=filter rule=59999

図 6.1.6-47 ファイアウォールルールで破棄された場合のログ

上記メッセージより「TCP connection denied」で始まるメッセージテキストが記録され、以降、以下の 情報が出力される。

・src:転送元 IPv4/IPv6 アドレス

- ・dst:転送先 IPv4/IPv6 アドレス
- ・proto:プロトコル情報(tcp/udp など)
- ・srcport:転送元ポート番号
- ・dstport:転送先ポート番号
- ・interface:使用したインターフェース名
- ・dir:通信方向(inbound/outbound)
- ・action:破棄(drop)
- ・rule:フィルタルールの番号

本事例では、実証用PCからGoogle社のサイトにアクセスした際、実証用 FW 装置の実証用ネット ワークインターフェース(vlan50)で 5228/tcp(Google Playstore)からの応答を拒否し、パケットを破 棄したケースとなる。

次に実証用 FW 装置のルールにより通過許可を行った場合の実例を説明する。

Feb 16 15:56:11 \*\*fw01/\*\*fw02 IPCOMEX2-3200\_SC: firewall: INFO[00300003]: UDP session initiated. src=2001:2F8:103C:6052:CC33:5D4C:9EAC:EC9D dst=2001:4860:4860::8888 proto=udp srcport=55920 dstport=53 interface=vlan50 dir=inbound action=accept rule=300

図 6.1.6-48 ファイアウォールルールで通過許可された場合のログ

上記メッセージより「TCP connection initiated(terminated)」で始まるメッセージテキストが記録され、 以降、以下の情報が出力される。

・src:転送元 IPv4/IPv6 アドレス

- ・dst:転送先 IPv4/IPv6 アドレス
- ・proto:プロトコル情報(tcp/udp など)
- ・srcport:転送元ポート番号
- ・dstport:転送先ポート番号
- ・interface:使用したインターフェース名
- ・dir:通信方向(inbound/outbound)
- ・action:破棄(drop)
- ・rule:フィルタルールの番号

本事例では、実証用 PC から Google 社のパブリック DNS サーバに対して名前解決を行った際、実 証用 FW 装置の実証用ネットワークインタフェース(vlan50)で 53/udp(dns)からの応答を許可し、パ ケットを通過させたケースとなる。

尚、図 6.1.6-48 に記録された実証端末の IPv6 アドレスについて補足説明がある。記録されている IPv6 ア ドレスが固定 IPv6 アドレスでないことを結果より確認した。Windows が搭載されている機種については、IPv6 自動構成が有効になっている。この場合、ルータから RA による IPv6 アドレス自動構成を行った場合、ランダ ム アドレスと、匿名アドレスの両方が自動構成される。クライアント PC からのアウトバウンド通信をする際は、 送信元 IPv6 アドレスに一時(匿名)アドレスを使用する仕様のため、ランダムな IPv6 アドレスが記録されたも のと考える。

6.1.6.2 課題と対応

本検証にて発生した課題を整理した結果、機器やサービスが仕様により IPv6 に対応していない課題、IPv6 対応 を進める中で考慮不足が起因して発生した課題(構築時の Tips)に分かれることを確認した。

そのため、以下に示す 2 つの観点から本検証にて発生した課題と対応の事例を「【付録 1】課題管理表:大学 A」 に示す。

- (1) 機器/サービス仕様における課題 本検証において導入しようとした IPv6 対応を謳う機器/サービスの内、本検証では、IPv6 の利用可否が確認で きず、機器メーカのサポート等に確認した結果、IPv6 対応が十分でないことが判明した課題と対応の事例を示 す。
- (2) IPv6 対応における留意事項(構築時の Tips) 本検証において実際に発生した IPv6 関連のトラブルシュート事例をもとに、IPv6 対応において普遍的に留意 すべき点を示す。